Technische Universität Graz Dekanat für Bauingenieurwissenschaften Institut für Wasserbau und Wasserwirtschaft

# **Numerische Berechnung des Sedimenttransportes in einem Wildbach**

**Masterarbeit von Alban SADIKU**

Vorgelegt zur Erlangung des akademischen Grades eines Masters der Studienrichtung Bauingenieurwesen

Graz, im Mai 2014

Betreuer der Diplomarbeit: Ass. Prof. Dipl.-Ing. Dr. nat.techn. Josef Schneider

> Mitbetreuender Assistent: Dipl.-Ing. Matthias Redtenbacher

> > ......... . . . . . . . . . .

.....................

# **Eid (Ehrenwörtliche Erklärung)**

Ich erkläre an Eides Statt, dass ich die vorliegende Arbeit selbstständig und ohne fremde Hilfe verfasst, andere als die angegebenen Quellen nicht benutzt und die den benutzten Quellen wörtlich und inhaltlich entnommenen Stellen als solche kenntlich gemacht habe.

Ich versichere, dass ich dieses Diplomarbeitsthema bisher weder im In- noch im Ausland (einer Beurteilerin oder einem Beurteiler) in irgendeiner Form als Prüfungsarbeit vorgelegt habe.

Graz, im Mai 2014

# **Danksagung**

Ich bedanke mich

…bei Ass. Prof. Dipl.-Ing. Dr. nat. techn. Josef Schneider, der mich durch seine Vorlesungen erst auf den "Geschmack" gebracht hat, die Masterarbeit im Fachbereich Sedimenttransport zu schreiben. Für seine Betreuung sowie für seine moralische Unterstützung bin ich sehr dankbar.

…bei Dipl.-Ing. Matthias Redtenbacher, der mich während der Masterarbeit mit zahlreichen Ratschlägen und Hilfestellungen bei Problemfällen und offenen Fragen unterstützte. Außerdem möchte ich mich bedanken beim Herrn Andreas Bäumel für die Unterstützung mit der Software ArcMap-GIS.

…bei meinem Freundeskreis, die mich während meines Studiums unterstützt hat, um meine Pläne zu verwirklichen. Ein besonderer Dank gilt jenen Freunden, die mich bei der Sprachkorrektur geholfen haben.

Ein herzliches Dankeschön gilt meinen Eltern, Brüdern und Verwandten, für ihre Geduld, für ihre finanzielle und moralische Unterstützung sowie ihren Glaube an mich. Ohne deren Fürsorge, auf die ich mich immer verlassen konnte, wäre ein solches Studium nur schwer möglich gewesen.

# **Kurzfassung**

Ein starkes Gewitter in der Nähe der Stadt Oberwölz, führte am 7.Juli.2011 zu einem Hochwasser und verursachte große Schäden in den bewohnten Gebieten. Seit diesem Ereignis befinden sich die Sohle, sowie die Seitenhänge in einem hoch mobilen Zustand, welches in einem deutlich höheren Sedimenttransport resultiert. Im Zuge dieser Naturkatastrophe wurde das Forschungsprojekt "ClimCatch" ins Leben gerufen. Das Projekt hat die Untersuchung des Sedimenthaushaltes am Schöttlbach und einen möglichen Einfluss des Klimawandels auf diesen zum Ziel.

Um solche Schadensereignisse besser verstehen zu können, sind hydraulische Kenntnisse in offenen Gerinnen notwendig, wie zum Beispiel die Klassifizierung von Gerinneströmungen, die Anwendung von Fließformeln sowie Kenntnisse über den Sedimenttransportbeginn. Auch die Beschaffenheit der Bachsohle und die Berücksichtigung der Formverluste spielen eine große Rolle bei der Berechnung des Sedimenttransportes.

In der heutigen Zeit stehen viele numerische hydrodynamische Modelle für Wasserläufe mit geringem Gefälle zur Verfügung. Diese sind jedoch nicht für Wildbäche geeignet, da diese hohe Sohlneigungen aufweisen. Die Mitarbeiter der Universität für Bodenkultur in Wien sahen die Notwendigkeit für die Entwicklung eines solchen Programmes und entwickelten ein 1-D numerisches Simulationsmodell namens "Tom<sup>Sed"</sup> welches aufbauend auf Erfahrungen des Models SETRAC erarbeitet wurde.

Das Hauptaugenmerk der vorliegenden Arbeit liegt in der Berechnung des Sedimenttransportes im Schöttlbach für das gesamte Jahr 2013 mittels dem Programm "Tom<sup>Sed"</sup>. Gleichzeitig wird das Model getestet und es werden Simulationsversuche bei diversen Hochwasserereignissen mit unterschiedlichen Formelkombinationen durchgeführt. Im Rahmen des Projektes werden des Weiteren Untersuchungen mit Ein- und Mehrkornmodell mit und ohne Berücksichtigung der Formverluste angestellt. Alle Ergebnisse werden zur besseren Vergleichbarkeit grafisch dargestellt und sollen für weitere Untersuchungen und Berechnungen dienen.

# **Abstract**

On July 7 2011, a heavy thunderstorm, in the vicinity of the town Oberwölz led to a flood and caused enormous damages in this area. Since this event occurred, the riverbed and the side hills have been in a mobile condition, which eventuated in a strikingly increased sediment transport. In the course of this natural catastrophe the "ClimCatch "project was initiated. The aim of this project is to analyse the sediment budget in Schöttlbach and the impact of the climate on it.

In order to create a better understanding for these damaging events, hydraulic knowledge of open channels is required, such as the classification of open channel flow, flow resistance approaches as well as the formulas of the beginning of the bedload transport. Also the nature of the stream bed and the consideration of losses due to form roughness play a major role in the calculation of bedload transport.

Nowadays, there are many hydrodynamic-numerical models for rivers with low gradients. However, these are not suitable for torrents since they have a high sleep slope. The staff of the University of Agricultural Sciences in Vienna saw the need for the development of such a program and developed a 1-D numerical simulation model called "Tom<sup>Sed</sup>" which was built based on the program SETRAC.

The main focus of this paper is the evaluation of the bedload transport in Schöttlbach for the year 2013 using the program "Tom<sup>Sed"</sup>. On the one hand the program is tested, on the other hand simulation studies are carried out at various flood events with different formula combinations. Furthermore, studies with single and multi-grain models are employed with and without consideration of losses due to form roughness. All results are presented graphically for better comparability and should serve for further investigations and calculations.

### **Inhaltsverzeichnis**

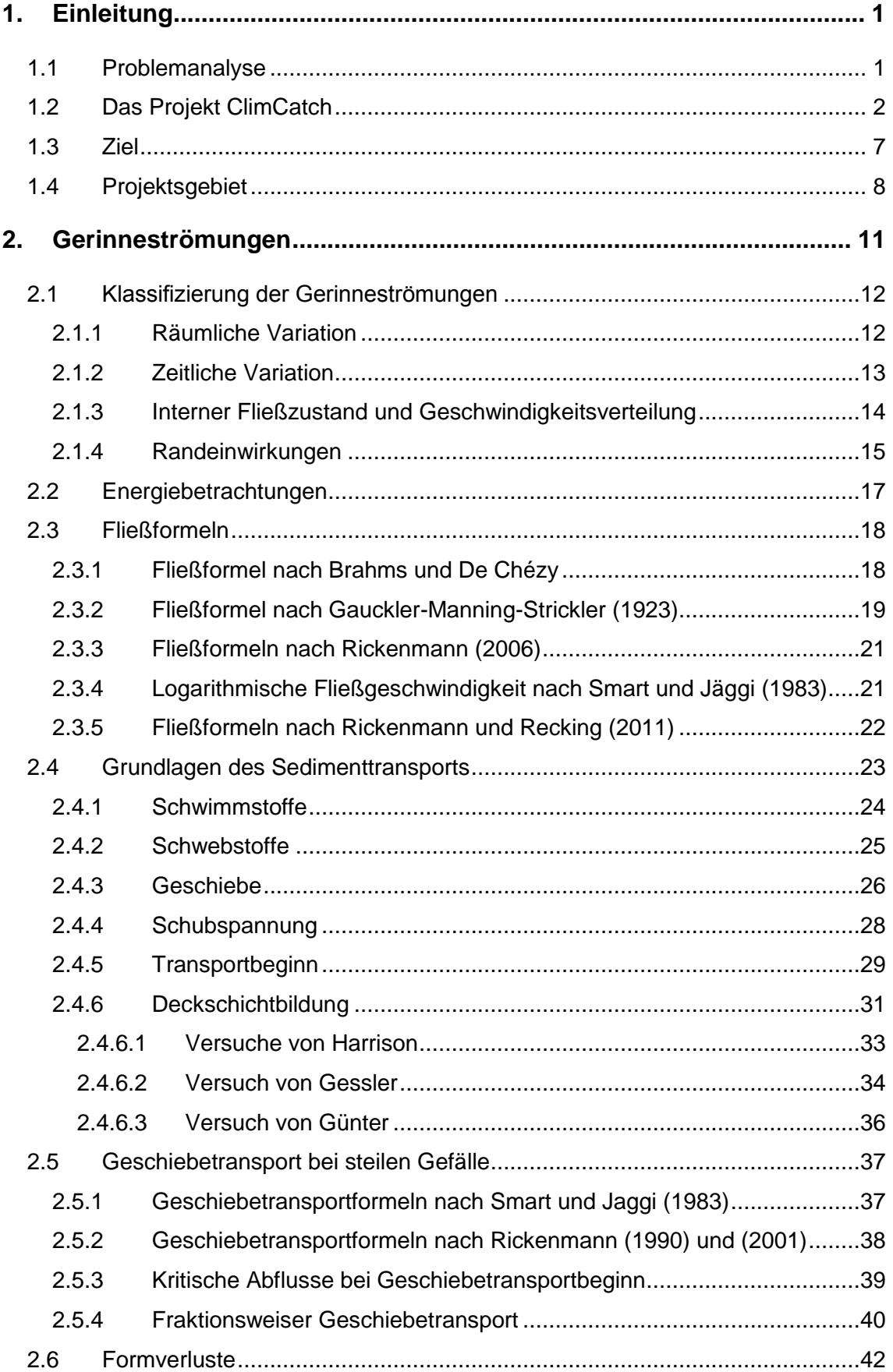

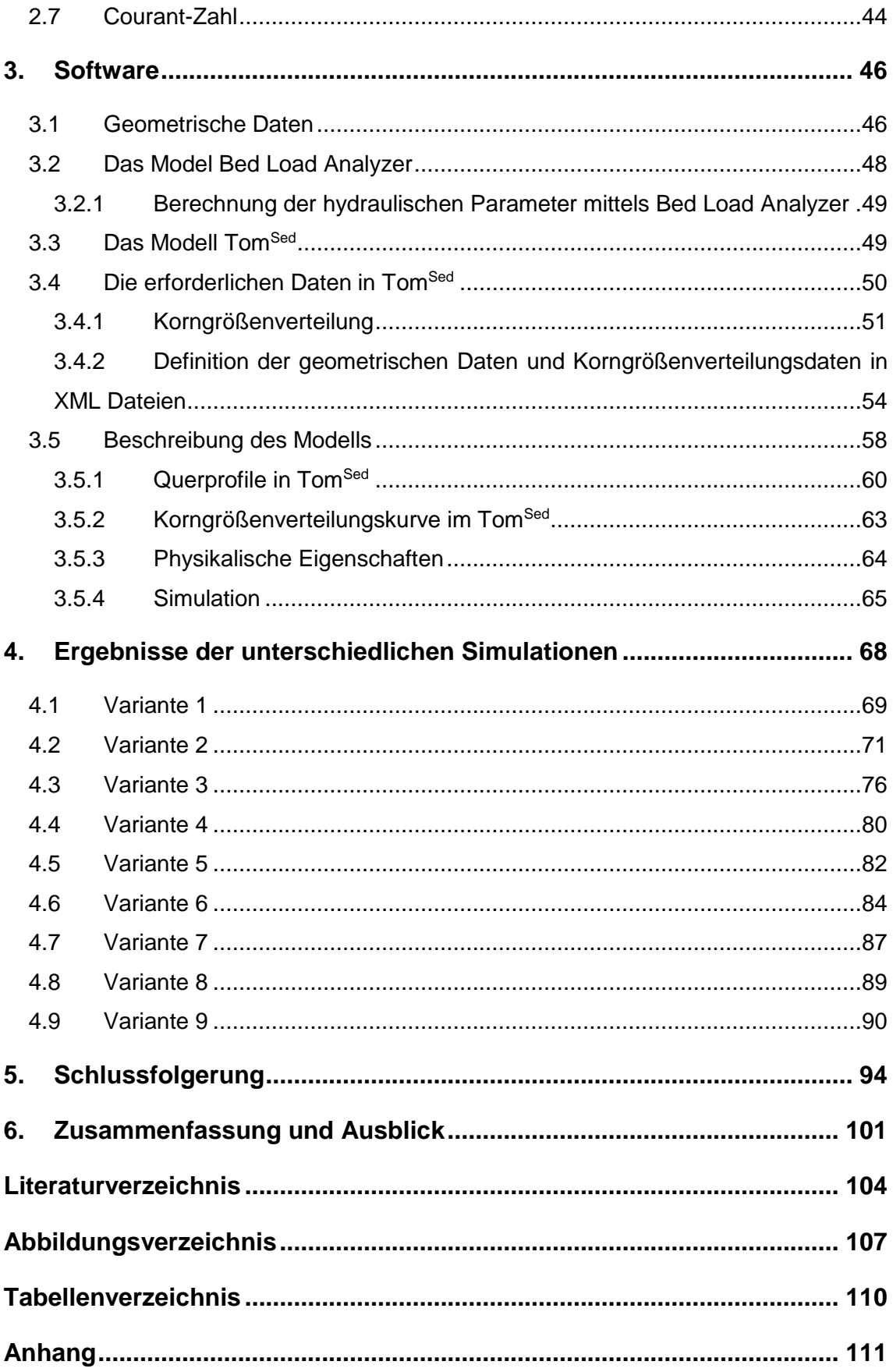

Einleitung Alban SADIKU

# **1. Einleitung**

"*Wildbäche sind oberirdische Gewässer mit zumindest streckenweise großem Gefälle, rasch und stark wechselndem Abfluss und zeitweise hoher Feststoffführung* (DIN 19663, 1985). Diese Charakteristiken unterscheiden die Wildbäche zu flacheren Fließgewässern beziehungsweise Flüssen.

Wildbäche unterscheiden durch eine große Anzahl der Einflussfaktoren wie Form, Größe, Lage des Einzugsgebiets, Witterung, Geologie, Relief, Bodeneigenschaften etc. (Böll, et al., 2008). In [Abbildung 1](#page-8-0) ist die räumliche Struktur ei-

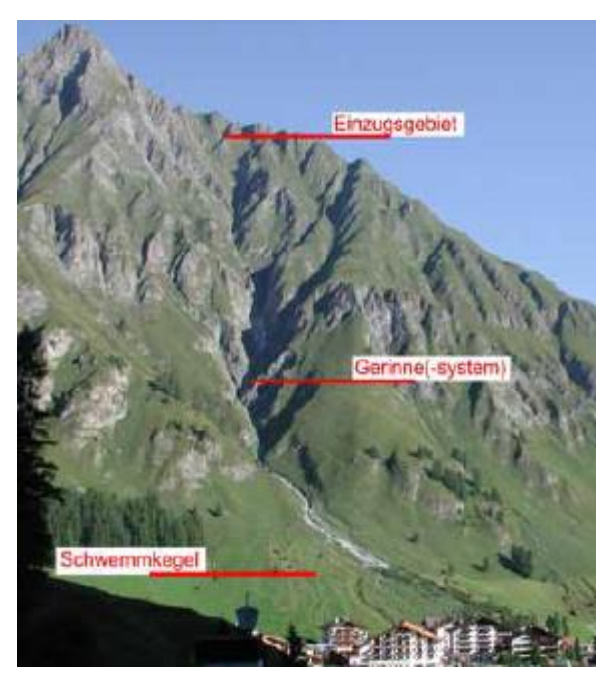

nes Wildbachs dargestellt.

Wildbäche können unterschiedlich eingeteilt werden. Das Einzugsgebiet beziehungsweise das Niederschlagsammelgebiet, das Gerinnesystem, in dem das Geschiebe infolge der Rutschungen an den Seitenböschungen entsteht und folglich transportiert wird. Der Schwemmkegel umfasst den Bereich, in welchem das Geschiebe abgelagert wird.

<span id="page-8-0"></span>*Abbildung 1: Räumliche Struktur eines Wildbaches (Böll, et al., 2008)*

#### **1.1 Problemanalyse**

Am Nachmittag des 7. Juli 2011 führte ein starkes Gewitter zu einem Hochwasser im steirischen Wölzertal. Vor allem die Gemeinden Oberwölz Stadt, Niederwölz, Winklern bei Oberwölz und Sonnleiten waren betroffen. Durch das Hochwasser wurden große Mengen an Sedimenten transportiert und verursachten großen Schaden im Gebiet Oberwölz.

Dieser hohe Abfluss verursacht nun in weiterer Folge dauerhaft Rutschungen durch Seiten- und Tiefenerosion. In [Abbildung 2](#page-9-0) ist der Geschiebetransport im Schöttlbach infolge von Erosion dargestellt. (Hübl, 2011).

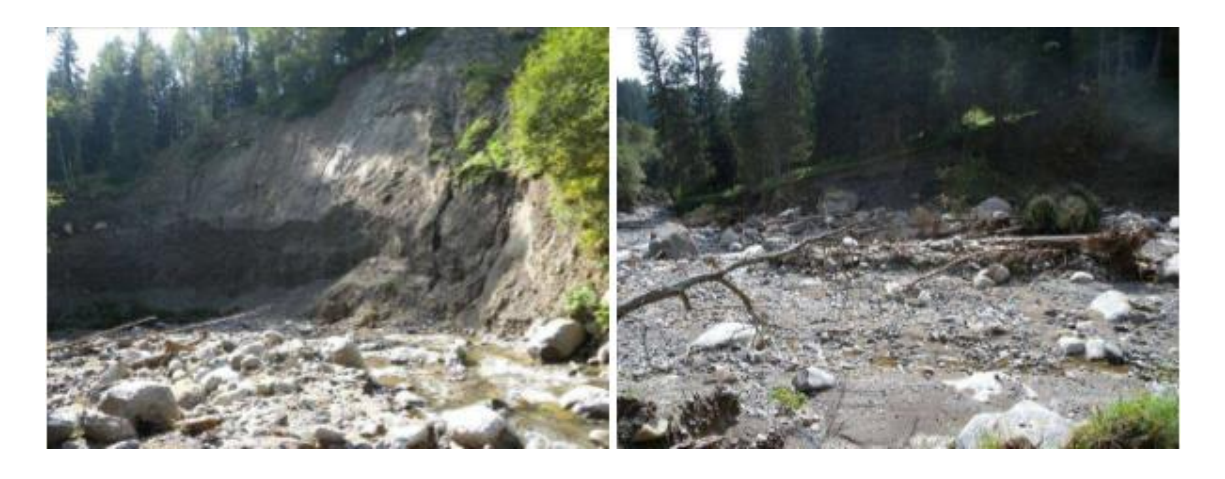

*Abbildung 2: Schöttlbach –links Erosion des Hangfußes und rechts massive Gerinne- und Seitenerosion (Hübl, 2011)*

<span id="page-9-0"></span>"*Im Schöttlbach ist das bisher größte Ereignis am 18.07.1936 aufgetreten. Ein schwerer Wolkenbruch mit Hagel im oberen Einzugsgebiet löste mehrere Murgänge aus. Eine Frau mit Kind kam dabei ums Leben. Das Ereignis war geprägt von Uferanbrüchen, Rutschungen sowie "Bergen von Unholz". Das Ereignis vom 20.07.1960 verursachte große Schäden an Gemeinde-, Interessentenwegen und Brücken sowie an land- und forstwirtschaftlichen Flächen und Gebäuden*". Weitere Hochwasserereignisse sind in den Jahren 1937, 1946, 1947, 1948, 1949, 1951, 1952, 1953, 1961, 1963, 1966, 1973, 1974 und 1989, 2011 aufgetreten (Hübl, 2011).

#### **1.2 Das Projekt ClimCatch**

Um ein besseres Verständnis über das Hochwasserproblem beziehungsweise über Vorgänge des Sedimenttransportes im Gebiet der Stadt Oberwölz zu gewinnen, initiierten das Institut für Geografie und Raumforschung der Karl-Franzens-Universität Graz als Projektleitung, das Institut für Wasserbau und Wasserwirtschaft an der Technischen Universität Graz sowie das Wegener Center der Karl-Franzens-Universität Graz ein neues Projekt. Das Projekt befasst sich mit "*Sedimentfracht und Klimawandel in alpinen Einzugsgebieten*" und trägt den Titel **"ClimCatch"** (Impact of climate change on the sediment yield of alpine catchments).

Ausschlaggebend war das starke Ereignis im Gebiet Oberwölz-Stadt im Juli des Jahres 2011. Gefördert wird das Projekt im Rahmen des 4. Klimafolgenforschungscalls des Austrian Climate Research Programs (ACRP). Die gesamte Förderung umfasst eine Höhe von 345.608 Euro. Die Untersuchungen für das Projekt "ClimCatch" wurden am 01.04.2012 gestartet und laufen bis 31.03.2015 (Klima und Energiefonds, 2011).

*"Der inhaltliche Schwerpunkt des Austrian Climate Research Programs (ACRP) liegt in der Erforschung nationaler Ausprägungen und Auswirkungen des Klimawandels und der sich daraus ergebenden Anpassungserfordernisse bishin zu inter- und transdisziplinären Vulnerabilitätsstudien, Risikomanagementansätzen und Policy-Analysen"* (Klima und Energiefonds, 2011)*.*

Aufgrund einer interdisziplinären Zusammenarbeit zwischen Geomorphologen, Flussbauingenieuren und Klimatologen ergeben sich folgende (ClimCatch, 2011).

- Untersuchung des möglichen Einflusses des aktuellen Klimawandels auf die Sedimentbilanz im Einzugsgebiet des Schöttlbaches.
- Besseres Verständnis der Transportkapazität über die gesamte Länge des Gerinnes im Einzugsgebiet.
- Besseres Verständnis über die Gesamtheit der geomorphologischen Prozesse im Einzugsgebiet.
- Erfassung der Sedimente innerhalb des Flusssystems, einschließlich einer Quantifizierung des Gesamtoutputs.
- *"Ein durch downscaling aus regionalen Klimaszenarien gewonnenes Szenario des zukünftigen Niederschlagsverhaltens mit besonderer Berücksichtigung von Starkregenereignissen auf einer sub-täglichen Skala".*

 Basierend auf einer Kombination dieser Projektteile soll in Zukunft ein Sedimentmodell entwickelt werden, welches zur vorausschauenden Planung von Schutzmaßnahmen dienen kann.

Nach Abschluss dieses Projektes ist ein neues Projekt namens ClimCatch2 geplant, mit einer geplanten Dauer von mindestens zehn Jahren. In Rahmen dieses zweiten Projektes, soll mittels der gewonnen Ergebnisse von ClimCatch1 ein vollständiges Modell zur Abflussmessung sowie zur Erfassung des Sedimenttransports entstehen. (ClimCatch, 2011).

Im Jahre 2012 und 2013 wurden mit Hilfe von den Messeinrichtungen die Wasserstandshöhen vom Institut für Wasserbau und Wasserwirtschaft im Hintereggertor an drei Messstellen im Einzugsgebiet kontinuierlich gemessen. Mit Hilfe von Geschwindigkeitsmessungen (Nautilus- und Salztracermessungen) wurden Pegelschlüssel erstellt. Anschließend wurden diese mit der an der Technischen Universität Graz entwickelten Software "Bed Load Analyzer" [\(www.hydro.tu](http://www.hydro.tugra.at/)[gra.at\)](http://www.hydro.tugra.at/) simuliert und in den Randbereichen angepasst.

Die Pegelkurve, dargestellt in [Abbildung 3,](#page-12-0) und die Werte der Kalibrierungsmessungen sowie die Darstellung des Durchflusses am Hintereggertor in [Abbildung](#page-13-0)  [4](#page-13-0) sind der Masterarbeit von DI Theresa Barbas (Barbas, 2014) entnommen.

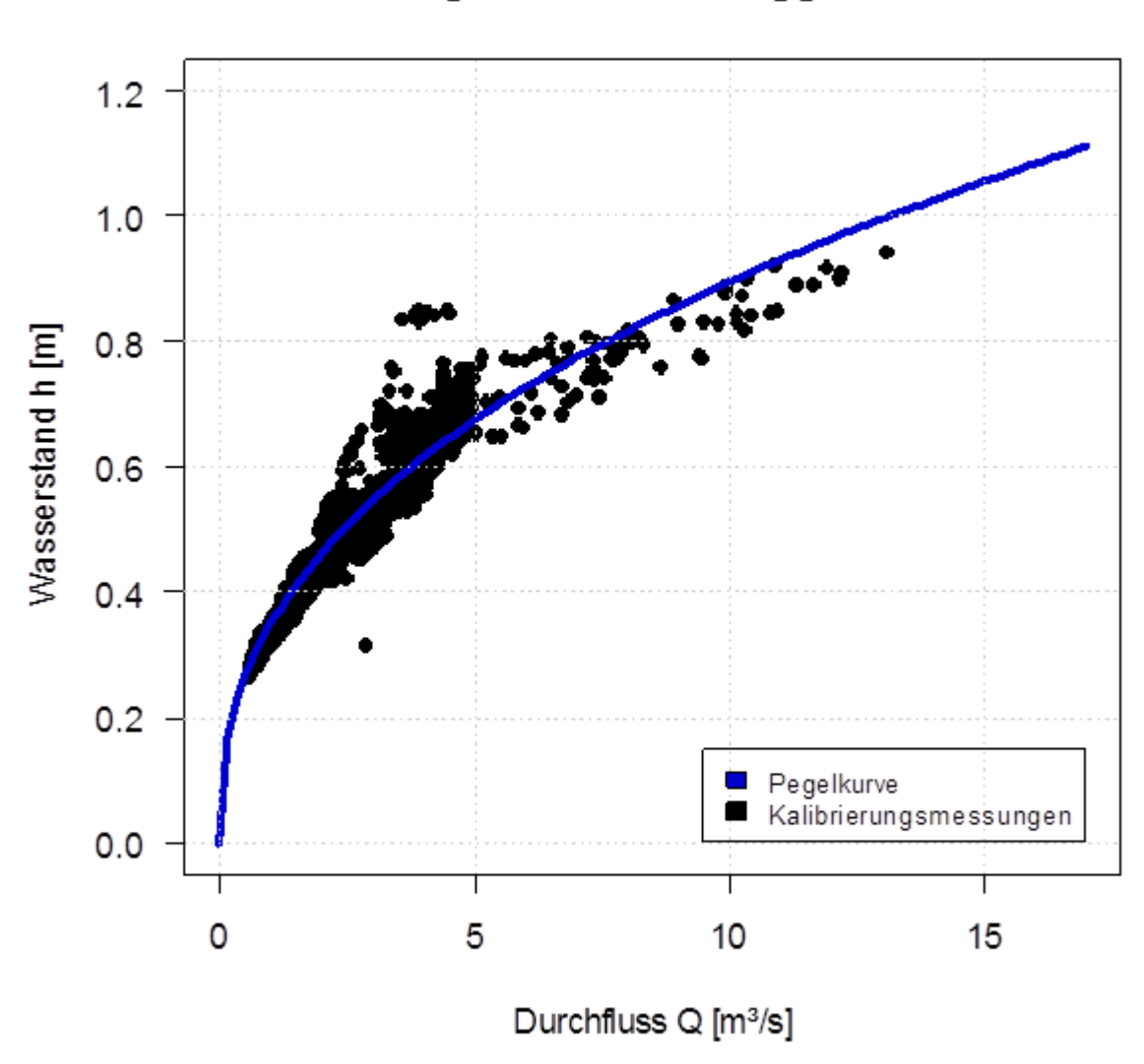

# Pegelkurve Hintereggertor

*Abbildung 3: Darstellung der Pegelkurve am Hintereggertor*

<span id="page-12-0"></span>Die potentielle Funktion der Pegelkurve die vom Durchfluss (Q) und dem Wasserstand (h) abhängig ist ergibt sich zu:

<span id="page-12-1"></span>
$$
Q = 13.1330 \cdot h^{2.4516} \tag{1}
$$

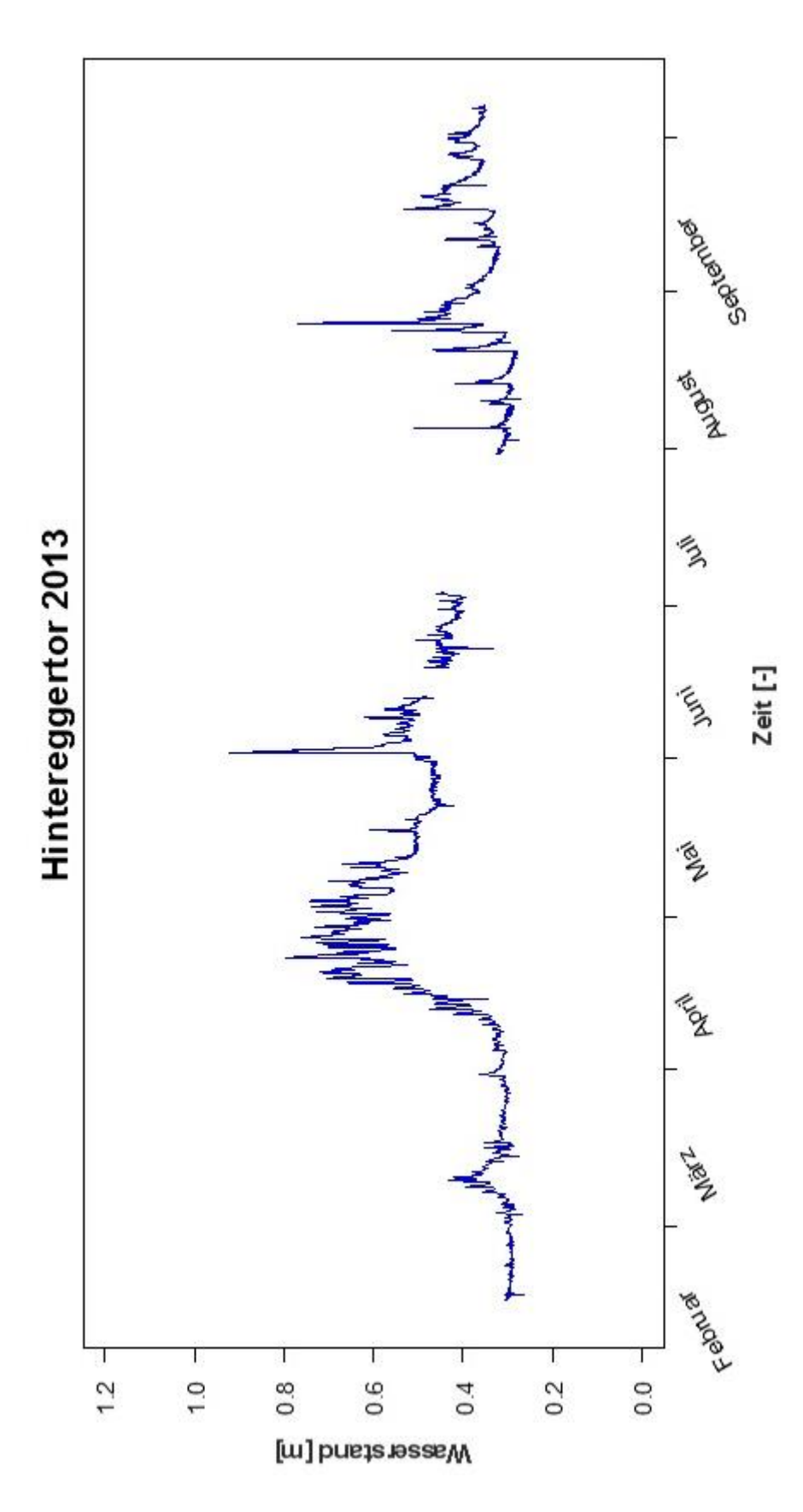

<span id="page-13-0"></span>*Abbildung 4: Zeitreihe des Durchflusses am Hintereggertor (Schöttlbach) im Jahr 2013 :*

[Abbildung 4](#page-13-0) zeigt, dass der maximale Durchfluss im Jahr 2013 an der Messstelle Hintereggertor am 02.06.2013 um 05:00 Uhr mit 11.3 m<sup>3</sup>/s aufgetreten ist. Der Zeitraum zwischen 01.06.2013 um 21:00 Uhr und 03.06.2013 um 03:00 Uhr wird im Model TomSED für eine 30 stündigen Simulationsversuche verwendet. Weitere große Abflüsse gab es am 22.04.2013 um 19:00 Uhr mit 7.58 m<sup>3</sup>/s sowie am 25.08.2013 um 14:00 Uhr mit 7.33 m<sup>3</sup>/s.

Der minimale gemessene Durchfluss am Hintereggertor trat am 04.03.2013 um 07:00 Uhr mit 0.5672 m<sup>3</sup>/s auf. Die Abbildung 4 zeigt die gemessenen Durchflüsse des Jahres 2013. Der mittlere Durchfluss betrug 1.692 m<sup>3</sup>/s.

#### **1.3 Ziel**

Die Ergebnisse dieser Masterarbeit sind ein Teil des Projektes ClimCatch, wobei im Mittelpunkt der Masterarbeit die Simulation des Geschiebetransportes an einem Teilabschnitt des Schöttlbaches durch der Anwendung eines eindimensionalen numerischen Modelles namens Tom<sup>SED</sup> (Version Beta 0.3) liegt. Die Software wird zum ersten Mal am Institut für Wasserbau und Wasserwirtschaft der TU Graz verwendet.

# **Das Ziel der Arbeit ist der Test der Software ohne Anspruch darauf zu erheben, dass die Ergebnisse der Realität entsprechen. Die Arbeit legt schwerpunktmäßig Wert auf die Sensitivitätsanalyse.**

Folgendes soll erreicht werden;

- Simulation des Sedimenttransports im Gerinnesystem mittels Tom<sup>SED</sup>, um die Menge der transportierten Sedimente zu bestimmen.
- Besseres Verständnis über das Ein- und Mehrkornmodell.
- Simulation des Sedimenttransports mit den gesamten Abflussdaten des Jahres 2013.

 Simulationsversuche mit Verwendung von unterschiedlichen Formelkombinationen, um für dieses Einzugsgebiet eine passende Formelkombination zu finden.

## **1.4 Projektsgebiet**

Die Stadt Oberwölz ist die kleinste Stadt in der [Steiermark.](http://de.wikipedia.org/wiki/Steiermark) Sie liegt im Westen des Bundeslandes, im Bezirk Murau. Die Stadt erstreckt sich in südöstlicher Richtung. Im Gemeindegebiet von Niederwölz liegt der Wölzerbach mit seinen Teileinzugsgebieten Schöttlbach, Hintereggerbach, Eselsbergerbach, Sonnleitenbach und Krumeggerbach. Die Größe des Einzugsgebietes des Wölzerbaches beträgt rund 227.7 km² (Hübl, 2011).

In [Tabelle 1](#page-15-0) sind die Größe der Teileinzugsgebiete, sowie der 150-jährliche Abfluss und die 150-jährliche Geschiebefracht gemäß Wildbachaufnahmeblatt zu entnehmen (Hübl, 2011).

<span id="page-15-0"></span>

| Einzugsgebiet   | Größe [km <sup>2</sup> ] | HQ150 [m <sup>3</sup> /s] | GF150 [m <sup>3</sup> ] |
|-----------------|--------------------------|---------------------------|-------------------------|
|                 |                          |                           |                         |
| Eselsbergbach   | 29.42                    | n.erfasst                 | n.erfasst               |
| Hintereggerbach | 43.75                    | 103.6                     | 36 000                  |
| Sonnleitenbach  | 0.47                     | 8.8                       | 4 0 0 0                 |
| Schöttlbach     | 70.83                    | 165.0                     | 50 000                  |

*Tabelle 1: Kennwerte der Teileinzugsgebiete*

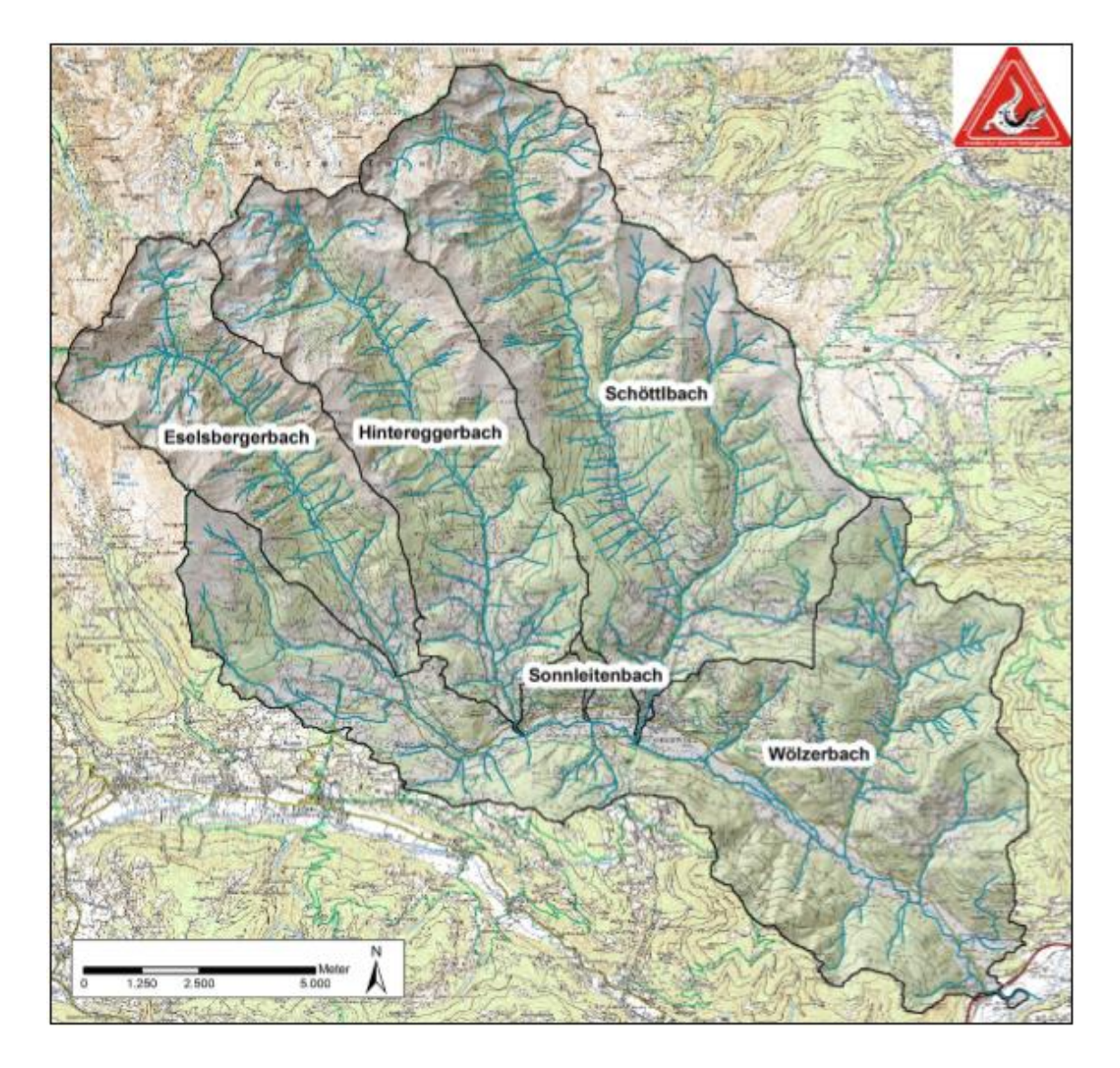

[Abbildung 5](#page-16-0) veranschaulicht die Teileinzugsgebiete der einzelnen Wildbäche sowie das Gerinnesystem des Wölzerbaches in der Stadt Oberwölz.

*Abbildung 5: Übersicht Teileinzugsgebiete Wölzerbach (Hübl, 2011)*

<span id="page-16-0"></span>Die Überflutungsflächen des Schöttlbaches infolge des Hochwassers sind in der [Abbildung 6](#page-17-0) dargestellt.

<span id="page-17-0"></span>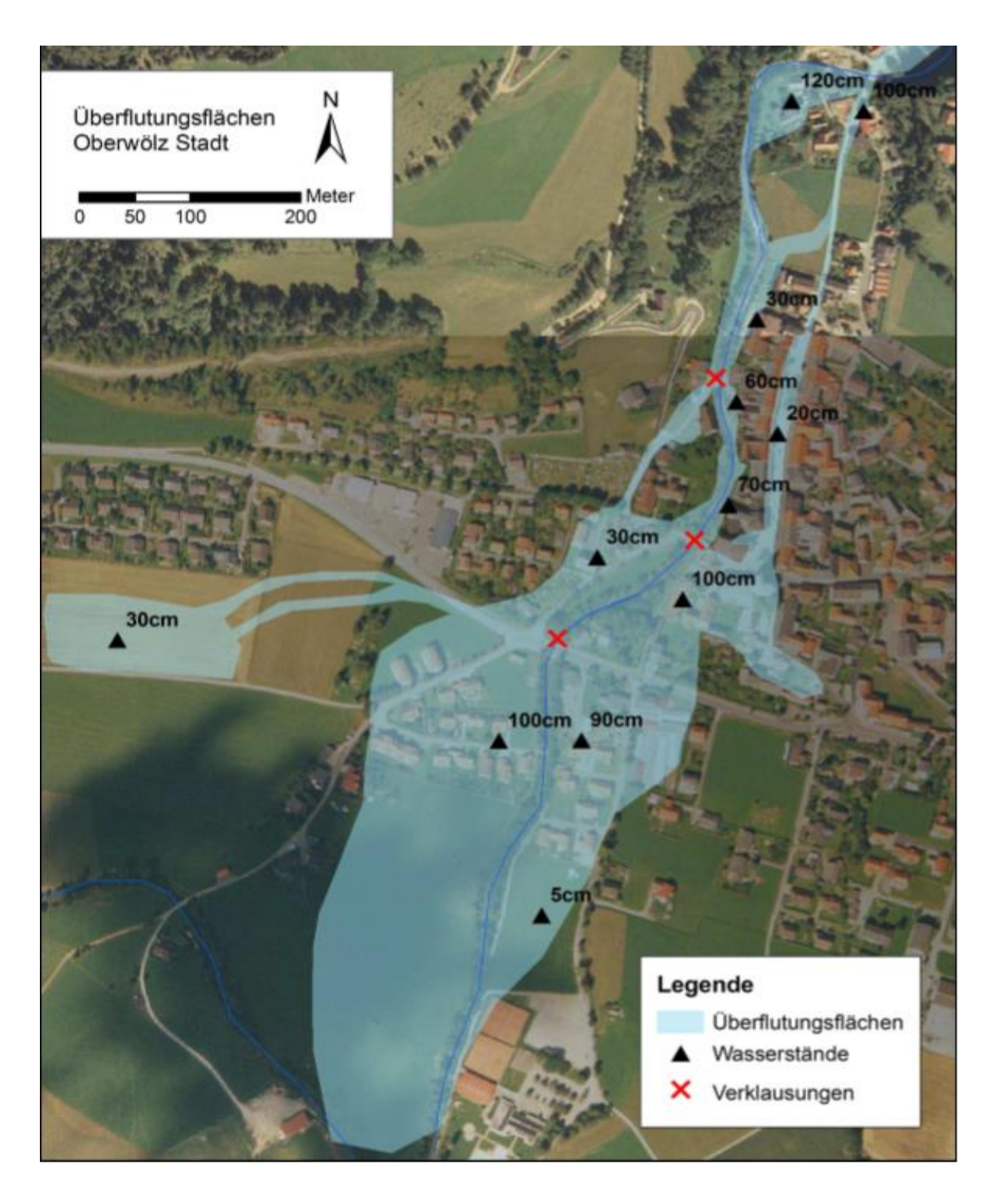

*Abbildung 6: Überflutungsflächen mit Wasserständen in der Stadt Oberwölz (Hübl, 2011)*

# **2. Gerinneströmungen**

Unter Gerinneströmungen werden jene Strömungen verstanden, die ein dichtes Fluid aufweisen, durch eine Zwischenfläche von einem darüber liegenden leichteren Fluid getrennt sind, sowie in offenen Gerinnen unter Schwerkrafteinflüssen fließen.

Dieses Kapitel behandelt Wasserströmungen mit freier Oberfläche wie die in Flüssen, Wildbächen oder Kanälen auftreten. Bei Gerinneströmungen erfolgt die Trennung der Wasserströmung von der Luftschicht durch die freie Oberfläche des Wassers (siehe [Abbildung 7\)](#page-18-0), da die Dichte der Luft viel kleiner ist als jene des Wassers. Dynamische Luftströmungen (z.B. Schereffekte) können in den meisten Fällen vernachlässigt werden (Jirka & Lang, 2009).

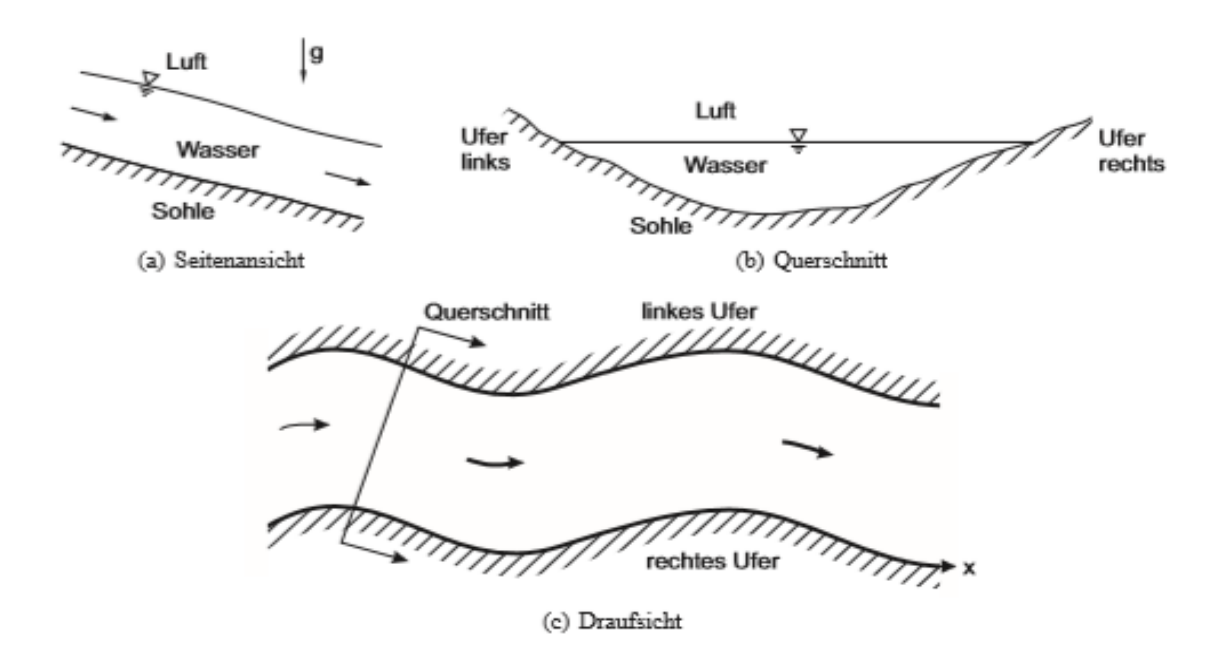

<span id="page-18-0"></span>*Abbildung 7: Gerinneströmung mit freiem Oberflächenwasser am Beispiel eines Flusses (Jirka & Lang, 2009)*

Die Hauptmerkmale von Gerinneströmungen sind die örtlichen und zeitlichen Variablen des Strömungsquerschnittes. Bei vollgefüllten Rohrströmungen ist der Querschnitt bekannt und je nach vorherrschenden Fließbedingungen stellt sich ein variabler Druck ein. In offenen Gerinnen entspricht jedoch der variable Druck einer variablen Wasseroberfläche, da Wasserspiegel und Drucklinie identisch sind. Des Weiteren haben offene Gerinne einen zusätzlichen Freiheitsgrad, der ihre Analyse verkompliziert (Jirka & Lang, 2009).

#### **2.1 Klassifizierung der Gerinneströmungen**

Nach Rouse (1950) lassen sich Gerinneströmungen nach vier Kriterien einteilen:

- Räumliche Variation
- Zeitliche Variation
- Interner Fließzustand und Geschwindigkeitsverteilung und
- Randeinwirkungen

### *2.1.1 Räumliche Variation*

Nach der räumlichen Variation unterscheidet man gleichförmige und ungleichförmige Strömungen. In der [Abbildung 8](#page-20-0) ist ein langes Gerinne mit konstantem Gefälle, Breite und Rauheit dargestellt. Die Strömung startet durch einen Ausfluss aus einem See und endet in einem Überfall. In diesen beiden Bereichen treten ungleichförmige Strömungen auf. Im mittleren Bereich zwischen Entladung und Überfall, wo ein konstantes Gleichgewicht zwischen Schwerkräften und Reibungskräften vorherrscht, treten gleichförmige Strömungen auf. Bei gleichförmigen Bedingungen ändern sich die Wassertiefe und die Fließgeschwindigkeit nicht und der Wasserspiegel verläuft parallel zur Sohle sowie zur Energielinie (Jirka & Lang, 2009).

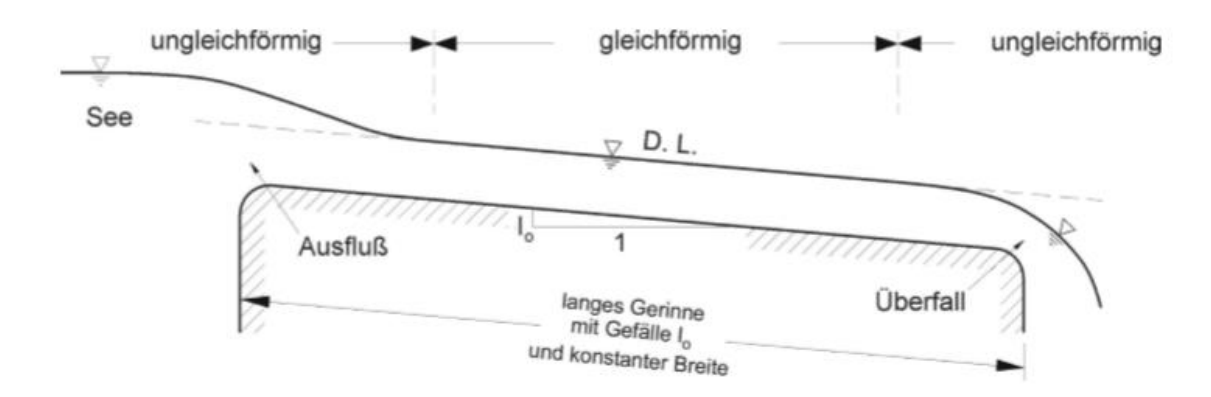

*Abbildung 8: Seitenansicht einer Gerinneströmung (Jirka & Lang, 2009, p. 6)*

<span id="page-20-0"></span>Ungleichförmige Strömungen werden durch Änderungen des Querprofils, der Sohle sowie der Gerinnerauigkeit verursacht. Dabei kann eine zusätzliche Unterteilung in stark und leicht ungleichförmigen Abfluss erfolgen. Der erste Fall beschreibt die Änderungen, die auf einen lokalen Bereich bezogen sind, wie beispielsweise bei Bauwerken oder großen Querschnittsänderungen in offenen Gerinnen, der zweite Fall behandelt Strömungsänderungen des Wasserspiegels über große Distanzen, wie etwa beim geometrischen Gefälle oder Änderungen der Rauigkeit (Jirka & Lang, 2009).

#### *2.1.2 Zeitliche Variation*

In Bezug auf die zeitliche Variation können Gerinneströmungen **stationär** sowie **instationär** sein. Die Strömung, die in [Abbildung 8](#page-20-0) dargestellt ist, kann als stationäre Strömung bezeichnet werden, das heißt, dass sie zeitunabhängig ist. In [Abbildung 9](#page-21-0) ist eine instationäre Strömungen zu sehen, bei der der Wasserstand des Sees für eine gewisse Zeit erhöht und anschließend wieder abgesenkt wird (Jirka & Lang, 2009).

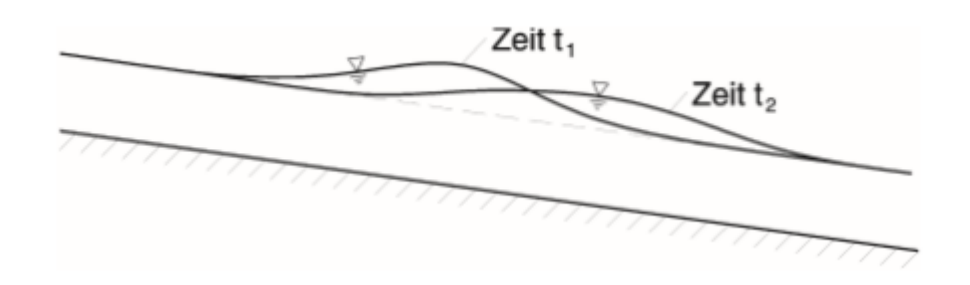

<span id="page-21-0"></span>*Abbildung 9: Instationäre Gerinneströmung mit progressiver Einzelwelle (Jirka & Lang, 2009)*

In Flüssen treten instationäre Strömungsabläufe infolge von Hochwasserwellen beziehungsweise an Strommündungen als Gezeitenwellen auf. Des Weiteren können diese Strömungen auch künstlich erzeugt werden und somit als Schwallwellen (plötzliche Abflusserhöhung) oder Sunkwellen (plötzliche Verminderung des Abflusses), bedingt durch das Öffnen beziehungsweise Schließen von Wehren oder als Wellen hervorgerufen durch Dammbruch, auftreten. Dieser Kategorie gehören auch periodische Wellen an, wie zum Beispiel jene, die durch Wind im Meer erzeugt werden (Jirka & Lang, 2009).

#### *2.1.3 Interner Fließzustand und Geschwindigkeitsverteilung*

Bezüglich des internen Fließzustandes können Gerinneströmungen entweder laminar oder turbulent sein. Diese Fließzustande sind durch die Reynolds Zahl Re, die auf dem hydraulischen Radius basiert.

$$
R_e = \frac{v_m \cdot R_h}{v} \quad \text{wo} \quad R_h = \frac{A}{P}
$$
 (2)

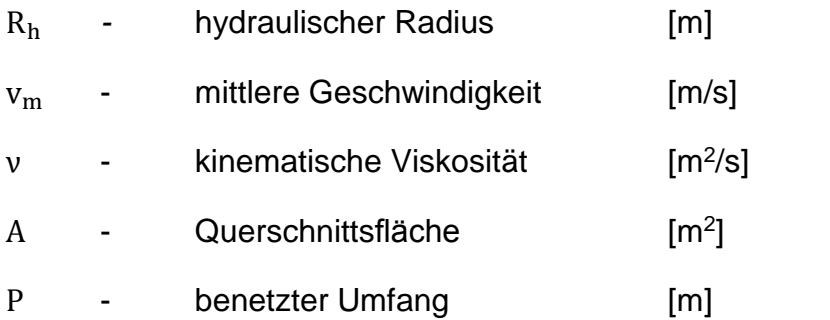

In offenen Gerinnen beträgt die kritische Reynolds Zahl Re.Kritk ≈ 500. Sie beschreibt den Übergang zwischen laminarer und turbulenter Strömung.

Sollte  $R_e$  ≤ 500 sein, bedeutet dies, dass die Strömung laminar ist. Diese tritt meistens bei flachen Abflüssen mit dünnen Schichten wie zum Beispiel bei Straßenentwässerungen, Flugpisten, Bächen oder in Flüssen mit kleinen Wassertiefen (Jirka & Lang, 2009) auf.

Sollte Re ≥ 500 sein, ist die Strömung im turbulenten Bereich. *"Sie ist in starker Analogie zur Grenzschichtströmung entlang einer Platte (…) durch die logarithmische Geschwindigkeitsverteilung geprägt"* (Jirka & Lang, 2009).

Die kritische Reynolds Zahl für die Rohrhydraulik ist Re.Kritk ≈ 2000 und beschreibt den Übergang zwischen laminaren und turbulenten Strömungen, die von der Geometrie sowie der Länge des Rohres abhängig sind. Hier ist die Größe des hydraulischen Radius Rh=D/4 (Jirka & Lang, 2009).

D - Rohrdurchmesser [m]

#### *2.1.4 Randeinwirkungen*

Die [Ausbreitungsgeschwindigkeit](http://de.wikipedia.org/wiki/Ausbreitungsgeschwindigkeit) von Oberflächenwellen w (siehe [Abbildung 10\)](#page-23-0) wird durch folgende Formel bestimmt.

$$
w = \sqrt{g \cdot h} \tag{3}
$$

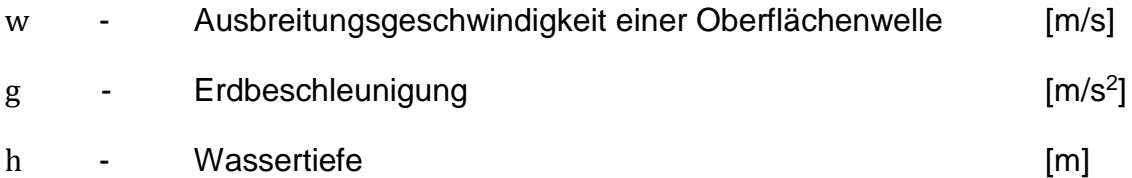

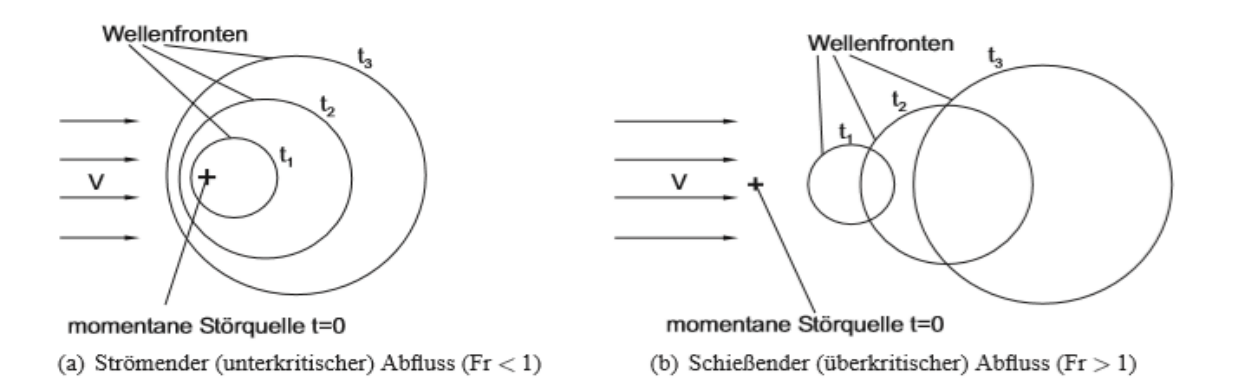

*Abbildung 10: Wellenfronten (Jirka & Lang, 2009)*

<span id="page-23-0"></span>Die Froude-Zahl Fr charakterisiert den Strömungszustand eines offenen Gerinnes und beschreibt das Verhältnis der [Fließgeschwindigkeit](http://de.wikipedia.org/wiki/Flie%C3%9Fgeschwindigkeit) (v) zur [Ausbreitungs](http://de.wikipedia.org/wiki/Ausbreitungsgeschwindigkeit)[geschwindigkeit](http://de.wikipedia.org/wiki/Ausbreitungsgeschwindigkeit) einer Oberflächenwelle.

$$
F_r = \frac{v}{w} = \frac{v}{\sqrt{g \cdot h}}
$$
 (4)

Die Störeffekte können entweder durch eine momentane, punktförmige Störquelle (siehe [Abbildung 10\)](#page-23-0) oder durch ein permanentes, über den gesamten Querschnitt reichendes, Störelement (siehe [Abbildung 11\)](#page-23-1) erzeugt werden.

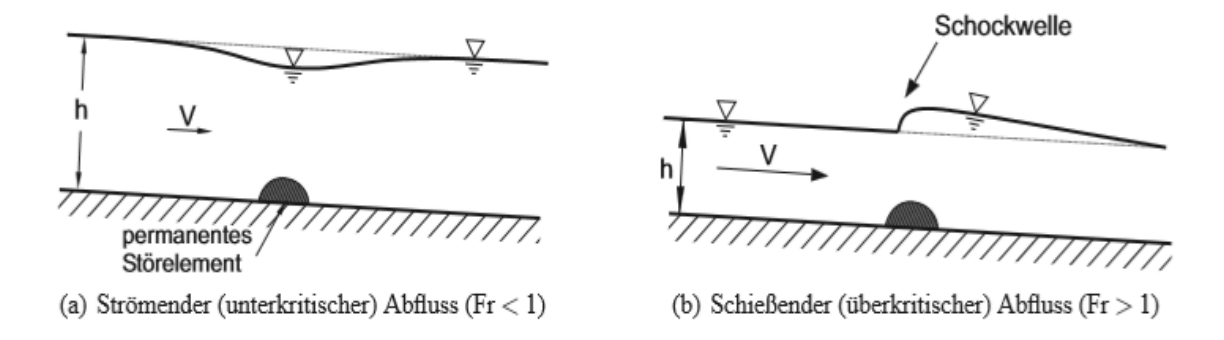

<span id="page-23-1"></span>*Abbildung 11: Beeinflussung des Wasserspiegels durch ein permanentes Störelement (Jirka & Lang, 2009)*

#### **2.2 Energiebetrachtungen**

[Abbildung 12](#page-24-0) zeigt das Energieverhältnis einer ungleichförmigen Gerinneströmung für eine bestimmte Fließstrecke.

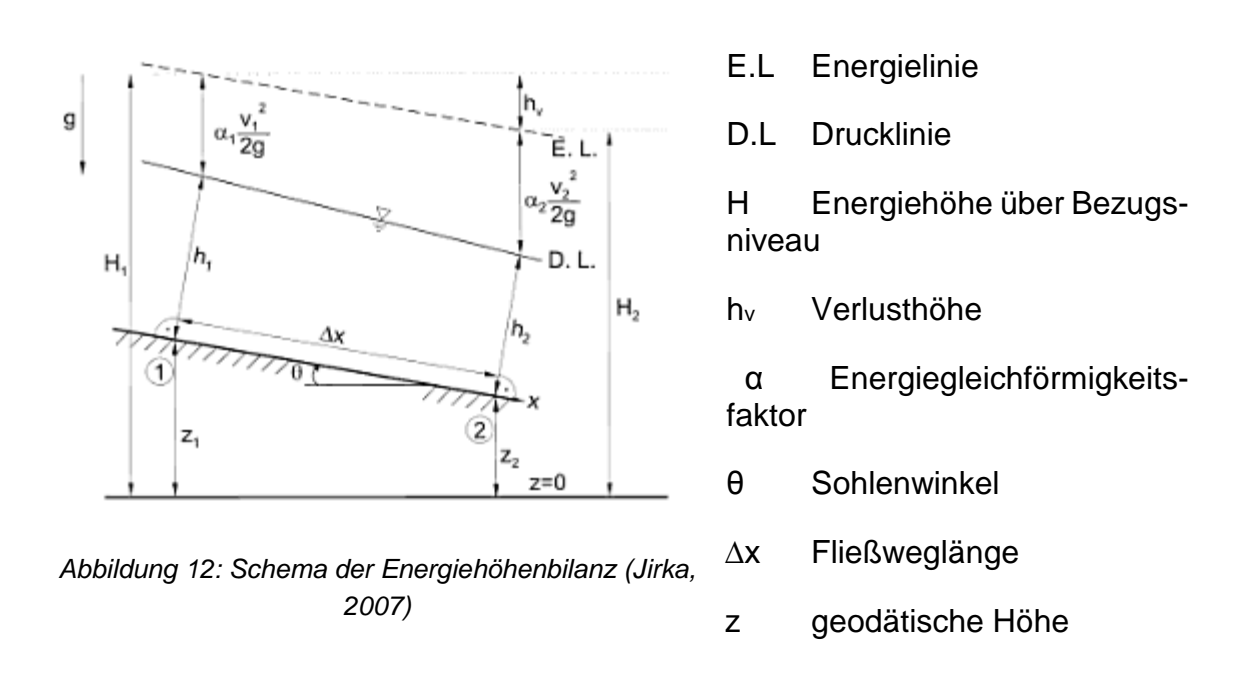

<span id="page-24-0"></span>Sowohl die Wasserspiegellage als auch die Energiehöhenbilanz zwischen zwei Querschnitten werden nach Bernoulli bestimmt (Jirka, 2007).

$$
z_1 + h_1 + \frac{\alpha \cdot v_1^2}{2 \cdot g} = z_2 + h_2 + \frac{\alpha \cdot v_1^2}{2 \cdot g} + h_v
$$
 (5)

Zur Vereinfachung wird der Energiegleichförmigkeitsfaktor  $\alpha \approx 1$  angenommen.

Aus Gleichung [\(1](#page-12-1)) wird die Energiehöhe über das Bezugsniveau berechnet.

$$
H = z + h + \frac{\alpha \cdot v^2}{2 \cdot g} \quad \text{wird} \quad H_1 = H_2 + h_v \tag{6}
$$

Die spezifische Energiehöhe stellt eine wichtige Größe für das Strömungsverhalten bei lokalen Querschnittsänderungen dar und wird durch folgende Gleichung bestimmt.

$$
E = h + \frac{\alpha \cdot v^2}{2 \cdot g} \tag{7}
$$

Das Energiegefälle Ie ist die Verlusthöhe über die Fließstrecke L.

$$
I_e = \frac{h_v}{L}
$$
 (8)

#### **2.3 Fließformeln**

Die Fließformeln sind zur Bestimmung der mittleren Strömungsgeschwindigkeit notwendig. Dabei erfolgt eine Unterscheidung für Gerinneströmungen und Rohrleitungen mit Freispiegelabfluss beziehungsweise Druckabfluss. Sie sind vom hydraulischen Radius und dem Fließgefälle abhängig. In den Fließformeln werden alle Fließwiderstände in Form eines empirischen Beiwerts berücksichtigt.

#### *2.3.1 Fließformel nach Brahms und De Chézy*

Eine der ältesten Fließformeln beruht auf Untersuchungen von Brahms aus dem Jahr 1757 und wurde 1768 erstmals von De-Chézy formuliert Die Formel findet bis heute häufig bei hydraulischen Berechnungen Verwendung und resultiert aus einer Gleichgewichtsbetrachtung aller an einem Wasserelement angreifenden Kräfte unter der Voraussetzung einer gleichförmig stationären Bewegung. (Universität Karlsruhe, 2004).

$$
v_{\rm m} = C \cdot \sqrt{R \cdot I} \text{ mit } C = \sqrt{\frac{8 \cdot g}{\lambda}}
$$
 (9)

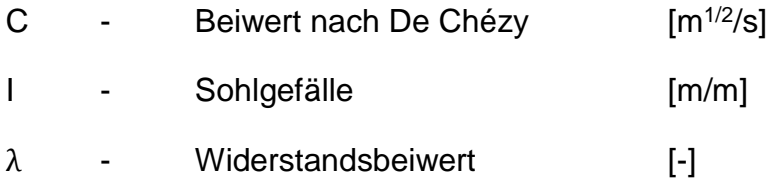

Der Chézy Beiwert ist ein empirischer Faktor und wird durch Verluste infolge Oberflächenrauheit, Formwiderstand, Linienführung und Querschnittsform berücksichtigt. Heutzutage beschäftigen sich zahlreiche Autoren mit dem Beiwert C, wodurch unzählige weitere Fließformeln mit der gleichen Grundstruktur existieren (Universität Karlsruhe, 2004).

#### *2.3.2 Fließformel nach Gauckler-Manning-Strickler (1923)*

Die Gauckler-Manning-Strickler-Formel ist sehr stark empirisch geprägt und gilt für übliche Verhältnisse in offenen Fließgewässern mit guter Genauigkeit. Die Formel lautet.

$$
v_m = k_{st} \cdot R^{\frac{2}{3}} \cdot I_E^{\frac{1}{2}} \text{ oder im englischen Raum } v_m = \frac{1}{n} \cdot R^{\frac{2}{3}} \cdot I_E^{\frac{1}{2}}
$$
 (10)

$$
k_{st} \qquad \qquad \text{Rauheitsbeiwert nach Strickler} \qquad [m^{1/3}/s]
$$

n - Rauheitsbeiwert nach Manning [s/m<sup>1/3</sup>]

Die beiden Beiwerte sind umgekehrt proportional zueinander. Der Strickler Beiwert hat keine physikalische Bedeutung und wurde so fixiert, dass die Gleichung dimensionsecht ist.

$$
k_{st} = \frac{1}{n}
$$
 oder im englischen Raum  $n = \frac{1}{k_{st}}$  (11)

Sollte das Sohlmaterial des Gerinnes Kies oder Sand enthalten, lässt sich der Strickler-Beiwert folgendermaßen definieren.

$$
k_{st} = \frac{26}{d_{90}^{1/6}}
$$
 (12)

Der Strickler-Beiwert hängt von der Oberflächenbeschaffenheit, Bewuchs, Querschnittsform und Wassertiefe ab. Der Nachteil der Manning-Strickler Formel ist, dass sie dimensionsanalytisch nicht homogen ist. Einige Richtwerte für einzelne kst Werte im Gerinne sind (Jirka, 2007).

- sehr glatte Gerinne (z.B. Beton)  $k_{st} \approx 100$
- $\bullet$  Erdgerinne, Flussbetten kst ≈ 30 bis 40
- sehr raue Gerinne (z.B. Wildbäche) kst ≈ 20

Aufgrund der mangelnden Fließtiefe in steilen Bächen beziehungsweise in Wildbächen, entwickelte Rickenmann (1994, 1996) eine Reihe von empirischen Gleichungen, bei denen die mittlere Strömungsgeschwindigkeit, der Strickler-Koeffizient und die Oberflächenbreite der Strömung jeweils als Funktion des Entladungskanalverlaufs und einer charakteristischen Korngröße des Oberflächenschichtmaterials ausgedrückt werden. Alle Gleichungen sind dimensionshomogen und basieren auf mehr als 300 Messungen in strömenden Kiesbettflüssen. Der Strickler Rauigkeitsbeiwert kst nach Rickenmann (1996) ist in den nächsten zwei Gleichungen definiert (Friedl & Chiari, 2013).

$$
k_{st} = \frac{0.97 \cdot g^{0.41} \cdot Q^{0.19}}{I^{0.19} \cdot d_{90}^{0.64}} \quad \text{für} \quad I \ge 0.008 \tag{13}
$$

$$
k_{st} = \frac{4.36 \cdot g^{0.49} \cdot Q^{0.02}}{I^{0.03} \cdot d_{90}^{0.23}} \quad \text{für} \quad I \le 0.008 \tag{14}
$$

- $Q I$  Durchfluss  $Im<sup>3</sup>/sl$
- I Sohlneigung [m/m]

d<sup>90</sup> -charakteristischer Korndurchmesser (90% des Materials ist feiner). [m]

Diese Gleichungen sind für Berechnungen der Strömungsgeschwindigkeit in Bergbächen mit einer maximalen Neigung von 20% und Fließtiefen unter 0.4 Metern anwendbar (Friedl & Chiari, 2013).

#### *2.3.3 Fließformeln nach Rickenmann (2006)*

Rickenmann (2006) berechnete die Wassergeschwindigkeit in Abhängigkeit von der Wassertiefe.

$$
v = \frac{1.93 \cdot g^{0.5} \cdot h^{1.5} \cdot l^{0.5}}{d_{90}}
$$
 (15)

#### *2.3.4 Logarithmische Fließgeschwindigkeit nach Smart und Jäggi (1983)*

Smart und Jäggi (1983) entwickelten ebenfalls eine Formel zur Berechnung der Fließgeschwindigkeit in offenen Gerinnen. Diese Formel basiert auf Laborversuchen bei steilen Gefällen bis 20% und geringen Abflusstiefen. Der erhöhte Fließwiderstand auf der Gleichung [\(16\)](#page-28-0) wird durch den Faktor in der runden Klammer berücksichtigt (Chiari & Rickenmann, 2009).

<span id="page-28-0"></span>
$$
v = 2.5 \cdot v * \cdot \left(1 - e^{\frac{-0.05 \cdot h_m}{I^{0.5} \cdot d_{90}}}\right)^{0.5} \cdot \ln\left[\frac{12.3 \cdot h_m}{1.5 \cdot d_{90}}\right]
$$
  

$$
v * = \sqrt{g \cdot h \cdot I}
$$
 (16)

Mit:

v ∗ **-** Schubspannungsgeschwindigkeit

Für Berechnungen in Gebirgsflüssen und Wildbächen wird das Energieliniengefälle häufig durch das Gerinnegefälle angenähert. Das Verhältnis der Abflusstiefe h zum charakteristischen Korndurchmesser d<sub>90</sub> ergibt die relative Überdeckung

z90. Die mittlere Abflusstiefe h<sup>m</sup> berücksichtigt die Erhöhung der Abflusstiefe durch das transportierte Geschiebe. Diese Erhöhung der Reinwasserabflusstiefe  $h_f = q/v$  ist für Gerinnegefälle grösser 10% von Bedeutung. Die folgende Formel stellt die empirische Beziehung von ht/hm dar (Rickenmann, 1990) (Chiari & Rickenmann, 2009)

$$
\frac{h_f}{h_m} = 1 - 1.64 \cdot I^{0.42} \cdot \left(\frac{q_b}{q}\right)^{0.63} \tag{17}
$$

Mit:

$$
\left(\frac{q_b}{q}\right) = \frac{17.3}{(s-1)^{0.5}} \cdot \left(\frac{d_{90}}{d_{30}}\right)^{0.2} \cdot I^{2.1} \quad \text{mit:} \quad s = \frac{\rho_F}{\rho_w} \tag{18}
$$

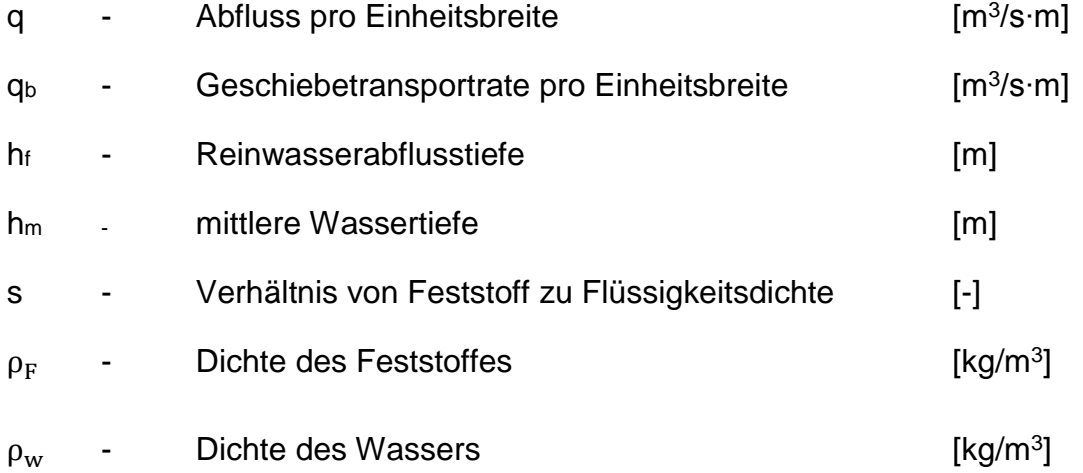

#### *2.3.5 Fließformeln nach Rickenmann und Recking (2011)*

Im Jahr 2011 entwickelt Rickenmann und Recking (2011) eine neue Formel um die totale Fließgeschwindigkeit im offenen Gerinne zu berechnen (Friedl & Chiari, 2013).

Gerinneströmungen and der anti-strömungen anderen Alban SADIKU

$$
U_{\text{tot}} = v_{\text{tot}} = \sqrt{(g \cdot h \cdot I)} \cdot \frac{6.5 \cdot 2.5 \cdot (h/d_{84})}{\sqrt{6.5^2 \cdot 2.5^2 \cdot (h/d_{84})^{5/3}}}
$$
(19)

Mit der Fließgeschwindigkeit:

$$
U_0 = v_0 = 6.5 \cdot \sqrt{(g \cdot h \cdot I)} \cdot \left(\frac{h}{d_{84}}\right)^{1/6}
$$
 (20)

#### **2.4 Grundlagen des Sedimenttransports**

Strömungen in Flüssen, Wildbächen oder in Küstenbereichen sind oftmals von Sedimenttransport betroffen. Unter dem Sedimenttransport wird der Transport des gesamten mitgeführten Materials eines Fließgewässers verstanden. Man unterscheidet zwischen dem eingetragenen Material (die sogenannte Spülfracht) und dem Bettmaterial. Das feinkörnige eingetragene Material wird üblicherweise als Schwebstoff transportiert. *"Die Übergänge und Grenzen zwischen den einzelnen Transportformen sind nicht immer eindeutig bestimmbar. Die Feststoffmaterialien stammen aus dem Einzugsgebiet des Fließgewässers, aus seitlichen Zuflüssen und aus dem Sohlen- und Ufersubstrat. Ausgehend vom jeweils aktiven Feststoffherd sorgen chemische Prozesse, Erosion und Schwerkraft für die Versorgung der Fließgewässer mit entsprechenden Materialien*" (Patt & Gonzowski, 2010). In [Abbildung 13](#page-31-0) ist das Feststofftransportschema dargestellt.

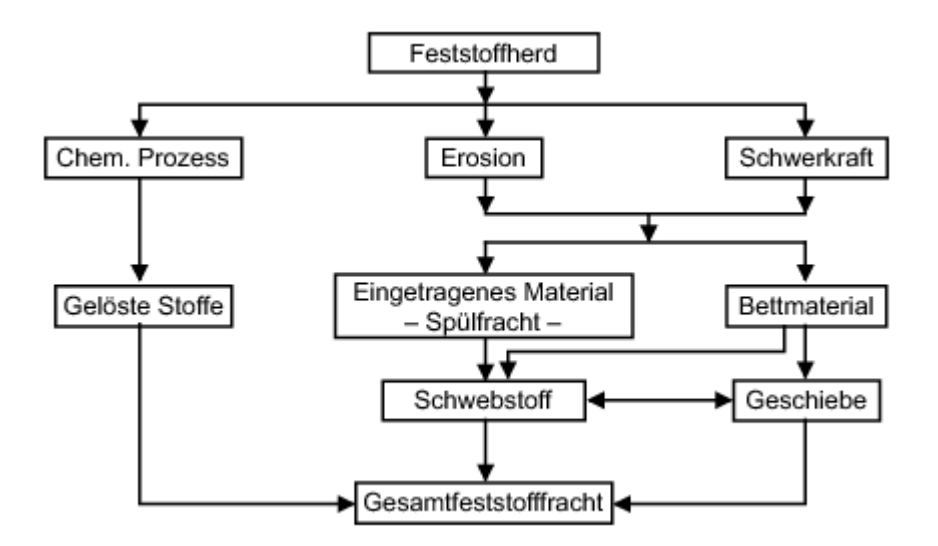

<span id="page-31-0"></span>*Abbildung 13: Schema des Feststofftransports (Patt, et al., 2011)*

#### *2.4.1 Schwimmstoffe*

Unter Schwimmstoffe werden meistens organische Materialien verstanden, die auf der Wasseroberfläche durch Strömen des Wassers transportiert werden. Hierbei sind folgende Begriffe zu unterscheiden (Vischer & Huber, 1993).

*Grobe Schwimmstoffe:* Bäume, Wurzelstöcke, Brennholz, Balken, Bretter *Feine Schwimmstoffe:* Äste, Gras, Schilf, Dosen, Flaschen, Plastik, Karton Kadaver: Fische, Vögel, Haustiere

Die Bewegung der Schwimmstoffe hängt sowohl von der Oberflächenströmung als auch von der Breite des Gerinnes ab. Schwimmstoffe sind nicht gleichmäßig über die Wasseroberfläche verteilt. Bei Bächen oder Flüssen setzen sich die Schwimmstoffe durch eine kleine, vorwärts gerichtete Kraft, die mit zunehmendem Wasserspiegel zusammenfallen, in Bewegung. Mit zunehmenden Wassermengen im Gerinne werden die Bodensätze an den Ufern erfasst (Vischer & Huber, 1993). Eis wird nicht den Schwimmstoffen zugeordnet.

#### *2.4.2 Schwebstoffe*

Schwebstoffe sind Feststoffe, die im allgemeinen Gerinnequerschnitt ungleichmäßig verteilt sind. Im Gegensatz zu den Schwimmstoffen werden Schwebstoffe im Wasser transportiert. Aufgrund ihrer geringen Größe und dem damit verbundenen geringerem Gewicht, haben Schwebstoffe keinen direkten Kontakt mit der Sohle. [Abbildung 14](#page-32-0) stellt die Verteilung der Schwebstoffe im Gerinne dar.

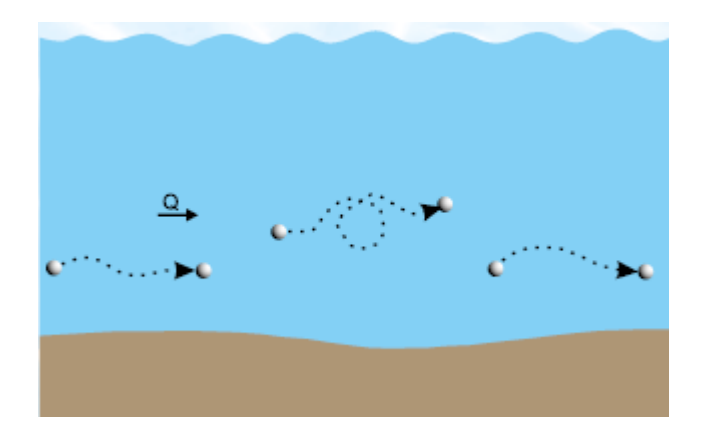

*Abbildung 14: Verteilung der Schwebstoffe (GUNT Hamburg, 2014)*

<span id="page-32-0"></span>Im Allgemeinen enthalten Schwebstoffe mineralische sowie organische Stoffe. Dabei sind folgende Begriffe relevant (Vischer & Huber, 1993).

*Schwebstoffbelastung (g/m<sup>3</sup> ):* beschreibt das Trockengewicht der Schwebstoffe pro Volumeneinheit des Wassers.

*Schwebstoffführung (g/s):* entspricht der Schwebstoffmasse, die pro Zeiteinheit abtransportiert wird.

*Schwebstofffracht (g):* entspricht der Schwebstoffmasse, die während einer Zeitperiode (beziehungsweise in einer Woche) abströmt.

Zur Messung der Schwebstoffbelastung kann beispielsweise ein Schöpfgefäß eingesetzt werden, das in die gewünschte Wassertiefe hinabgelassen und anschließend wieder entnommen wird. Im Anschluss daran wird die Masse der Schwebstoffe durch Filtrieren vom klaren Wasser getrennt, getrocknet und gewogen. Die Korngrößenverteilung kann zum Beispiel mit Hilfe der Schlämmanalyse erfasst werden (Vischer & Huber, 1993).

#### *2.4.3 Geschiebe*

Geschiebekörner werden aufgrund der starken Strömungen mobilisiert. Am häufigsten tritt Geschiebetransport in rollender Form auf, bei der die Sedimente in ständigem Kontakt mit der Sohle verbleiben (zum Beispiel bei Steinen) oder in springender Form, wo die Sedimente den Bodenkontakt für eine kurze Zeit verlieren (zum Beispiel bei Kies). In [Abbildung 15](#page-33-0) sind diese beiden Formen des Geschiebetransports dargestellt.

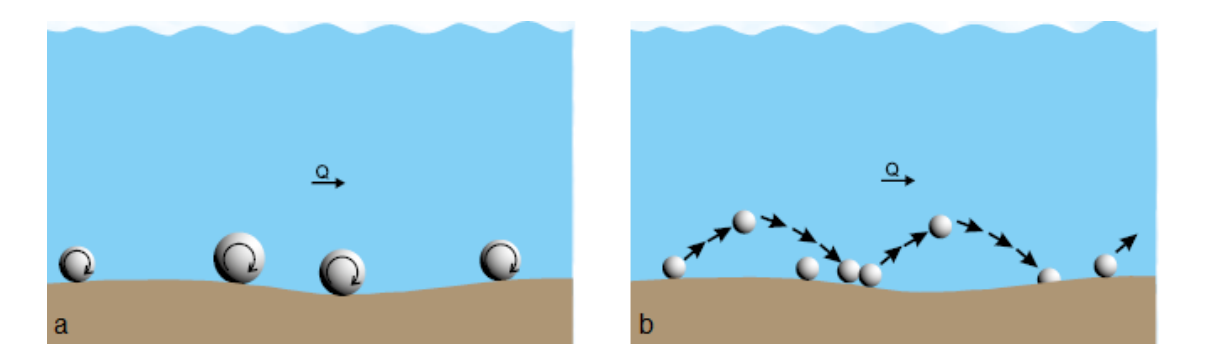

*Abbildung 15: a) rollender Geschiebetransport, b) springender Geschiebetransport (GUNT Hamburg, 2014)*

<span id="page-33-0"></span>Der Geschiebetransport hängt nicht nur von hydraulischen Parametern des Gerinnes wie beispielsweise Erosion, Sedimentation, Resuspension ab, sondern ist zusätzlich auch von der Fließgeschwindigkeit, dem Gefälle, der Korngröße und der Korngrößenverteilung abhängig (Patt & Gonzowski, 2010).

In Bezug auf das Geschiebe finden folgende Begriffe Anwendung.

*Geschiebetrieb (m<sup>3</sup> /m∙s):* entspricht dem Transport des Geschiebes pro Gerinnebreite und Zeiteinheit.

*Geschiebetransport (m<sup>3</sup>* entspricht der Geschiebemasse, die pro Zeiteinheit abströmt.

*Geschiebefracht (m<sup>3</sup> ):* beschreibt das Geschiebevolumen, das während einer Zeitperiode (beziehungsweise in einer Woche) abströmt.

Um den Geschiebetransport zu messen, kann die Siebanalyse verwendet werden, die je nach Bedarf durch eine Schlämmanalyse für die kleinen Korngrößen verbessert werden kann. Die Geschiebeprobe kann entweder unter Wasser mit einem Geschiebefänger oder über dem Wasser durch Abgraben mit Hilfe eines Seilbaggers entnommen werden. "*In Flussbetten mit grobem Geschiebe ist eine Aussiebung praktisch nicht möglich. In diesem Fall werden die Körner der Deckschicht mit Lehren ausgemessen und deren Kornverteilung auf jene der Unterschicht umgerechnet. Hierzu wird eine Probefläche der Deckschicht markiert, und es werden die bezeichneten Körner hernach abgewogen und in Fraktionen eingeteilt. Ein anderes Verfahren besteht darin die unter einer Maßbandstrecke liegenden Steine mit einer Schublehre auszumessen und daraus die Kornverteilung der Unterschicht nach Linienprobenverfahren zu berechnen*" (Vischer & Huber, 1993).

Vor allem die Betrachtung der Grenzkorndurchmesser im Übergang zwischen Geschiebe und Schwebstoffen ist besonders interessant. Es wird deutlich, dass mit der Zunahme des Abflusses auch die Grenzkorndurchmesser zunehmen. Als Annäherungswert wird häufig die Korngröße 1 mm angenommen.

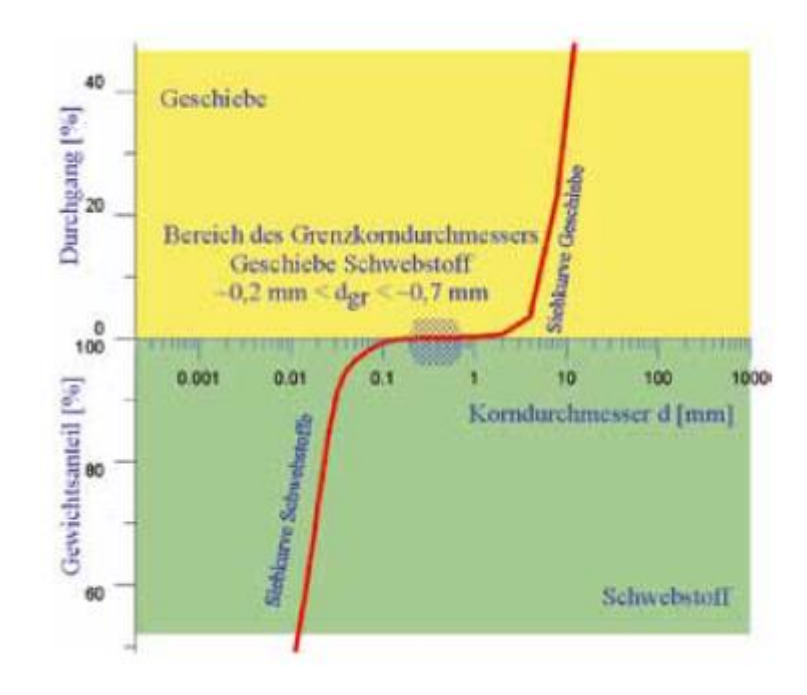

*Abbildung 16: Grenzkorndurchmesser im Übergang von Geschiebe zu Schwebstoffen, empirisches Beispiel Donau in Wien vor Stau (Habersack & Laronne, 2002)*

Mit Hilfe der Kornverteilung wird der mittlere Korndurchmesser bestimmt, der et-was größer als d<sub>50</sub> (50% Durchgang der Korngrößen auf der Sieblinie) ist. In [Ab](#page-35-0)[bildung 17](#page-35-0) ist die Siebkurve des Sohlenmaterials sowie die Gleichung für den mittleren Korndurchmesser d<sup>m</sup> ersichtlich.

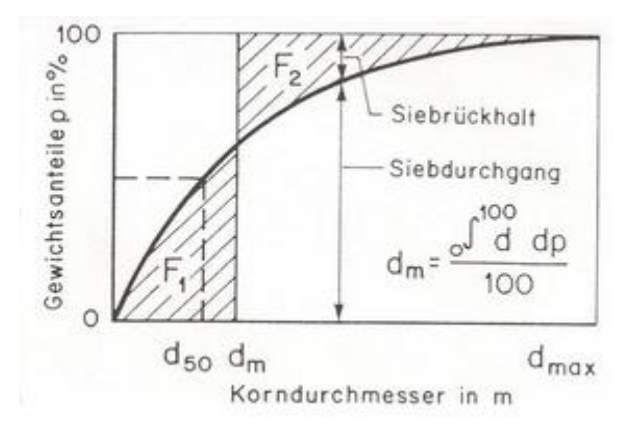

<span id="page-35-0"></span>*Abbildung 17: Mittlerer Korndurchmesser dm. (Vischer & Huber, 1993)*

#### *2.4.4 Schubspannung*

Strömungen in Flüssen sowie in Wildbächen werden durch Reibungen gebremst. Gemäß dem Prinzip von actio = reactio (die Kraft von Körper A auf B entspricht der Gegenkraft von B auf A) wird die Flussströmung des Gerinnebettes dieser Reibungen ausgesetzt. Dies wird als Sohlenschubspannung oder als Schleppschubspannung bezeichnet. Mit Hilfe der aktuellen Schleppschubspannung  $\tau_R$ kann der Geschiebetrieb bestimmt werden, der sich für den Normalabfluss quantifizieren lässt (Vischer & Huber, 1993, p. 60). (Stevens, et al., 1976)

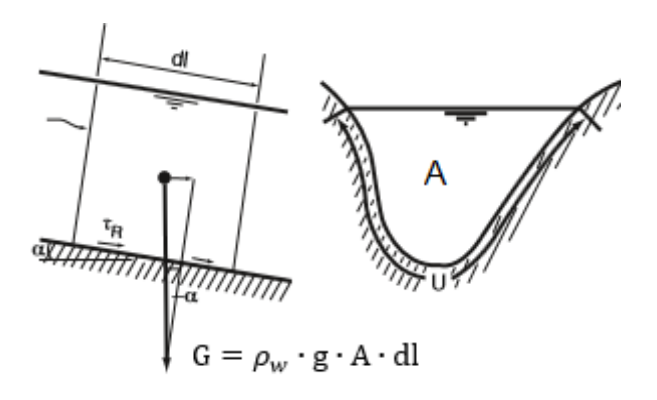

*Abbildung 18: Strömungselement mit der Länge dl und der Querschnittsfläche A (Vischer & Huber, 1993).*

Mit Hilfe der Gleichgewichtsbetrachtung an einem Strömungselement

$$
\tau_{R} \cdot U \cdot dl = p \cdot g \cdot A \cdot dl \cdot \sin \alpha \tag{21}
$$
ergibt sich die aktuelle Schubspannung zu.

$$
\tau_R = \rho_w \cdot g \cdot R_{hy} \cdot I \cdot \text{mit: } R_{hy} := A/U \tag{22}
$$

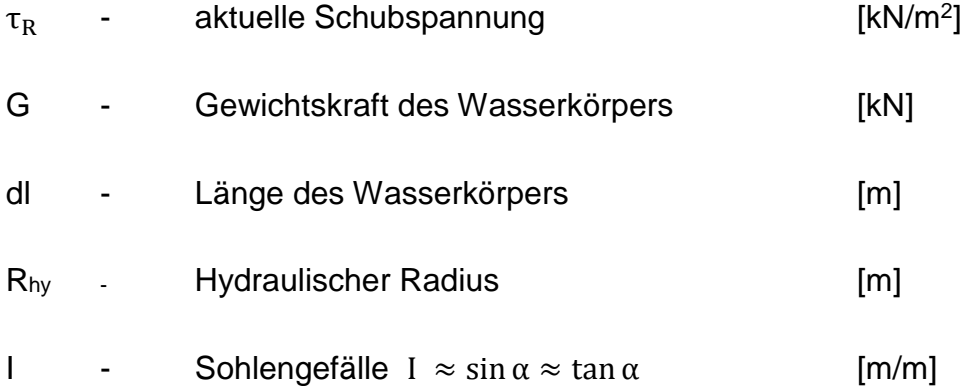

## *2.4.5 Transportbeginn*

Wird die kritische Sohlschubspannung überschritten, setzen sich die Sedimente, die aus verschiedenen Korngrößen bestehen, in Bewegung.

Zur Berechnung des Feststofftransports werden verschiedene Sedimente durch die Wahl eines mittleren Korndurchmessers berücksichtigt. Dies stellt jedoch eine starke Vereinfachung der wirklichen Verhältnisse dar. Die Berechnung des Transportbeginns hängt von der Dicke der Deckschicht ab, die dem charakteristischen Korndurchmesser dm entspricht. In jenen Fällen, wo keine Deckschicht vorhanden ist, muss zur Berechnung der charakteristische Korndurchmesser der Unterschicht herangezogen werden. Der Sedimenttransport setzt erst ein, wenn die aktuelle Schubspannung eine kritische Größe erreicht. Die sogenannte Grenzschubspannung wird häufig als Sohlenschubspannung bezeichnet. Zur Berechnung der Grenzschubspannung kann folgende Gleichung herangezogen werden (Patt & Gonzowski, 2010).

$$
\tau_{\text{Gr}} = 0.047 \cdot (\rho_{\text{s}} - \rho) \cdot g \cdot d_{\text{m}} \tag{23}
$$

 $\rho_s$ - Dichte des Geschiebekorns (meist ca. 2.600–2.700) [kg/m<sup>3</sup>] Der Bewegungsbeginn wird in folgende Bereiche (Meyer-Peter u. Müller 1949; s. auch die Diagramme von Hjulström (1935) und Shields (1936)) unterteilt.

τR  $(\rho_s - \rho) \cdot g \cdot d_m$ Kein Geschiebetransport  $\tau_R$  $(\rho_s - \rho) \cdot g \cdot d_m$ Vereinzelte Bewegunge τR  $(\rho_s - \rho) \cdot g \cdot d_m$ **Geschiebetransport** (24)

Rickenmann (1991) führte 252 Laborversuche zur Untersuchung des Geschiebetransports bei Gerinnen mit steilen Gefällen und unterschiedlichen Fluiddichten durch. Hierbei wurden die Daten von Meyer-Peter & Müller (1948) sowie Smart & Jäggi (1983) herangezogen, um eine dimensionslose Gleichung zu entwickeln (Rickenmann, 1990).

<span id="page-37-0"></span>
$$
\Phi_{\rm b} = \frac{3.1}{\sqrt{(s-1)}} \cdot \left(\frac{d_{90}}{d_{30}}\right)^{0.2} \cdot \theta^{0.5} (\theta - \theta_{\rm cr}) \cdot F_{\rm r}^{1.0} \text{ mit } \theta = \frac{\text{h·I}}{[(s-1) \cdot d_{\rm m}]} \tag{25}
$$

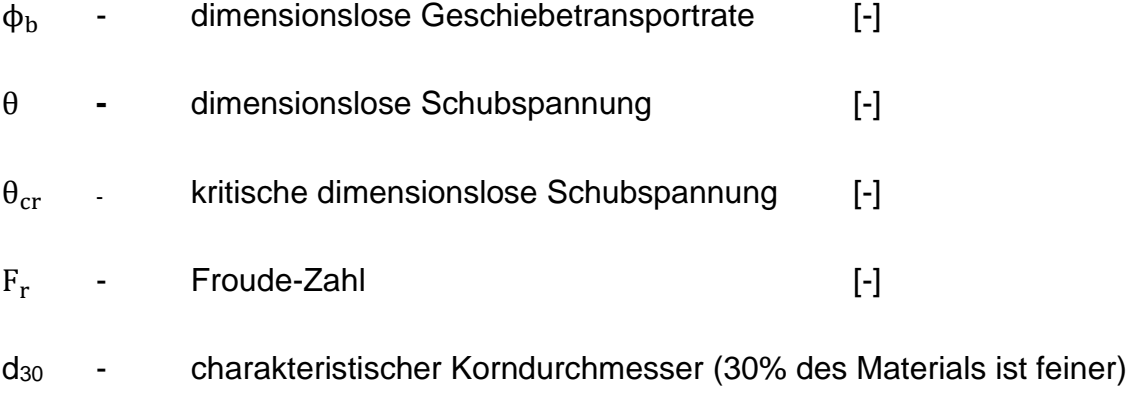

d<sup>90</sup> - charakteristischer Korndurchmesser (90% des Materials ist feiner)

Zur Berechnung der Konstanten (0.03 – 0.05) kann alternativ die Formel nach Lamb et.al. (2008) herangezogen werden (Chiari, 2008).

30

$$
\theta_{\rm cr} = 0.15 \cdot I_{\rm c}^{0.25} \tag{26}
$$

 $I_c$ - Reduziertes Geschiebegewicht im Sohlengefälle

Die kritische dimensionslose Schubspannung für steile Neigungen kann nach Stevens et al. (1976) berechnet werden:

$$
\theta_{\rm crI} = \theta_{\rm cr} \cdot \cos \arctan I_{0,r} \left( 1 - \frac{I_{0,r}}{\tan \varphi} \right) \tag{27}
$$

 $\theta_{\text{crit}}$  - korrigierter kritischer Shields-Parameter für steile Neigungen [-]

$$
I_{0,r} \qquad \qquad \text{Reduziertes Sohlengefälle aufgrund Rauheit} \qquad \qquad [m/m]
$$

Als alternativ kann eine Steigungskorrektur angewendet werden (Friedl & Chiari, 2013).

$$
I_c = I \cdot \left[ \frac{\sin \theta_r}{\sin(\theta_r - \beta)} \right]
$$
 (28)

 $\theta_r$ - Bruchwinkel des untergetauchten Feststoffpartikel

 $\beta$  - der Winkel des Gerinnesystemes

## *2.4.6 Deckschichtbildung*

*"Falls die Geschiebezufuhr in einem geschiebeführenden Flussabschnitt unterbunden wird, vergröbert sich die Sohlenoberfläche und die Erosion wird durch eine Abpflästerung der Sohlenoberfläche verhindert. Die grobe Deckschicht schütz das feinere Unterschichtmaterial vor einer weiteren Erosion. Dieser Prozess wird allgemein mit Selbstabpflästerung oder Deckschichtbildung bezeichnet"* (Hunziker, 1995).

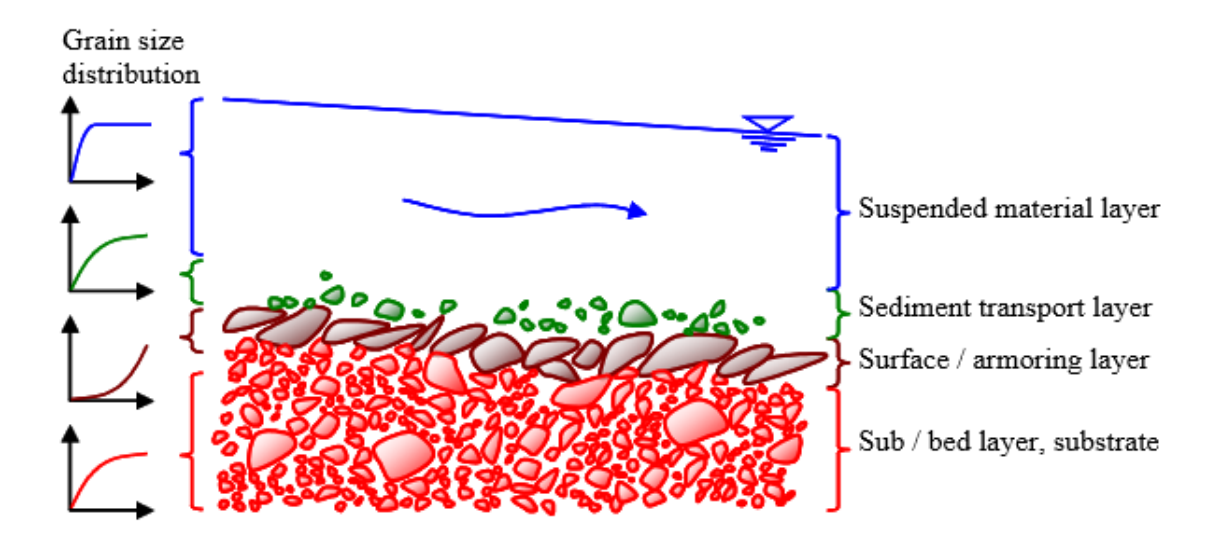

[Abbildung 19](#page-39-0) zeigt die Bildungen der Bodenschichten in einem offenen Gerinne.

<span id="page-39-0"></span>*Abbildung 19: Transportschichten in Gerinneströmungen sowie der Sohlenaufbau (Habersack, 2002)*

Der Austauschprozess der Sedimente im offenen Gerinne erfolgt zwischen vier relevanten Schichten:

- Die Transportschicht für suspendiertes Material
- Die Transportschicht für Geschiebe
- Deckschicht und
- Unterschicht.

*"Es handelt sich dabei um die beiden Transportschichten, in denen das transportierte Material und das Geschiebe transportiert werden, und Deck- und Austauschschicht an der Sohlenoberfläche sowie um die Unterschicht".* Alle vier Schichten haben jeweils unterschiedliche Kornverteilungen (Hunziker, 1995). Des Weiteren wird das suspendierte Material im Modell Tom<sup>Sed</sup> nicht berücksichtigt.

Bäche können eine Deckschicht entwickeln, wenn die feineren Sedimentfraktionen eher transportiert werden als die gröberen. Die kritische dimensionslose Schubspannung für die Berechnung der Deckschicht wird nach Hunziker & Jäggi (2002) wie folgt definiert (Friedl & Chiari, 2013).

$$
\theta_{c,D} = \theta_c \cdot \left(\frac{d_{m,D}}{d_{m,U}}\right)^{2/3} \approx \theta_c \cdot \left(\frac{d_{90}}{d_m}\right)^{2/3}
$$
 (29)

dm,D - mittlere Korndurchmesser der Deckschicht [mm] dm,U - mittlere Korndurchmesser der Unterschicht [mm]

Bei Verwendung der Manning-Strickler Gleichung, kann der spezifische Abfluss in einer Beziehung mit der dimensionslosen Schubspannung wie q ∼ h<sup>5/3</sup> ∼ θ<sup>5/3</sup> sein. Damit lässt sich der kritische Abfluss beim Aufbrechen der Deckschicht in der folgenden Gleichung definieren (Friedl & Chiari, 2013).

$$
q_{c,D} = q_c \cdot \left[ \left( \frac{d_{90}}{d_m} \right)^{2/3} \right]^{5/3} = q_c \cdot \left[ \frac{d_{90}}{d_m} \right]^{10/9}
$$
(30)

Die Bildung von Deckschichten wurde von verschiedenen Autoren studiert. In weiterer Folge werden die Untersuchungen der drei Autoren beschrieben.

#### *2.4.6.1 Versuche von Harrison*

Harrison (1950) führte einige Deckschichtversuche durch. Diese Versuche hatten als Ziel ein klares Verständnis über die Deckschichtbildung zu geben und die Möglichkeit der Stabilisierung der Gerinnesohle unter dem Einfluss der Erosion. Harrison machte drei Laborversuche mit unterschiedlichen Geschiebemischungen und mit konstantem Durchfluss. In der ersten Phase stellte er bei allen drei Versuchen durch gleichmäßige Beschickung ein Gleichgewichtzustand im Karussellbetrieb her, und in der zweiten Phase stoppte er die Beschickung, um die Erosion zuzulassen. In diesen Laborversuchen kam es zu einer Parallelerosion der Sohle, sowie zu einer Vergröberung der Sohlenoberfläche. In den ersten zwei Versuchen, in denen die Kornverteilung gröber ausfiel, kam die Erosion nach einer bestimmten Zeit zur Ruhe. In diesen beiden Fällen führte die grobe Sohloberfläche zu einer Abpflästerung der Sohle und somit nahm der Geschiebetransport ab, bis kein Geschiebe transportiert werden konnte. Im letzten Versuch, bei der die Sohlenmischung eine feinere Kornverteilung hatte, konnte die Erosion nicht mehr zur Ruhe kommen. In diesem Fall wurde eine Erosion bis auf den Grund der Laborrinne festgestellt, trotzdem vergröberte sich die Sohloberfläche. In der [Abbildung 20](#page-41-0) sind die Versuche von Harrison schematisch dargestellt (Hunziker, 1995).

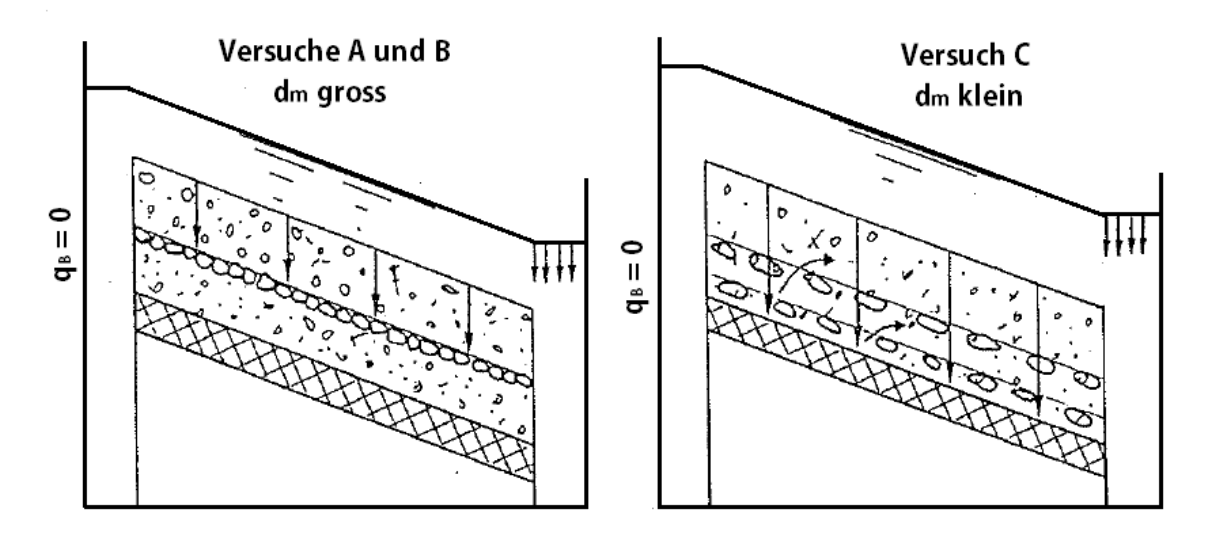

<span id="page-41-0"></span>*Abbildung 20: Versuchsbedingungen bei den Versuch von Harrison (1950)*

## *2.4.6.2 Versuch von Gessler*

Bereits im Jahr 1965 führte Gessler eine Reihe von Versuchen durch, bei denen der Geschiebetriebbeginn untersucht wurde. Bei diesen Versuchen kam der Geschiebetransport, infolge einer Deckschichtbildung, völlig zum Stillstand, und die Sohle wurde von selbst stabilisiert. Gessler nahm an, dass aufgrund einer Betrachtung der Wahrscheinlichkeit für das Übersteigen der kritischen Schubspannungen auf die einzelnen Korngrößen einer Deckschicht gefolgert werden kann. Er machte folgende Annahmen um das Problem theoretisch bearbeiten zu können (Hunziker, 1995).

 Ein Korn bewegt sich erst dann, sobald die Sohlschubspannung am Korn einen kritischen Wert überschreitet. Dieser Wert ist von der Korngröße und von der Kornreynoldszahl abhängig. Abhängig von der Abfluss stellte eine mehr oder

 Die wirkende Sohlschubspannung auf das Korn ist nicht konstant, sondern schwankt aufgrund von Strömungsturbulenzen um einen Mittelwert.

Gessler überprüfte seine Theorie wie folgt: Er führte in einer Rinne zahlreiche Deckschichtversuche mit unterschiedlichen hydraulischen Belastungen und Mischungen durch. Gessler beobachtete beim gleichbleibenden Abfluss und unterbundener Geschiebezufuhr die Deckschichtbildungen, um die Kornverteilung nach dem Ende des Versuchs untersuchen zu können. Bei allen Versuchen stellte er eine Parallelerosion fest, bevor die Erosion nach einer bestimmten Erosionstiefe zur Ruhe kam. "*Je nach Abfluss wurde eine mehr oder weniger starke Vergröberung der Sohlenoberfläche festgestellt. Gessler konnte damit nachweisen, dass in einem Kanal der Geschiebetrieb mit der Zeit abklingen kann, ohne dass damit eine Gefällreduktion und eine Abnahme der Schubspannung verbunden ist"*. In [Abbildung 21](#page-42-0) ist der Versuch von Gessler dargestellt (Hunziker, 1995).

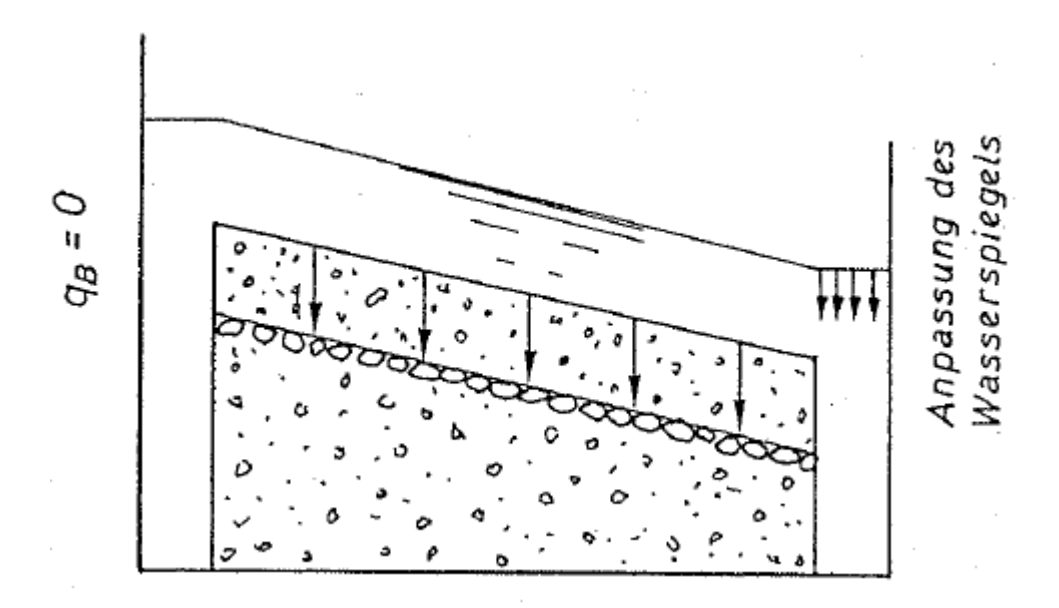

*Abbildung 21: Versuchsbedingungen bei den Versuch von Gessler (1950)*

<span id="page-42-0"></span>Die Theorie und Versuche von Gessler sind wie folgt zusammengefasst: Sollte der Abfluss über einen kritischen Wert Q<sup>o</sup> erhöht werden, vergröbert sich die Oberfläche der Sohle und verursacht dadurch die Sohlstabilisierung, bei unterbundenem Geschiebetransport. Mit der Steigerung des Abflusses vergröbert sich die Sohle immer mehr, bis der Abfluss einen maximalen Wert Q<sub>D</sub> erreicht. Gemäß Gesslers Versuch verfeinert sich die Sohlenoberfläche ständig, falls der

Abfluss den maximalen Wert Q<sub>D</sub> überschreitet. Der Autor machte keine genauere Angaben für das Verhalten der Deckschichten in diesem Abflussbereich (Hunziker, 1995).

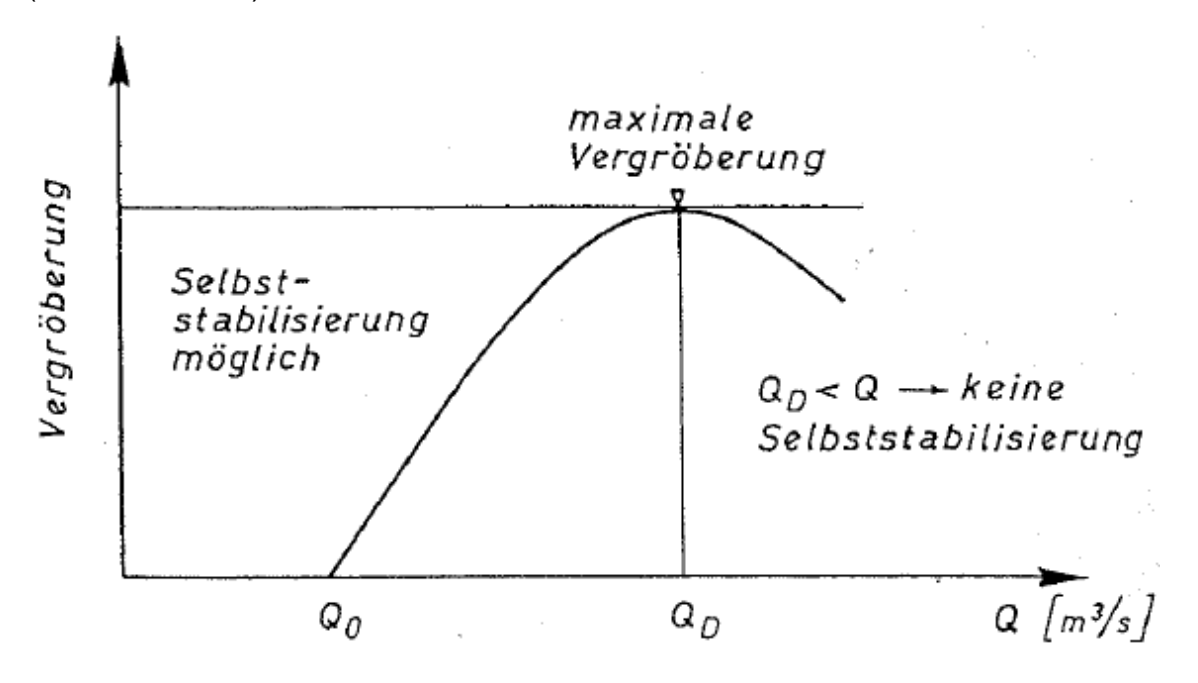

*Abbildung 22: Gesetzmäßigkeit des Deckschichtprozesses nach Gessler*

#### *2.4.6.3 Versuch von Günter*

Günter (1971) führte ähnliche Versuche wie Gessler durch. Er wählte ein Anfangs- und Grenzgefälle mit einer steilen Neigung. Falls ein gewünschter Abfluss gegeben ist, definiert der Transportbeginn eine hydraulisch unbelastete Sohle (ohne Deckschicht). Sollte der Sedimenttransport aufhören, setzt nach Versuchsbeginn sofort eine Erosion ein. Der Wasserspiegel wurde am unteren Rand der Versuchsstrecke konstant gehalten und im Vergleich zum Gesslers Versuch erfolgte die Sohle eine Rotationserosion und keine Parallelerosion. Durch die Rotationserosion nehmen die Sohlgefälle und die Schubspannung ab, bis schließlich ein Grenzzustand erreicht wird. In diesem Zustand wurde aufgrund der Deckschicht eine weitere Erosion verhindert. Die [Abbildung 23](#page-44-0) zeigt schematisch die Versuche von Günter (Hunziker, 1995).

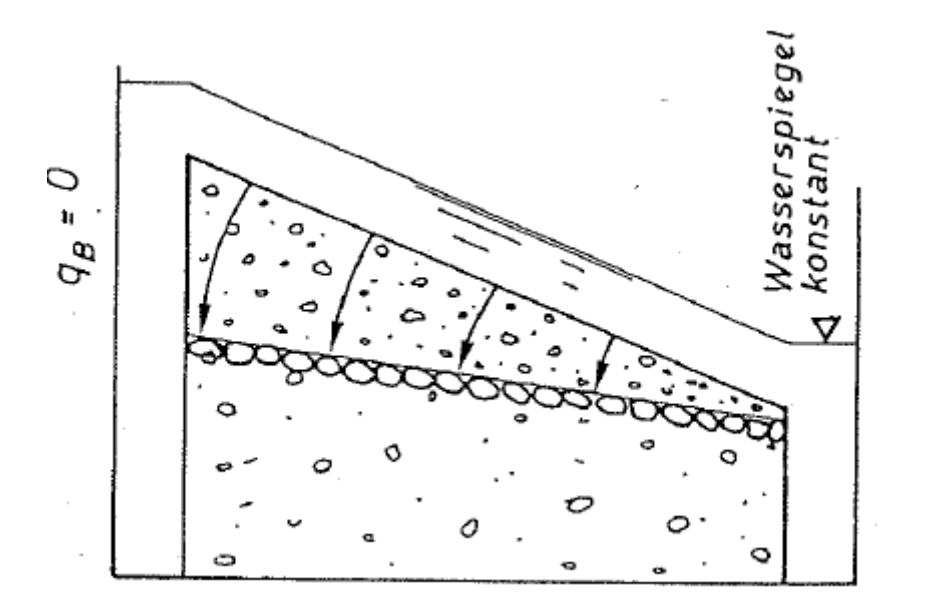

<span id="page-44-0"></span>*Abbildung 23: Versuchsbedingungen bei den Versuchen von Günter (1971)*

## **2.5 Geschiebetransport bei steilen Gefälle**

Erst in letzter Zeit hat man sich auch auf die Sedimenttransportprobleme in steilen Bächen fokussiert. Eine limitierte Anzahl von Laboruntersuchungen wurde gemacht, um den Geschiebetransport in steilen Gerinnen zu studieren. Es stehen sehr wenige Felddaten zur Verfügung, denn es ist schwierig, die Transportraten von Grobmaterial in steilen Gerinnen zu messen (Rickenmann, 1990).

## *2.5.1 Geschiebetransportformeln nach Smart und Jaggi (1983)*

Smart und Jäggi (1983) führten ihr Experiment in der Gerinneströmung mit Steigungen 3 < I < 20 Prozent durch. Für das Bettmaterial verwendeten sie eine Mischung aus Kies und Sand. Der mittlere charakteristische Korndurchmesser dm lag zwischen 4.2 und 10.5 mm für die beiden Materialien mit einer relativen gleichförmigen Korngröße. Für die Materialien mit einer breiten Korngrößenverteilung liegt der mittlere charakteristische Korndurchmesser dm zwischen 2.0 und 4.3 mm. Die gemessene dimensionslose Geschiebetransportrate war von 0.13

bis zu 83. In ihrem Experiment wurden auch die Daten von Meyer-Peter-Müller in Smart und Jäggi verwendet (1983), mit einem kleinen Gerinnegefälle zwischen 0.04 und 2 Prozent. Die folgende Gleichung ergibt eine Regressionsanalyse des Geschiebetransports für die beiden Datensätze (Rickenmann, 1990).

$$
q_b = \frac{4}{(s-1)} \cdot \left(\frac{d_{90}}{d_{30}}\right)^{0.2} \cdot q \cdot I_r^{1.6} \cdot \left(1 - \frac{\theta_{cr}}{\theta_m}\right)
$$
 (31)

$$
\theta_{cr}
$$
 - kritische dimensionslose Schubspannung [--]  
\n
$$
\theta_m
$$
 - dimensionslose Sohlenschubspannung bei der Mischung des Korn-  
\nFluides [--]

In Tom<sup>Sed</sup> ist die Gleichung nach Smart und Jäggi deaktiviert, weil die Daten in Gleichung [\(25\)](#page-37-0) eingesetzt wurden.

## *2.5.2 Geschiebetransportformeln nach Rickenmann (1990) und (2001)*

Rickenmann (1990) entwickelte eine andere Gleichung mit der Regressionsanalyse des Geschiebetransports für die Sohlneigung zwischen 3 und 20 Prozent, welche an der ETH-Zürich modifiziert wurde (Rickenmann, 1990).

<span id="page-45-0"></span>
$$
q_b = \frac{12.6}{(s-1)^{1.6}} \cdot \left(\frac{d_{90}}{d_{30}}\right)^{0.2} \cdot (q - q_c) \cdot I_r^{1.5}
$$
 (32)

q - Geschiebetransportrate  $[m<sup>3</sup>/sm]$ 

q<sub>b</sub> - Geschiebetransportrate pro Einheitsbreite  $[m<sup>3</sup>/sm]$ 

q<sub>c</sub> - kritischer Abfluss bei Beginn des Sedimenttransports [m<sup>3</sup>/sm]

Rickenmann (2001) modifizierte die Gleichung [\(25\)](#page-37-0) und entwickelte Geschiebetransportformeln, um Gerinneströmungen mit Sohlneigungen von 0.04 bis 20 Prozent berechnen zu können (Badoux & Rickenmann, 2008).

<span id="page-46-0"></span>
$$
q_b = \frac{3.1}{(s-1)^{1.5}} \cdot \left(\frac{d_{90}}{d_{30}}\right)^{0.2} \cdot (q - q_c) \cdot I^{1.5}
$$
 (33)

Im Vergleich zu anderen Geschiebetransportformeln und Abschätzmethoden vereinfachen Smart & Jäggi (1983) die Gleichung [\(33\).](#page-46-0) Für eine gleichförmige Geschiebemischung wird der Faktor  $(d_{90}/d_{30})^{0.2}$  mit dem Wert 1.05 ersetzt und für das Dichteverhältnis von Feststoffen zu Wasser wird s = 2.68 gesetzt. Daraus ergibt sich die folgende Gleichung (Badoux & Rickenmann, 2008).

<span id="page-46-1"></span>
$$
q_b = 1.5 \cdot (q - q_c) \cdot I^{1.5}
$$
 (34)

#### *2.5.3 Kritische Abflusse bei Geschiebetransportbeginn*

Die Gleichungen [\(32\),](#page-45-0) [\(33\)](#page-46-0) und [\(34\)](#page-46-1) benötigen einen Wert für den kritischen Abfluss beim Beginn des Geschiebetransportes qc, welcher durch folgende empirische Formel berechnet werden kann.

$$
q_c = q_{c,min} = 0.065 \cdot (s - 1)^{1.67} \cdot g^{0.5} \cdot d_{50}^{1.5} \cdot I_c^{-1.12}
$$
 (35)

Diese Gleichung wurde von Bathurst et al.(1987) vorgeschlagen und dann später von Rickenmann (1990) leicht modifiziert. Sie basiert auf verschiedenen Laborversuchen mit relativ einheitlichen Korngrößen. Das Gerinnegefälle variiert zwischen 0.25 und 20 Prozent und charakterisiert die Bedingungen in einem Bachbett ohne Deckschicht und auch ohne ausgeprägte Sohlstrukturen (Badoux & Rickenmann, 2008).

Die folgende Gleichung wurde von Whittacker und Jaggi (1986) entwickelt und basiert auf Experimenten auf Blockrampen.

$$
q_c = q_{c, \text{blockramp}} = 0.143 \cdot (s - 1)^{1.67} \cdot g^{0.5} \cdot d_{90}^{1.5} \cdot I_c^{-1.167} \tag{36}
$$

Die Blockrampe, bestehend aus Steinblöcken, wird in Flüssen oder Bächen mit steilen Gefällen eingesetzt. Ihre Aufgabe ist es, die Sohle des Gerinnes zu stabilisieren. Blockrampen werden häufig als fischdurchgängige Bauweisen angewendet. Ein Schema der Klassifizierung von Blockrampen ist in [Abbildung 24](#page-47-0) dargestellt.

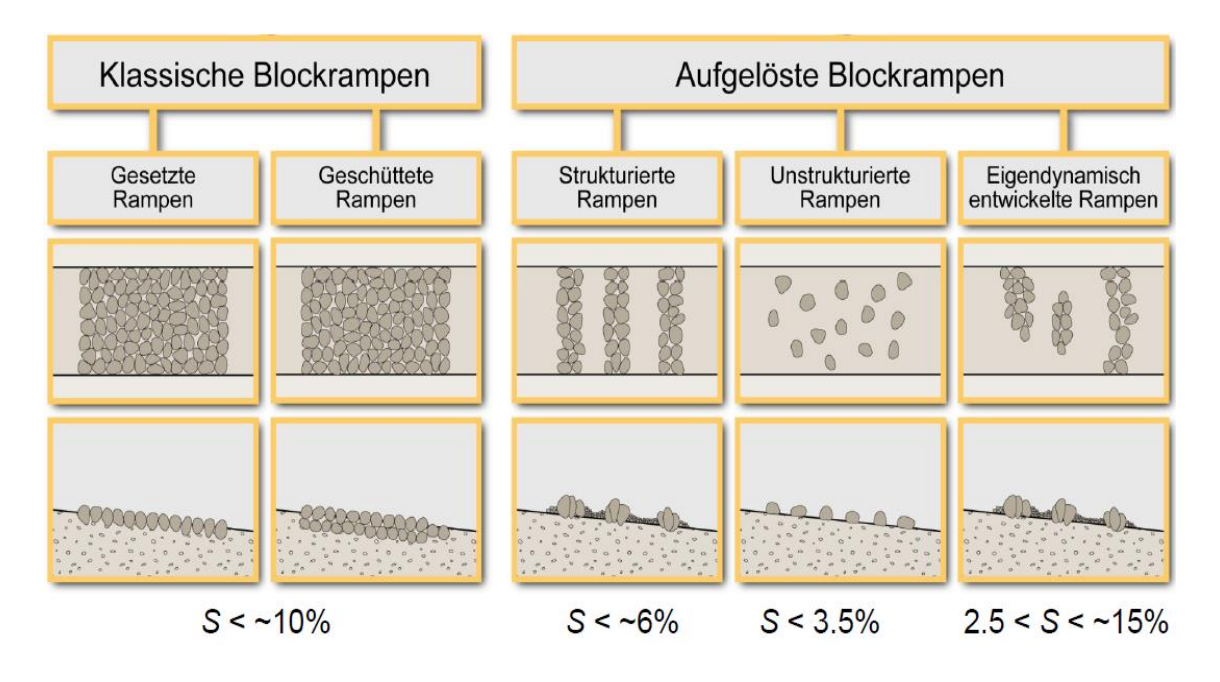

*Abbildung 24: Klassifizierung von Blockrampen (Minor, 2007)*

# <span id="page-47-0"></span>*2.5.4 Fraktionsweiser Geschiebetransport*

Um den fraktionsweisen Geschiebetransport berechnen zu können, modifizierte Rickenmann (1991) die Gleichung [\(25\).](#page-37-0) Anstatt dem Verhältnis (d90/d30)<sup>0.2</sup> wird der Wert 1.05 eingesetzt und die Frode-Zahl wird mit Exponent 1.1 angenähert. Die dimensionslose Schubspannung θ und die kritische dimensionslose Schubspannung θcr werden auf die einzelnen Fraktionen i aufgetragen (Chiari & Rickenmann, 2009).

Gerinneströmungen and der anti-strömungen anderen Alban SADIKU

Mit:

$$
\phi_{\rm b} = \frac{3.255}{\sqrt{(s-1)}} \cdot \theta^{0.5} (\theta - \theta_{\rm cr}) \cdot F_{\rm r}^{1.1}
$$
\n
$$
\theta = \frac{\mathbf{h} \cdot \mathbf{I}}{[(s-1) \cdot \mathbf{d}_{\rm m}]}
$$
\n(37)

Nach Parker (2008) wird die kritische dimensionslose Schubspannung für den Bewegungsbeginn der Fraktion berechnet, bei denen eine «hiding function» verwendet wird.

$$
\theta_{\rm cr} = \left(\frac{d_i}{d_{50}}\right)^{-\gamma} \cdot \theta_{\rm cr50}
$$
\n(38)

θcr50 - kritische dimensionslose Schubspannung für den Bewegungsbeginn der gesamten Geschiebemischung [-]

γ - Exponent, kann in Tom<sup>Sed</sup> zwischen 0 und 2 gewählt werden

Wenn der Exponent γ = 0 ist, hängt die kritische dimensionslose Schubspannung von der Korngröße ab (das heißt, dass die absolute kritische Sohlschubspannung nur vom Korndurchmesser der betrachteten Klasse abhängig ist). Hingegen wird der Bewegungsbeginn einer bestimmten Korngröße für 0 < γ < 1 durch die anderen Korngrößen beeinflusst (das heißt, dass die feineren Fraktionen leicht mobiler sind als die gröberen). Falls der Exponent γ = 1 ist, werden bei der gleichen absoluten kritischen Sohlschubspannung alle Körner mobilisiert. Bei Werten γ>1 werden die gröberen Körner leichter mobilisiert als die feineren. Die Arbeiten von Solari & Parker (2000) und Brummer & Montgomery (2003) zeigen, dass dies bei größeren Neigungen der Fall sein kann. Typische Werte liegen im Bereich zwischen 0.03 und 0.06 bei der kritischen dimensionslosen Schubspannung für den Bewegungsbeginn der gesamten Geschiebemischung θ<sub>cr50</sub>. Der Sedimenttransport für die einzelnen Fraktionen kann mit folgender Gleichung berechnet werden (Chiari & Rickenmann, 2009).

$$
q_{\text{bi}} = F_i \cdot \phi_{\text{bi}} \cdot [g \cdot (s-1) \cdot d_{\text{mi}}^3]^{0.5}
$$
 (39)

F<sup>i</sup> - Anteil an der Kornverteilung Die Gesamtrate Geschiebetransport ist:

$$
q_{\rm b} = \sum q_{\rm bi} \tag{40}
$$

#### **2.6 Formverluste**

Neben dem Deckschichtmodul kann oft auch der Einfluss der Formrauigkeit zur Berechnung des Geschiebetransports herangezogen werden. Aufgrund der limitierten Geschiebeverfügbarkeit und/oder auch der rauen Struktur der Gerinnesohle überschätzen die aus Laborversuchen gewonnen Geschiebetransportformeln den tatsächlichen Geschiebetransport in Wildbächen oft erheblich. "*Ein Teil der zum Transport zur Verfügung stehenden Energie wird zur Überwindung dieser Formrauigkeit verbraucht und steht nicht mehr für den Geschiebetransport zur Verfügung. Zur Berechnung der Formverluste wird in SETRAC der Anteil der Kornrauigkeit an der Gesamtrauigkeit als Funktion des Gefälles und der relativen Abflusstiefe ausgedrückt. Aus den Daten zur Fließgeschwindigkeit in Gebirgsflüssen und Wildbächen (Rickenmann, 1996) wurden folgende Gleichungen entwickelt (Rickenmann, 2005; Chiari, 2008)"* (Chiari & Rickenmann, 2009)*.*

<span id="page-49-0"></span>
$$
\frac{n_r}{n_{\text{tot}}} = 0.092 \cdot I^{-0.35} \cdot \left(\frac{h}{d_{90}}\right)^{0.33} \tag{41}
$$

<span id="page-49-1"></span>
$$
\frac{n_r}{n_{\text{tot}}} = 0.185 \cdot I^{-0.22} \cdot \left(\frac{h}{d_{90}}\right)^{0.55} \tag{42}
$$

$$
n_r
$$
 - Manning-Beiwert bezogen auf die Kornrauigkeit [--]  $n_{\text{tot}}$  - Manning-Beiwert bezogen auf die Gesamtrauigkeit [--]

[Abbildung 25](#page-50-0) zeigt die Werte des Verhältnisses von Kornrauigkeit zu Gesamtrauigkeit (nr/ntot) in Abhängigkeit der Gerinnegefälle. Dabei wurden die Daten von Rickenmann (1996) mit einer Trendlinie für unabhängige Daten in Gebirgsbächen des Himalayas verglichen. Die Gleichungen [\(41\)](#page-49-0) und [\(42\)](#page-49-1) basieren auf verschieden Annahmen und helfen die Unsicherheit der empirischen Abschätzung des Anteils der Formverluste zu minimieren. (Chiari & Rickenmann, 2009).

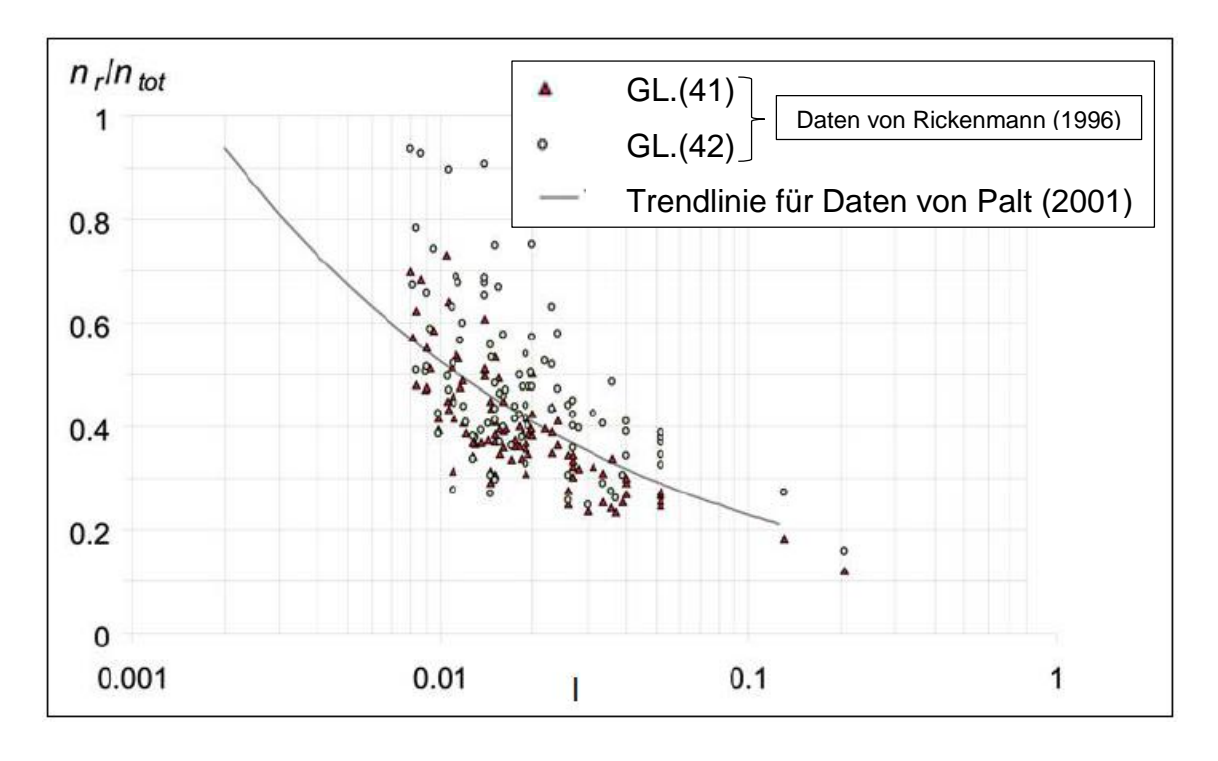

<span id="page-50-0"></span>*Abbildung 25: Verhältnis von Kornrauigkeit zu Gesamtrauigkeit (nr/ntot) in Abhängigkeit des Gerinnegefälles (Palt, 2001)*

Um solche Ansätze in einer Geschiebetransportformel zu berücksichtigen, muss man ein reduziertes Energieliniengefälle Ired bestimmen (In Analogie zur Gleichungen von Meyer-Peter & Müller (1948) und Palt (2001)), welches auf den Anteil der Kornrauigkeit verweist (Chiari & Rickenmann, 2009).

<span id="page-50-1"></span>
$$
I_{\rm red} = I \cdot \left(\frac{n_r}{n_{\rm tot}}\right)^{\alpha} \tag{43}
$$

Ired - reduzierte Energieliniengefälle [-] α - Exponent [-]

Die Herleitung von Ired in Gleichung [\(43\),](#page-50-1) basierend auf der Manning-Strickler-Gleichung, ergibt einen Exponenten von a = 2. "Meyer-Peter u. Mueller (1948) ermittelten in ihren Laborversuchen einen empirisch abgestützten Exponenten von a = 1.5 und bestimmten mit Hilfe einer theoretischen Herleitung auch einen Wert von a = 1.33." Dieser Exponent dient zu einem gewissen Maß als Kalibrierungsparameter, und die Menge der möglichen Werte reflektiert auch die Unsicherheit bei der Abschätzung des Anteils der Formverluste (Chiari & Rickenmann, 2009). In Tom<sup>Sed</sup> kann der Wert für den Exponenten α zwischen 1 und 2 gewählt werden.

Wenn die Fließwiderstandsgleichung von Rickenmann und Recking (2011) und die dimensionslosen Geschiebetransportformalen nach Rickenmann (2001) miteinander kombiniert werden, wird das reduzierte Energieliniengefälle nach Rickenmann und Recking (2011) wie folgt bestimmt:

$$
I_{\rm red} = I \cdot \left(\frac{U_{\rm tot}}{U_0}\right)^{\alpha} \tag{44}
$$

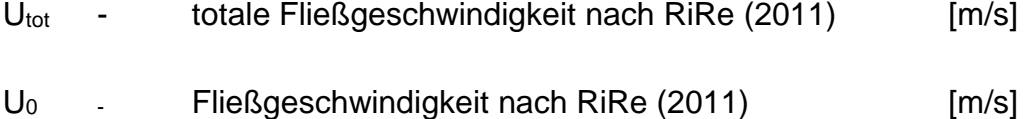

## **2.7 Courant-Zahl**

"*Die Courant-Friedrichs-Lewy-Zahl (CFL-Zahl oder auch Courant-Zahl) wird in der numerischen Strömungssimulation für die Diskretisierung zeitabhängiger partieller Differentialgleichungen verwendet. Sie gibt an, um wie viele Zellen sich eine betrachtete Größe pro Zeitschritt maximal fortbewegt*". (Courant, et al., 2014).

$$
CFL = \frac{\vartheta \cdot \Delta t}{\Delta x} \tag{45}
$$

44

Gerinneströmungen andere andere andere andere andere andere andere andere andere andere andere andere andere and

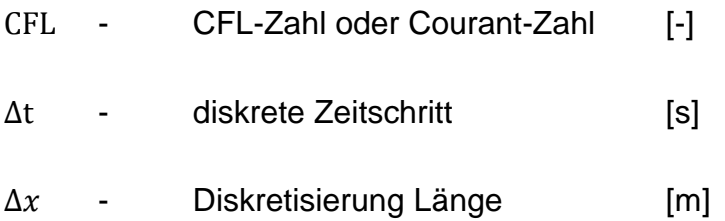

Die *Courant-Friedrichs-Lewy-Zahl* soll die Bedingung CFL<1 für das gesamte Simulationssystem erfüllen und das bedeutet, dass das [explizite Euler-Verfahren](http://de.wikipedia.org/wiki/Explizites_Euler-Verfahren) nur für den Wert kleiner als 1 stabil sein kann. Der Zeitschritt im Tom<sup>Sed</sup> Modell ist nicht konstant. Um die Rechenzeit zu optimieren ist eine CLF-Zahl nötig. Abhängig von den Strömungsbedingungen ist der minimale Zeitschritt erforderlich, um diese Bedingung zu erfüllen. Diese Routine ermöglicht große Zeitschritte für niedrigere Einleitungen und niedrigerer Dämpfung der Welle. Werte nahe 1, zum Beispiel 0.99, werden dem Tom<sup>Sed</sup> Benutzer empfohlen. Wenn eine spezielle Anwendung kleinere Zeitschritte erfordert, können auch kleinere Werte für die CFL Nummer gewählt werden (Friedl & Chiari, 2013).

# **3. Software**

Folgende Softwareprodukte wurden im Rahmen dieser Masterarbeit eingesetzt. Das Modell Tom<sup>Sed</sup> wird im Abschnitt [3.3](#page-56-0) detaillierter behandelt.

- 1. Geoinformationssystem GIS
- 2. Bed Load Analyzer
- 3. Geschiebetransportmodell Tom<sup>Sed</sup>

# **3.1 Geometrische Daten**

Um die geometrischen Daten zu erhalten und darauf basierend Untersuchungen durchführen zu können, wurde die Software ArcMap-GIS (Version 10.1) verwendet. Diese Software dient zur Bearbeitung, Analyse sowie Präsentation räumlicher Daten.

Die Daten für die Querprofile, Achspunkte sowie für die Topologie wurden im Rahmen des Projekt "ClimCatch" von Andreas Bäumel erstellt und im Nachhinein wurden diese vom Autor weiterbearbeitet. In den Querprofilen, bei welchen die Distanz zu groß ausgefallen war, wurde ein zusätzliches Querprofil vom Autor erstellt, damit zwischen Modell und Natur keine zu großen Unterschiede bestehen.

In [Abbildung 26](#page-54-0) sind beispielhaft die Querprofilnummer zwischen P31\_726.2 m und P40\_1041.7 m zu sehen.

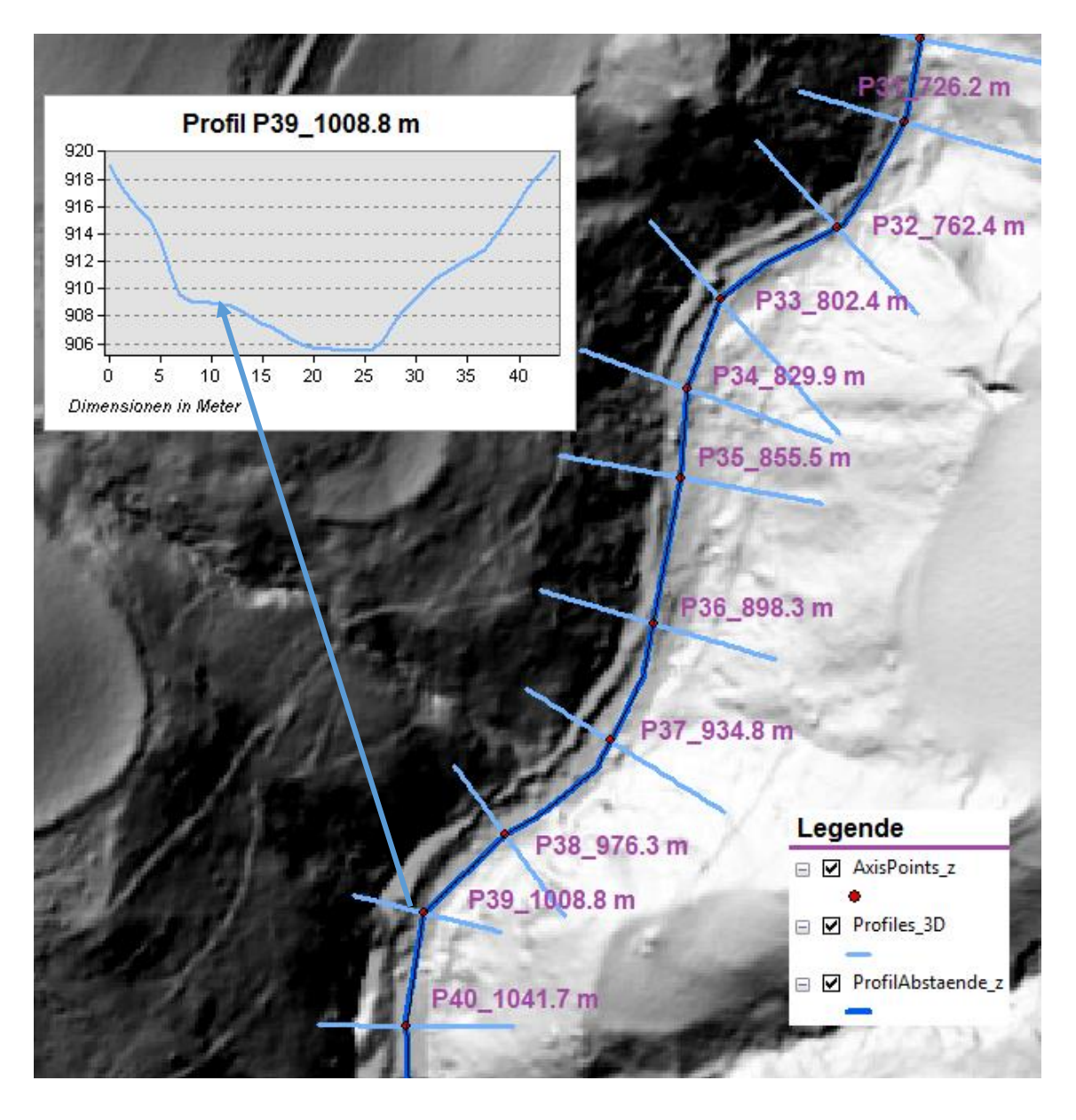

*Abbildung 26: Die geometrische Daten im GIS*

<span id="page-54-0"></span>Alle geometrischen Daten wurden aus dem GIS ins Excel exportiert. Im Excel wurden die räumlich hoch aufgelösten Querprofile weiterbearbeitet, die in jedem Meter einen Höhenwert haben. Die Anzahl dieser Punkte ist im Tom<sup>Sed</sup> Modell begrenzt. Aus diesem Grund wurde angenommen, dass die Anzahl der Punkte reduziert werden können, ohne dadurch signifikante Änderungen im Flussbett zu haben. Die neuen Excel-Daten wurden in XML exportiert und bearbeitet, um sie später in Tom<sup>Sed</sup> aufrufen zu können.

[Abbildung 27](#page-55-0) zeigt den Unterschied im Profil P35\_855.5 m zwischen den Programmen GIS und TomSed mit der von 26 auf 10 Punkten reduzierten Querprofilgeometrien.

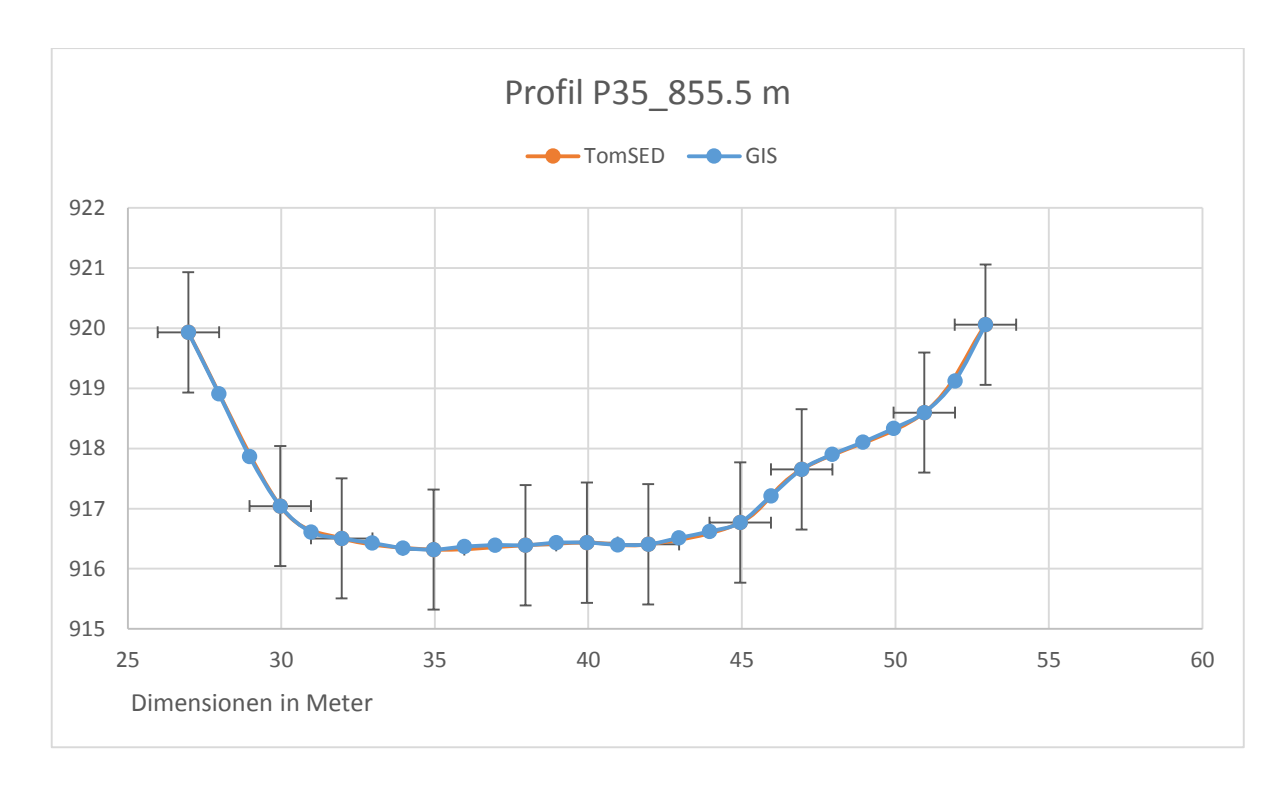

*Abbildung 27: Unterschied zwischen GIS und TomSed*

## <span id="page-55-0"></span>**3.2 Das Model Bed Load Analyzer**

Der Bed Load Analyzer wurde am Institut für Wasserbau und Wasserwirtschaft an der technischen Universität Graz mittels der Programmiersprache Python 2.7 3 entwickelt. Bed Load Analyzer ist ein Modell zur Berechnung der hydraulischen Kennwerte und zur Berechnung des Sedimenttransportes in unterteilten Flussquerprofilen. Das Modell ist in die Module PRAXIS und LEHRE strukturiert. In dem Modul PRAXIS kann man die hydraulische und sedimentologische Berechnung durchführen. Im Modul LEHRE sind verschiedene Themen des Wasserbaues und dessen Berechnungsansätze, die als Informationsplattform für die Benutzer des Modelles dienen können, enthalten (Fleißner & Dorfmann, 2013)

### *3.2.1 Berechnung der hydraulischen Parameter mittels Bed Load Analyzer*

Die Wasserspiegel, kritische Wasserspiegel und die Energiehöhe für das Querprofil P17\_375.5 m wurden mit dem Modell Bed Load Analyzer bestimmt. Die Ergebnisse sind in [Abbildung 28](#page-56-1) zu sehen, in welcher die mittlere Abflusstiefe bei maximalem Hochwasser des Jahres 2013 am Hintereggertor 0.56 m erreicht.

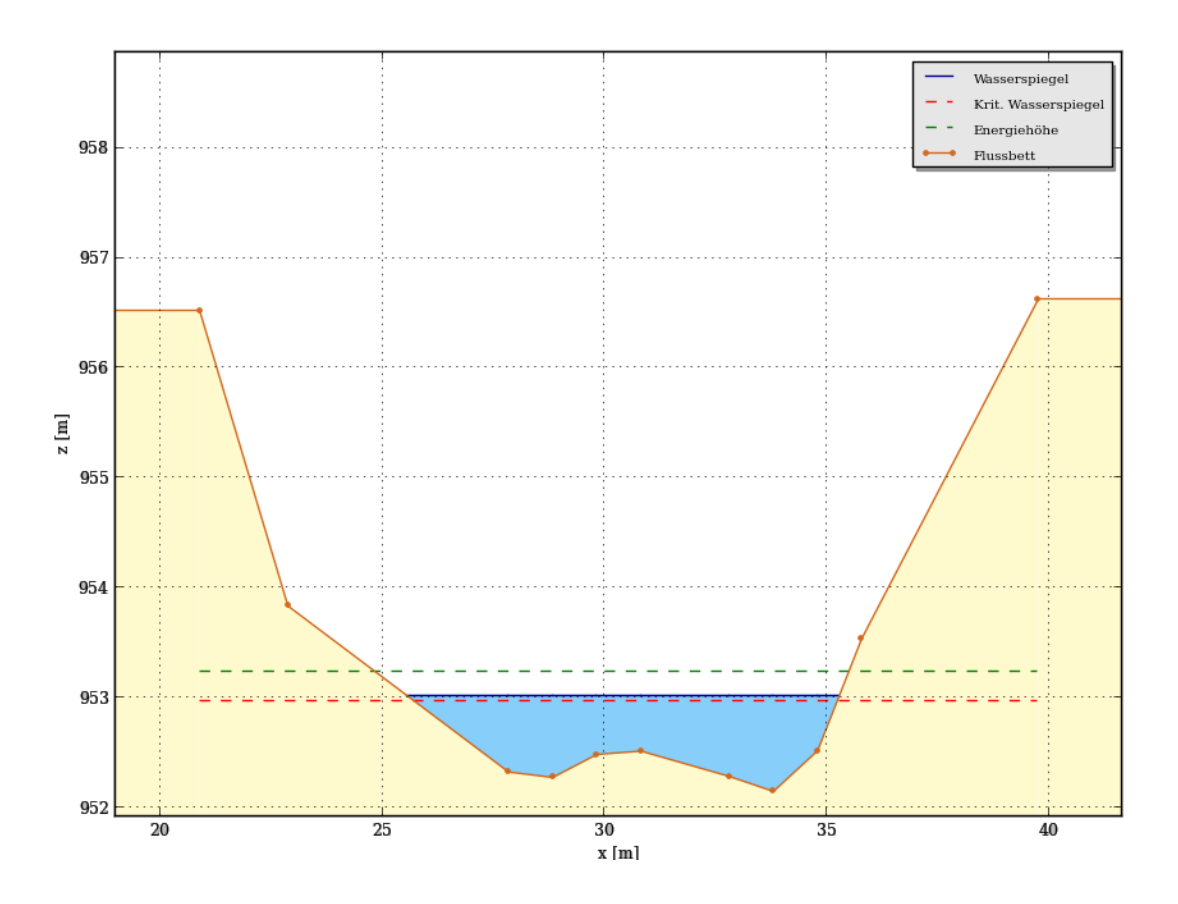

<span id="page-56-1"></span>*Abbildung 28: Querprofil P17\_375.5 m im Modell Bed Load Analyzer*

#### <span id="page-56-0"></span>**3.3 Das Modell TomSed**

Das Modell Tom<sup>Sed</sup> ist ein 1-dimensionales Programm zur Berechnung des Geschiebetransports bei steilem Gefälle. Es ist die Weiterentwicklung an der Universität für Bodenkultur in Wien und basiert auf dem Programm SETRAC.

## **3.4 Die erforderlichen Daten in TomSed**

Um mit dem Modell arbeiten zu können, müssen die geometrischen Daten, sowie die Korngrößenverteilung vorliegen. Diese Daten müssen in XML-Dateien aufbereitet und folgendermaßen unterteilt werden:

- *Grainsizedistribution oder Korngrößenverteilung:* beschreibt die Körnung, die in offenen Gerinnen vorhanden sind
- *Crossection oder Querschnitt:* beschreibt den benutzten Umfang des Gerinnes
- *Point oder Knoten*: beschreibt die Koordinaten in x und y Ebene
- *Topology oder Topologie*: beschreibt das Längsprofil des Gerinnes

Die XML-Dateien werden durch Projectfiles in Tom<sup>Sed</sup>, wie in [Abbildung 29](#page-57-0) gezeigt, zusammengefasst.

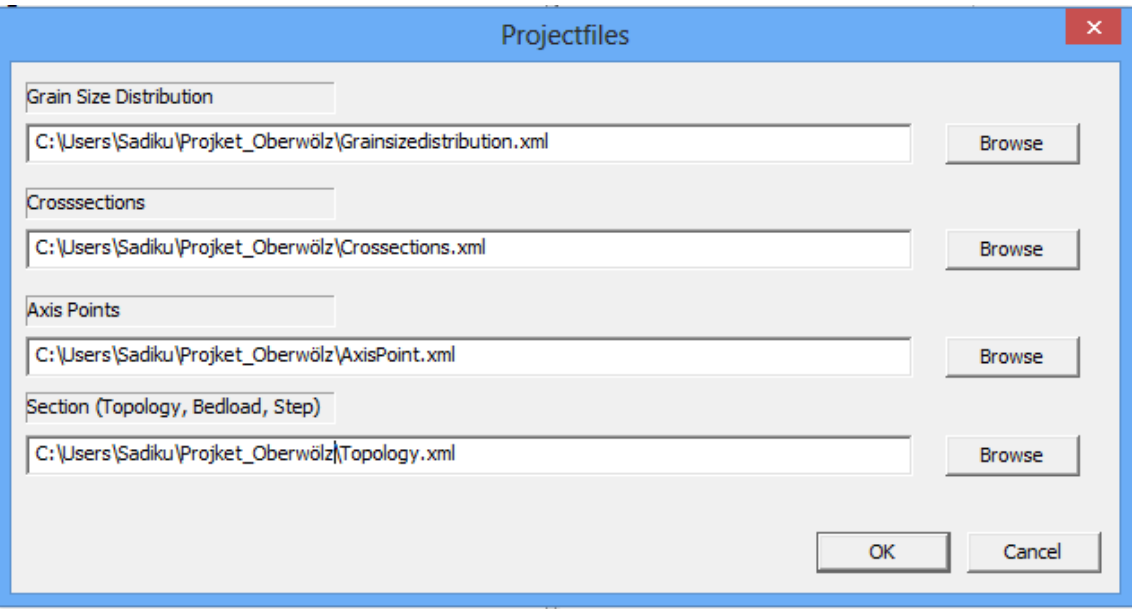

<span id="page-57-0"></span>*Abbildung 29: Aufrufen der XML Dateien im TomSed*

# *3.4.1 Korngrößenverteilung*

Die Korngrößenverteilungskurve dient dazu, die Klassifizierung der Sohle im Gerinne sowie die Eigenschaften des Untergrundes zu definieren. Die Sedimentklassifikation nach DIN 18196 ist in der [Tabelle 2](#page-58-0) dargestellt (DIN 18196, 2014).

<span id="page-58-0"></span>

| Гоn           | <b>Schluff</b>  | <b>Sand</b>       | <b>Kies</b>       | <b>Stein</b> |  |
|---------------|-----------------|-------------------|-------------------|--------------|--|
|               | Werte in mm     |                   |                   |              |  |
| bindige Böden |                 | nichtbindig Böden |                   |              |  |
| < 0.002       | $0.002 - 0.063$ | $0.063 - 2$       | Feb <sub>63</sub> | 63           |  |

*Tabelle 2: Klassifizierung der Sedimente*

Die für die Arbeit verfügbare Korngrößenverteilung wurde von Studenten der Technischen Universität Graz mit Hilfe der Linienzahlanalyse bestimmt. Um die Deckschichten zu analysieren, wurden mindestens 150 Steine mit einem Durchmesser von mehr als einem cm vermessen, die sich unter einer gespannten Schnur befanden. Durch die Berechnung aller Steine in verschiedenen Fraktionen kann eine Kornverteilungskurve erstellt werden. Dies wurde an mehreren Stellen durchgeführt. In [Abbildung 30](#page-58-1) sind TU-Graz Studenten während eines Praxisausflugs im Rahmen der Lehrveranstaltung "Fluss- und Sedimenthydraulik" zu sehen.

<span id="page-58-1"></span>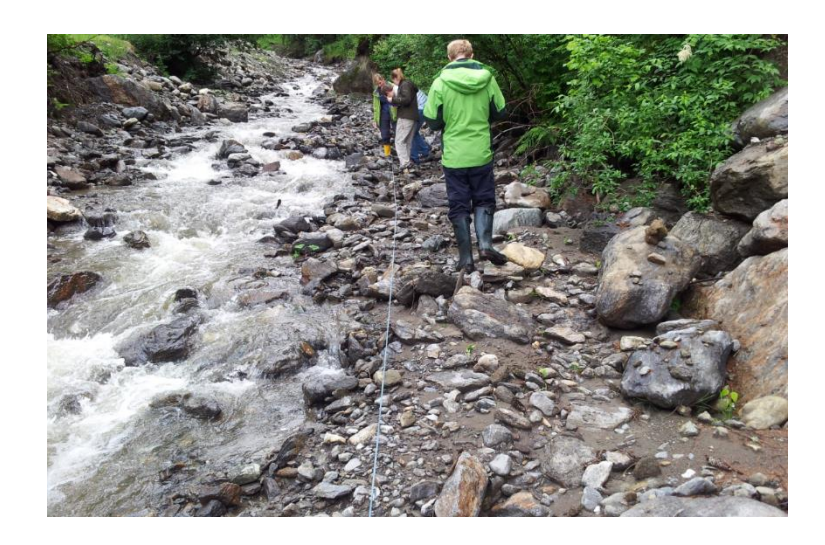

*Abbildung 30: Linienzahlanalyse*

In [Abbildung 31](#page-59-0) sind die Korngrößenverteilungskurven LZA1 und LZA2 sowie eine vom Autor selbsterstellte theoretische Korngrößenverteilungskurve LZA\_Grob zu sehen:

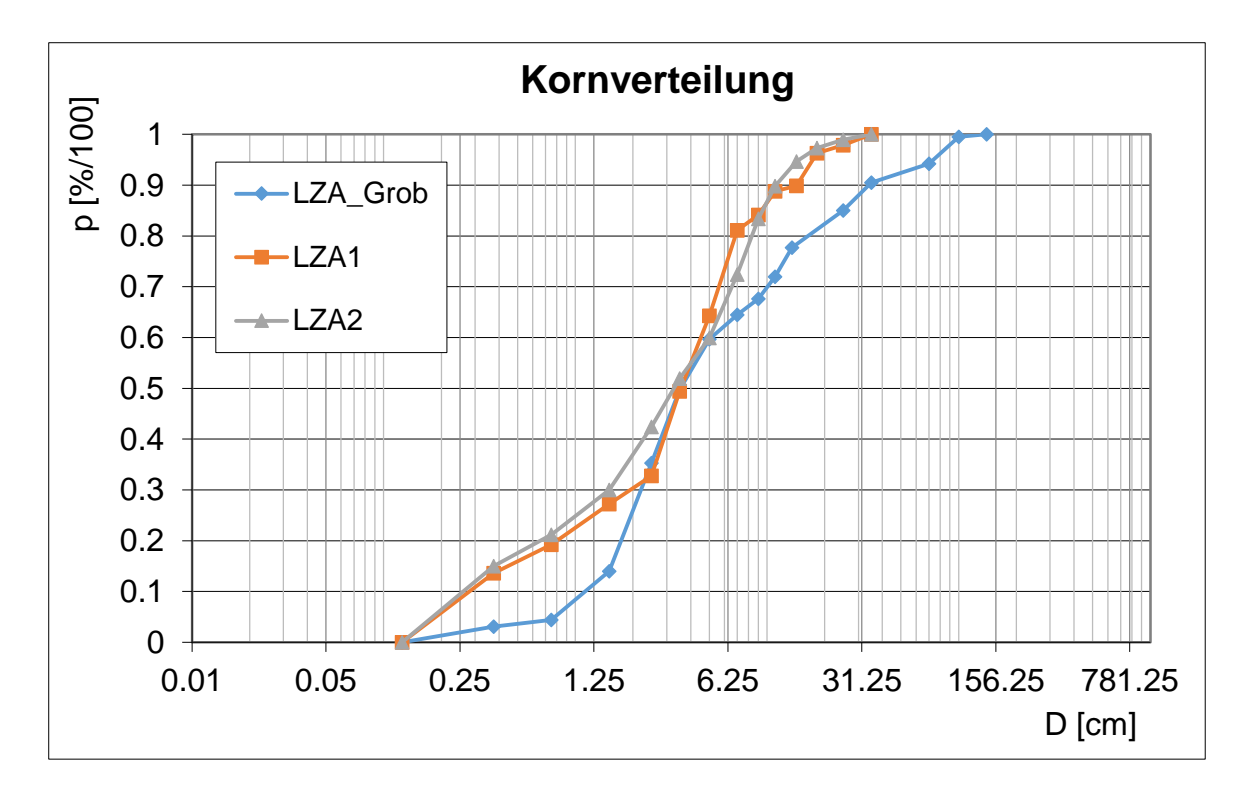

<span id="page-59-0"></span>*Abbildung 31: Verwendete Verteilungskurve in TomSed*

Die Korngrößenverteilung, LZA\_Grob, wurde vom Autor vorgeschlagen, weil die Bilder in [Abbildung 32,](#page-60-0) die im Schöttlbach gemacht wurden, gröbere Korngröße erwarten lassen, als die beiden anderen Korngrößenverteilungen zeigen.

<span id="page-60-0"></span>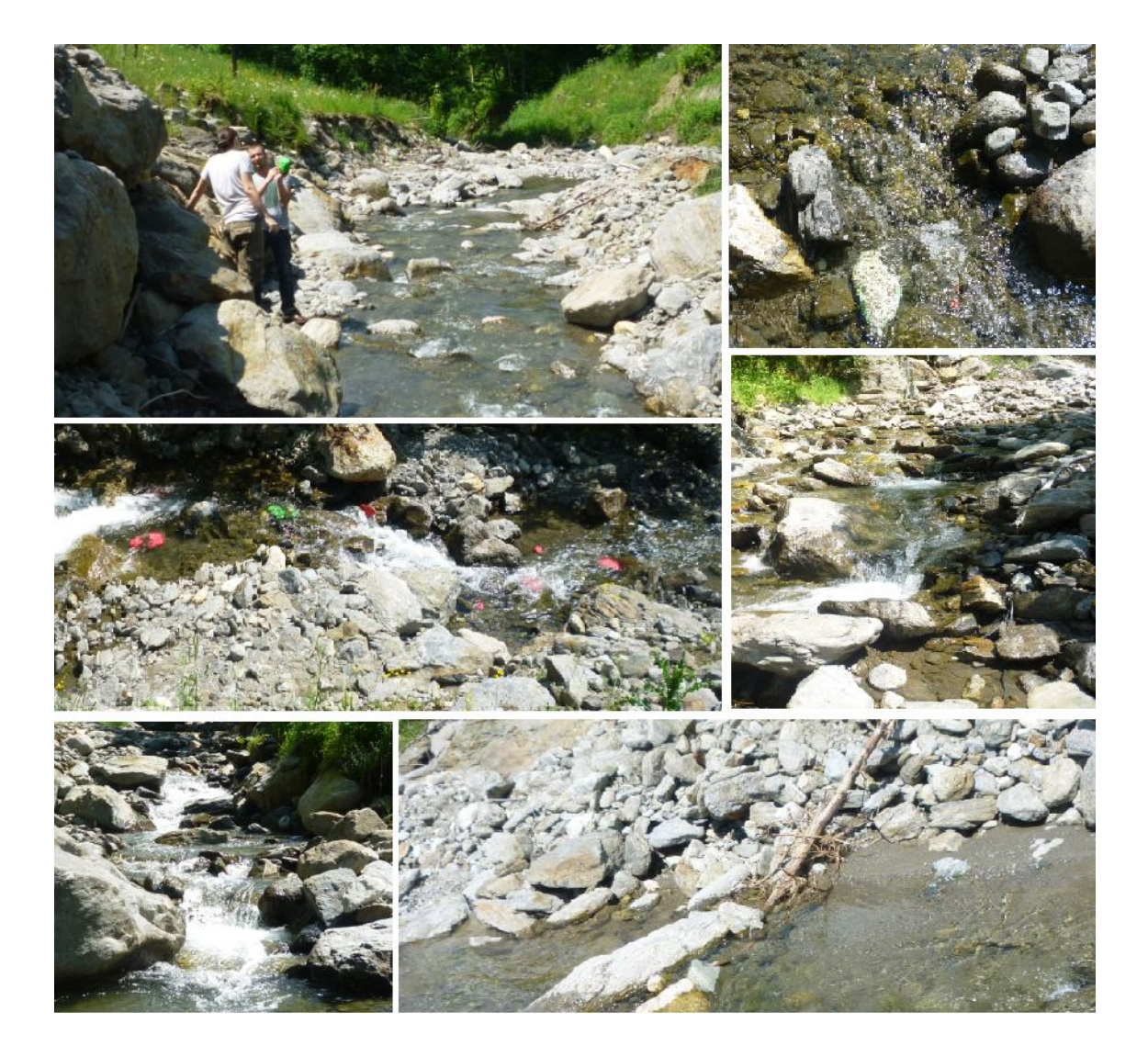

*Abbildung 32: Korngrößen in Schöttlbach*

# *3.4.2 Definition der geometrischen Daten und Korngrößenverteilungsdaten in XML Dateien*

Die hier verwendeten XML-Dateien wurden aus dem Tutorial entnommen und dann mit den Werten aus Excel, die aus dem GIS exportiert wurden, in die XML Dateien adaptiert. Nachfolgend sind die Arbeitsschritte für jede XML-Datei beschrieben:

# **Kornverteilung im XML**

- 1. Name der Korngrößenverteilung
- 2. Der charakteristische Durchmesser der Sedimentmischung für Einkornmodell  $d_{30}$ ,  $d_{50}$ ,  $d_{90}$  und  $d_{m}$
- 3. Strickler-Beiwert kst
- 4. Der fraktionsweise Geschiebetransport, der für das Mehrkornmodel verwendet wird
- 5. Die Kornklasse wird mit K1 für das Einkornmodell und von K1…bis K13 für Mehrkornmodel beschrieben. Es sind n Kornklassen möglich
- 6. Die Prozentzahl der Fraktionen für jede Kornklasse
- 7. Die Definitionstabelle der Korngröße ist GrainSizeDT
- 8. Die minimale Korngröße, "d\_min", sowie die Korngröße, die mit "dia" gekennzeichnet ist

[Abbildung 33](#page-62-0) zeigt die XML-Datei für Einkornmodell, die für die Korngrößverteilung im Tom<sup>Sed</sup> Modell verwendet wird.

```
□<GrainSizeDist>
 <Name>LZA1</Name>
□<SedimentMixture>
 <d30>0.019</d30>
 <d50>0.035</d50>
 <d84>0.0875</d84>
 <d90>0.135</d90>
 <dm>0.0438</dm>
 <kSt>24.7</kSt>
</SedimentMixture>
□<FractionalSedimentTransport>
□<K1>
 <perc>100</perc>
\frac{1}{2} </K1>
</FractionalSedimentTransport>
L </GrainSizeDist>
F<GrainSizeDist>
 <Name>LZA2</Name>
| <SedimentMixture>
 <d30>0.015</d30>
 <d50>0.034</d50>
 <d84>0.09</d84>
 <d90>0.11</d90>
 <dm>0.04223</dm>
 <kSt>25.55</kSt>
 </SedimentMixture>
E<FractionalSedimentTransport>
|\nexists<K1>
 <perc>100</perc>
 -\langle/K1>
 \sim/FractionalSedimentTransport>
L</GrainSizeDist>
□<GrainSizeDT>
 \lld_min>0.001</d_min>
白<K1>
 <dia>1</dia>
\frac{1}{2} </K1>
L</GrainSizeDT>
 </GrainSizeDistFile>
```
<span id="page-62-0"></span>*Abbildung 33: Kornverteilung im XML*

# **Querschnitte im XML**

- 1. Die Id-Nummer des Profils wird eingeben. Diese ist eine ganze Zahl und startet bei 0, 1, 2 …...47.
- 2. Der Name des Profils, beispielsweise P3\_123, bedeutet, dass das Profil 3 sich in einer Entfernung von 123 Metern zum ersten Profil P1\_0 m befindet.
- 3. Kornverteilung der Deckschicht LZA1, die Kornverteilung der Unterschichten LZA2 und weitere Bodenschichten werden eingegeben.
- 4. Die Koordinateneinträge des Querschnittes (x Distanz und y Meereshöhe), welche auf mehrere Kommastellen gerundet sind, sowie der Segmenttyp, der sich auf der rechten Seite des Koordinatenpunktes (M, B oder R) befindet, werden hinzugefügt. Hierbei steht M für Hauptkanal, B für Bank und R für Riparian oder Ufer. In der letzten Reihe befindet sich kein Segmenttyp.
- 5. Der Achspunkt wird definiert, die minimale Meereshöhe des Querprofils und dann die x-Distanz mit "A" markiert beispielsweise A52.66172305.

In [Abbildung 34](#page-63-0) ist das vorbereitete Querprofil P39\_1008.8 m für das Modell in der XML Datei dargestellt.

```
<XSec>
<Id>38</Id>
 <Name>P39 1008.8 m</Name>
 <GrainSizeDist AL>LZA1</GrainSizeDist AL>
<GrainSizeDist BL>LZA2</GrainSizeDist BL>
 <Pnt>11.86379492,908.8034,B</Pnt>
 <Pnt>17.79569238,906.2703,M</Pnt>
 <Pnt>20.76164111,905.5809,M</Pnt>
 <Pnt>21.75029068,905.5869,M</Pnt>
 <Pnt>A23.72758984,905.4979,M</Pnt>
 <Pnt>24.71623941,905.5056,M</Pnt>
 <Pnt>25.70488899,905.6166,M</Pnt>
 <Pnt>26.69353857,906.139,B</Pnt>
 <Pnt>28.67083772,908.3692,</Pnt>
</XSec>
```
<span id="page-63-0"></span>*Abbildung 34: Querprofil P39\_1008.8 m im XML Datei*

# **Knoten im XML**

- 1. Die Id-Nummer des Points wird hinzugefügt. Sie ist eine ganze Zahl und wird aus einem Intervall von 0 bis 47 entnommen.
- 2. Die Knoten in x- sowie in y-Richtung werden eigegeben. Diese enthalten Informationen über die Lage der entsprechenden Querschnitte.
- 3. XSecId entspricht der Id des Querprofiles, zum Beispiel XSecId 3 entspricht dem Querprofil P39\_1008.0 m.

In [Abbildung 35](#page-64-0) sind die vorbereiteten Koordinaten in den Richtungen x und y für das Querprofil P39\_1008.0 m in einer XML Datei dargestellt.

```
<Pnt><Id>38</Id>
    <x>522381.266</x>
    <v>231482.919</v>
    <XSecId>38</XSecId>
</Pnt>
```
*Abbildung 35: Koordinaten in x und y Richtung im XML*

# <span id="page-64-0"></span>**Topologie im XML**

- 1. Die Id-Nummer der Sektionen wird mit einer Ganzzahl eingegeben und startet von 100, 101, 102 …...bis zu 147.
- 2. Um die Länge zwischen zwei Querprofilen hinzuzufügen werden die Id-Nummern der Querprofile eingegeben. Beispielsweise vom Querprofil P39\_1008.8m mit der Id=38 zum Querprofil P40\_1041.7m mit der Id=39
- 3. Bei der z\_Main ist die Dicke der Unterschicht, beziehungsweise die Dicke der Erosion einzugeben.

[Abbildung 36](#page-65-0) zeigt die Topologische XML Datei zwischen zwei Querschnitten.

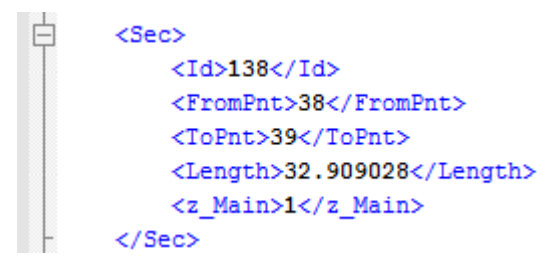

*Abbildung 36: Topologische XML Datei*

## <span id="page-65-0"></span>**3.5 Beschreibung des Modells**

Das eindimensionale Geschiebetransportmodell SETRAC wurde an der Universität für Bodenkultur in Wien entwickelt und dann für das Modell Tom<sup>Sed</sup> weiterentwickelt. Das Model STREAC ist mit Hilfe von verschiedenen Laborversuchen und gut dokumentierten, geschiebeführenden Hochwasserereignissen auf die Eignung bei steilen Gefällen getestet worden (Chiari, 2008).

Die grafische Benutzeroberfläche (*Graphical User Interface GUI*) des Modelles TomSed ermöglicht eine effiziente und transparente Dateiverwaltung. Im Modell kann man die Visualisierung des Gerinnesystems sowie alle Querprofile und auch die Längsprofile darstellen. Die aufwändige grafische Benutzeroberfläche dient nicht nur der Durchfluss- und Transportkapazität der einzelnen Querprofile, sondern auch dazu, Eingabedaten zu überprüfen (Chiari & Rickenmann, 2009).

[Abbildung 37](#page-66-0) zeigt die grafische Benutzeroberfläche in Tom<sup>Sed</sup> mit der Profilnummer des jeweiligen Profils. Dabei wird sichtbar, dass das Gerinne durch Knoten, Querschnitte und Sektionen vertreten ist. Das kleine blaue Dreieck kennzeichnet den Beginn der Ganglinie des Hydrografen und das rote kleine Dreieck zeigt den Gerinneausgang. Auf der rechten Seite der [Abbildung 37](#page-66-0) ist das GIS-Modell dargestellt.

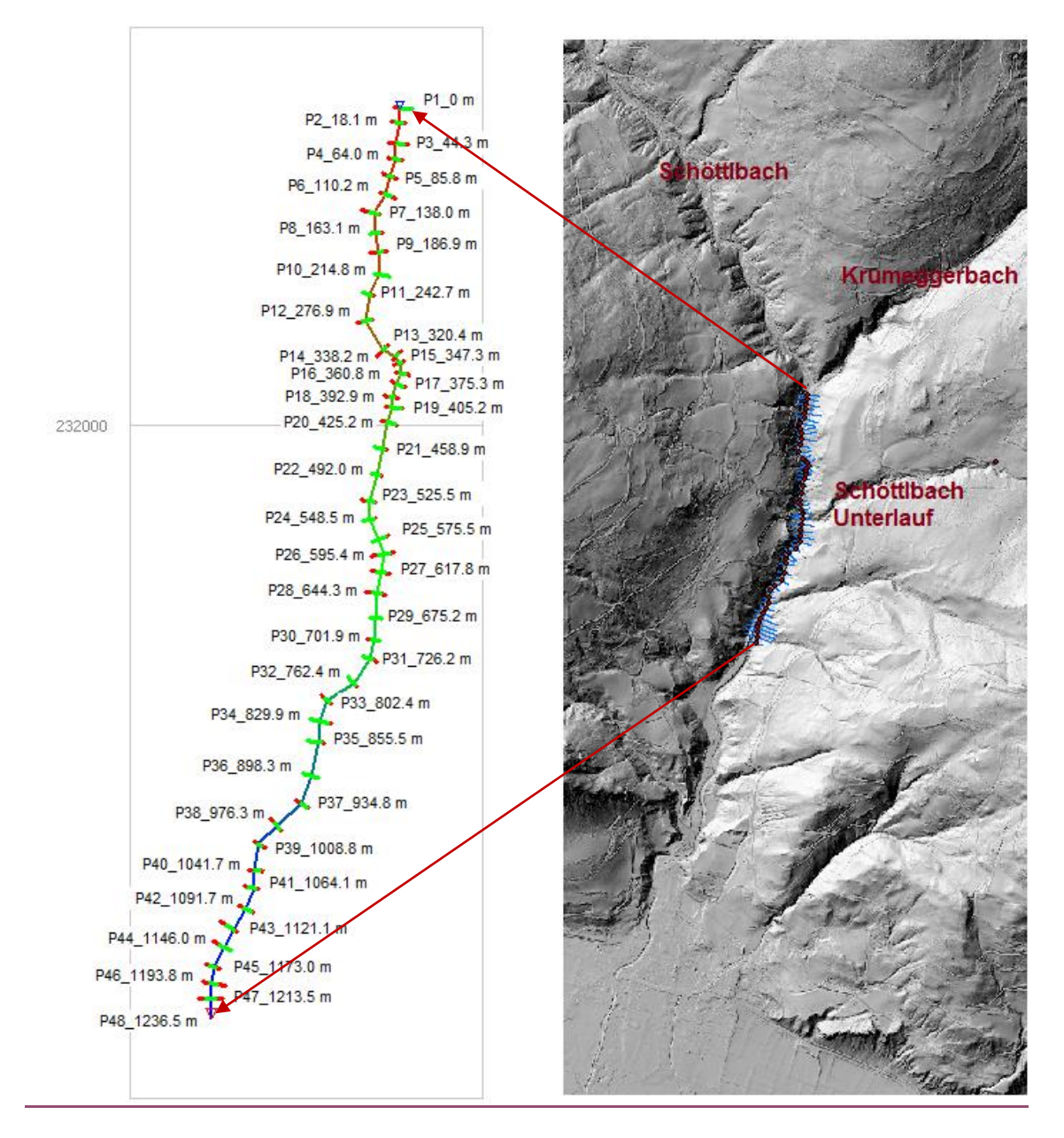

*Abbildung 37: Grafische Benutzeroberfläche im TomSed und GIS*

<span id="page-66-0"></span>Das Einzugsgebiet hat ein steiles Gerinne, das Gefälle wiederum variiert zwischen 0.96 % und 11.03 %. Der flachste Abschnitt des Gerinnes befindet sich im Querschnitt P41\_1064.1 m und das steilste Querprofil des Gerinnes ist im Querschnitt P10 214.8 m zu finden.

Damit zwischen Modell und Natur keine zu großen Unterschiede bestehen, wurde das Model den Bedingungen des Geländes angepasst und es wurden zwischen den Profilen nicht konstante sondern variable Abstände verwendet.

Der maximale Abstand zwischen den Profilen beträgt 43.5 m, der minimale 9.12 m. Diese Abstände sind in den Profilen P14\_338.2 m beziehungsweise P13 320.4 m zu finden. Die Gesamtlänge des Gerinnes beträgt 1236.5 m. Außerdem zeigt das Modell TomSed die Summe der Sedimente in Deckschicht sowie Unterschicht. Diese kann man im Programmfenster "Model View", ansehen.

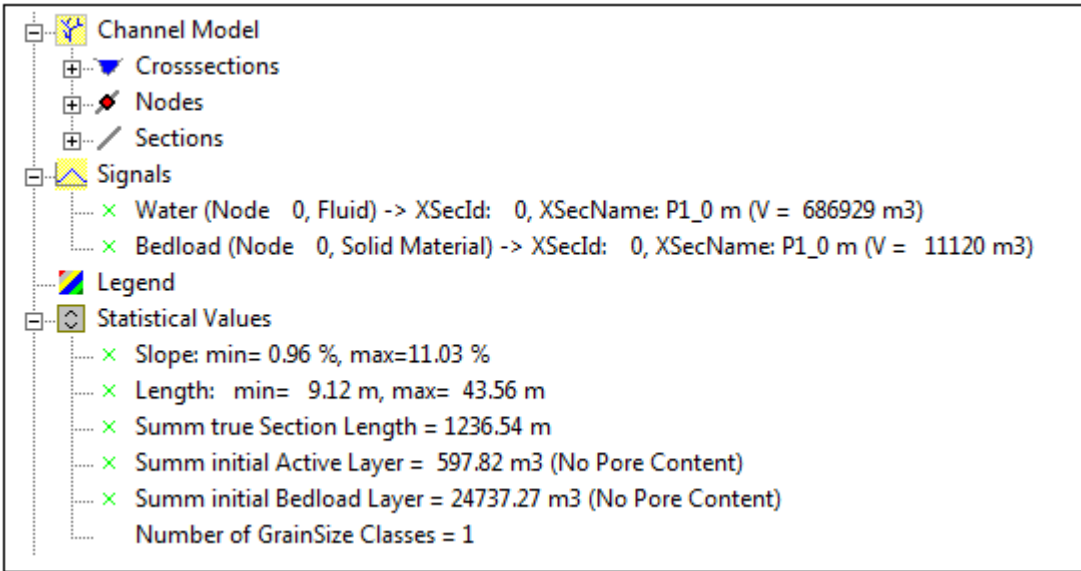

*Abbildung 38: Model View in TomSed*

## *3.5.1 Querprofile in TomSed*

Die Querprofile in Tom<sup>Sed</sup> sind in Streifen aufgeteilt (siehe [Abbildung 39\)](#page-68-0). Die strukturierten Querprofile werden so geformt, dass die Anzahl der Streifen von der Komplexität des Querprofiles abhängt. Das bedeutet, je mehr Punkte das Querprofil hat, desto mehr Streifen sind im Querprofil. Auf jedem Streife werden die Transportkapazität sowie die Fließgeschwindigkeit berechnet. Jeder Querschnitt enthält Informationen über die Korngrößenverteilung des Sediments, die Wassertiefe und die Sohlneigung.

In [Abbildung 39](#page-68-0) ist das Querprofil P4\_64.0 m dargestellt, in welchem die Visualisierung des Durchflusses, Bodenschichten und die Visualisierung der Transportkapazität zu sehen sind.

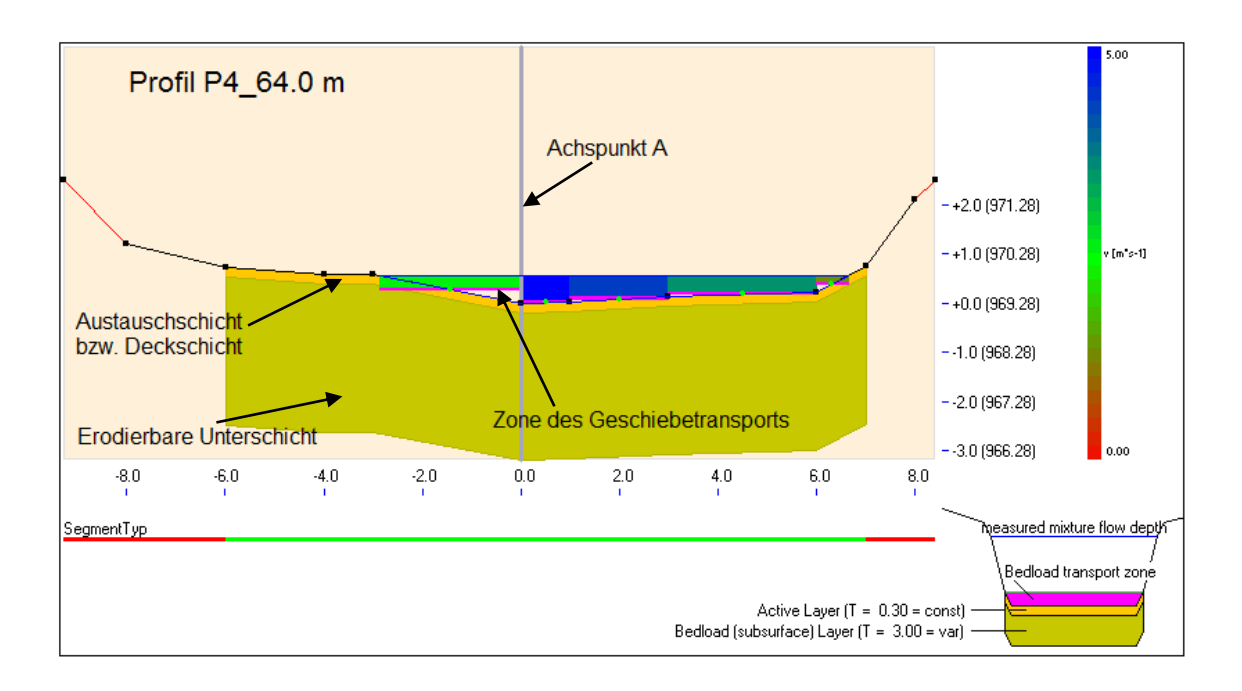

*Abbildung 39: Beispiel eines Querprofils im TomSed*

<span id="page-68-0"></span>Die Dicke der Austauschschicht oder Deckschicht kann der Benutzer des Modelles mit 2∙d90 annehmen. Unter der Deckschicht liegt die erodierbare Unterschicht. Die Tiefe der Unterschicht wird durch die maximale Erosionsschicht begrenzt und die Unterschichttiefe kann für jedes Querprofil anderes sein. Die Deckschichtdicke ist in der gesamten Länge des Gerinnes konstant. Änderungen der Gerinnegeometrie können auch im Modell durch Auflandungen beziehungsweise Erosion berücksichtigt werden. Die Korngrößenverteilung in der Deckschicht kann sich verändern (Friedl & Chiari, 2013).

Bei der Berechnung des Geschiebetransports kann man im Modell Tom<sup>Sed</sup> zwischen Einkornmodell und Mehrkornmodell wählen. Das Mehrkornmodell (beziehungsweise fraktionsweiser Geschiebetransport) unterscheidet zwischen einer aktiven Deckschicht und einer erodierbare Unterschicht. Die Berechnung des Geschiebetransportes erfolgt durch Aufsummieren der Werte der einzelnen Fraktionen (Chiari & Rickenmann, 2009). In diesem Fall werden die Änderungen der Sohle durch Auflandungen oder Erosionen, sowie durch Änderungen der Kornverteilung bestimmt.

Sollte das Einkornmodell beim Berechnen des Geschiebetransports verwendet werden, sind diese beiden Schichten im Modell als einzelne Schicht zu implementieren (Chiari & Rickenmann, 2009).

Weiters sind im Fenster Optionen die Parameter des Projektes einzugeben, wie der maximale Durchfluss, die Poren des Bettmaterials, die Dichte des Bettmaterials sowie die Dichte der Flüssigkeit und der kritische Schild Parameter. In weiterer Folge sind die Berechnungen zu definieren, wie die räumliche Diskretisierung (spielt eine wichtige Rolle bei Simulationen), die maximale Courant Nummer sowie der Exponent α für die reduzierte Energielinie. Das Gerinnenetzwerk und die Geschiebeverfügbarkeit ist auch zu implementieren. Zuletzt sind die Output-Dateien zu definieren. Das Fenster Optionen ist in [Abbildung 40](#page-69-0) dargestellt.

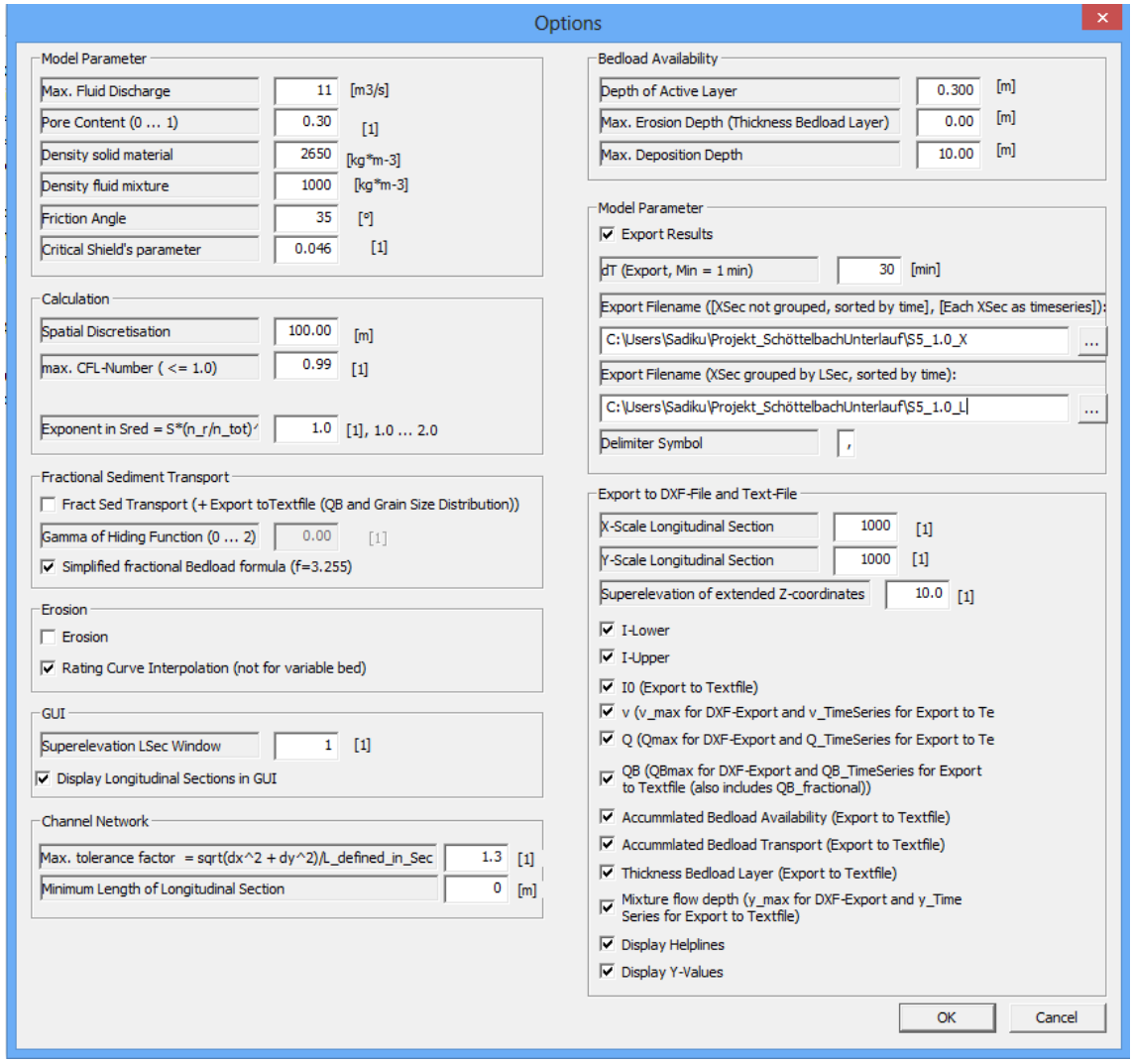

<span id="page-69-0"></span>*Abbildung 40: Fenster Optionen*

# *3.5.2 Korngrößenverteilungskurve im TomSed*

Das Modell erlaubt es, die eingegebenen Sedimentdaten der Deckschicht und die erodierbare Unterschicht als Sieblinien zu visualisieren. In [Abbildung 41](#page-70-0) ist die Visualisierung der Sieblinie dargestellt.

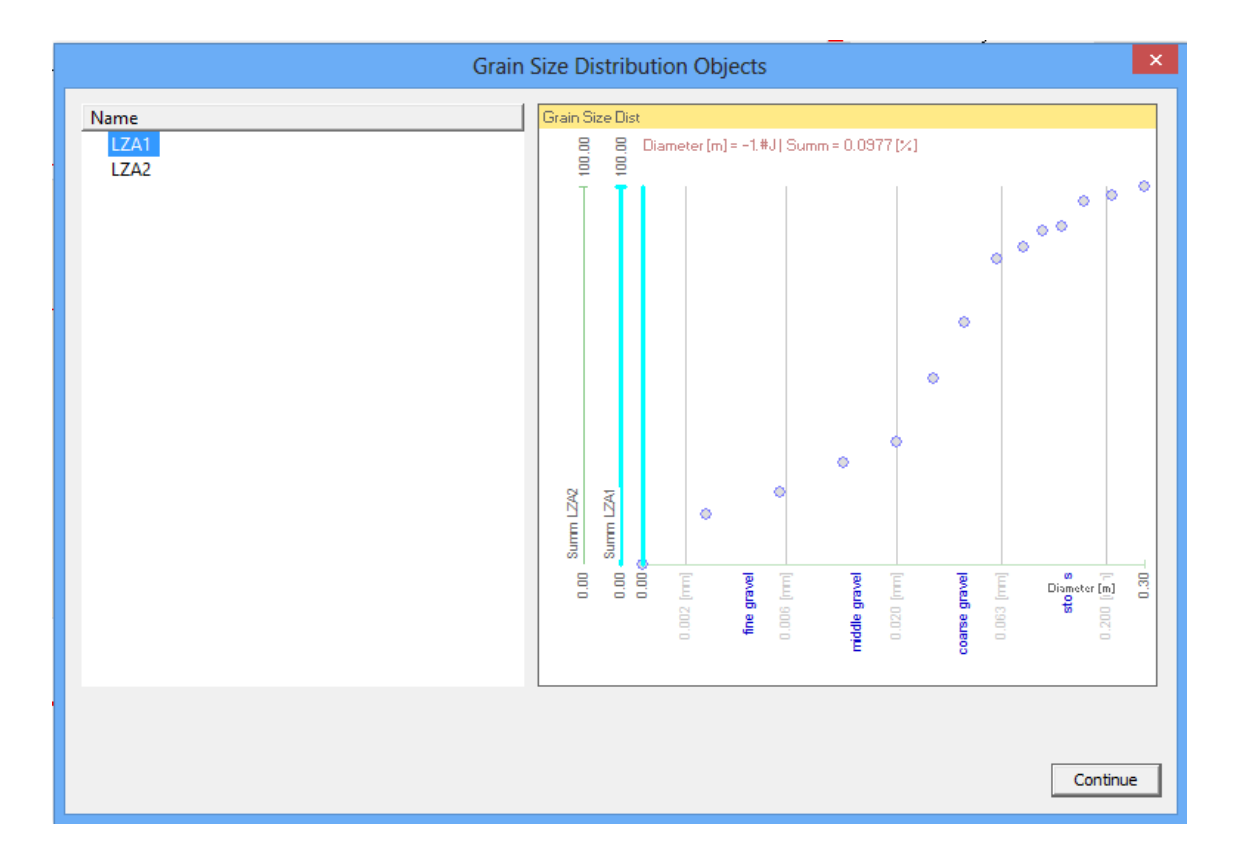

<span id="page-70-0"></span>*Abbildung 41: Visualisierung der Kornverteilungskurve bei Verwendung des Mehrkornmodells*

Diese Kornverteilung wird im Mehrkornmodell verwendet. Im Einkornmodell werden nur die einzelnen Korngrößen d30, d50, d90 und dm verwendet. Der mittlere Korndurchmesser d<sub>m</sub> sowie der Strickler Beiwert wurden mit dem Modell Bed Load Analyzer (Version 2.0) bestimmen. [Abbildung 42](#page-71-0) zeigt die Visualisierungsdatei der Korngröße für Einkornmodell.

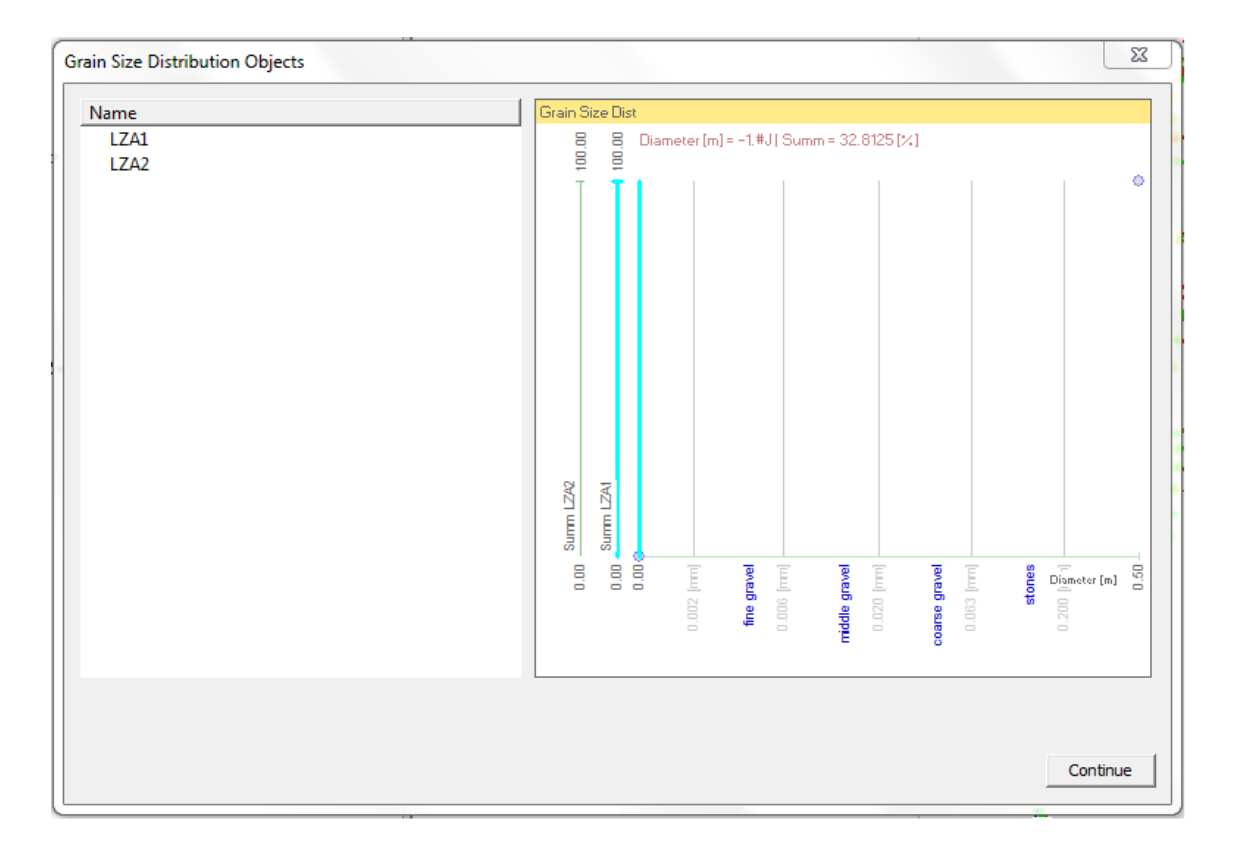

<span id="page-71-0"></span>*Abbildung 42: Visualisierung der Kornverteilungskurve bei Verwendung des Einkornmodelles*

# *3.5.3 Physikalische Eigenschaften*

Das Fenster "Physical Models" gibt Möglichkeiten, die Formeln für die Berechnung des Geschiebetransports zu wählen. Der Benutzer des Modelles hat unterschiedliche Formeln für Wassergeschwindigkeit, Geschiebetransport, Bewegungsbeginn, zur Korrektur für steile Neigungen und für reduzierte Energiesohle zur Verfügung. Ein Beispielfenster "Physical Models" ist in der [Abbildung 43](#page-72-0) zu sehen.
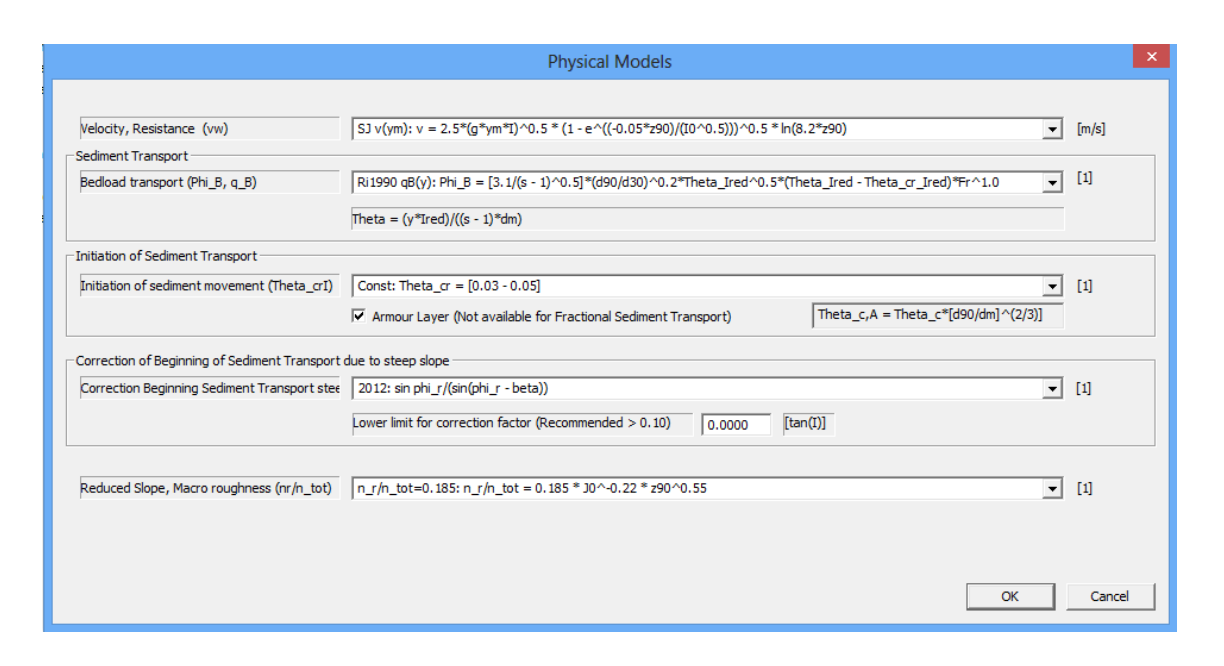

*Abbildung 43: Fenster "Physical Models" TomSed*

## *3.5.4 Simulation*

Um die Simulation zu starten, sind zwei Eingabefiles notwendig, welche für die Signaldaten benutzt werden. Ein File wird für die Wasserganglinie und das andere für die Geschiebeganglinie verwendet. Diese Signalfiles haben die Endung "sig" wie zum Beispiel "water.sig", "bedload.sig".

Alle Varianten der Simulation in diesem Projekt starten im ersten Querprofil P1\_0 m und enden am letzten Querprofil P48\_1236.5 m. In den Inputfiles kann der Benutzer selbst entscheiden bei welchem Querprofil der Geschiebetransport beginnen soll. Diese kann in den Signalfile durch Schreiben der Id-nummer des Querprofils definiert werden. Die zwei Signalfiles sind im Anhang dieser Master-Arbeit beigefügt.

Im [Abbildung 44](#page-73-0) sind die aufgerufenen Inputfiles bei den maximalen Hochwassern am Hintereggertor des Jahres 2013 dargestellt.

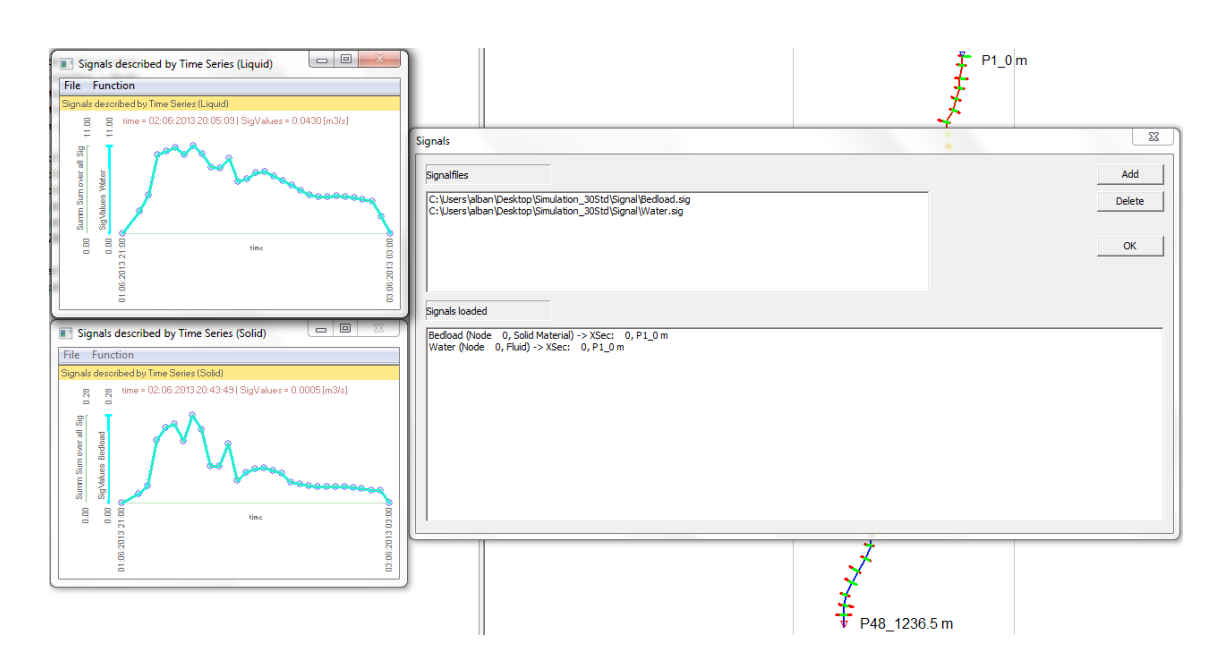

*Abbildung 44: Simulation File in TomSed*

<span id="page-73-0"></span>Während der Simulation sind die Eingabedaten der Wasser- und Geschiebeganglinie zu sehen. Nach der Simulation stehen dem Benutzer des Modells zwei Textdateien als Ergebnis zur Verfügung. Diese Textdateien müssen nach bearbeitet werden. Schließlich können das Volumen des Geschiebetransportes im Gerinnesystem, die Wassergeschwindigkeit etc. tabellarisch oder graphisch dargestellt werden.

Für die Wasserganglinie werden die Durchflüsse des Jahres 2013 am Hintereggertor verwendet.

Für die Geschiebeganglinie wurden die Werte der Wasserganglinie mit angenäherten Werten multipliziert und prozentuell der Geschiebeganglinie hinzugefügt. Je nach Größe des Abflusses ist ein Wert gewählt worden, um die Geschiebeganglinie zu bestimmen. Die Werte, mit dem die Wasserganglinie multipliziert wurde, sind in der [Tabelle 3](#page-74-0) dargestellt.

<span id="page-74-0"></span>

|                | Abflusse<br>$Q$ [m <sup>3</sup> /s] | Multiplizierte<br>Werte | <b>Prozentuale Ge-</b><br>schiebeganglinien<br>$\left[\frac{m^3}{s}\right]$ |
|----------------|-------------------------------------|-------------------------|-----------------------------------------------------------------------------|
|                |                                     |                         |                                                                             |
| 1              | $1.5 - 2.0$                         | 150                     | $0.01 - 1.013$                                                              |
| 2              | $2.01 - 4.5$                        | 100                     | $0.02 - 0.045$                                                              |
| 3              | $4.51 - 6.5$                        | 90                      | $0.05 - 0.072$                                                              |
| 4              | $6.51 - 8.5$                        | 70                      | $0.093 - 0.121$                                                             |
| 5              | $8.51 - 10.0$                       | 50                      | $0.170 - 0.200$                                                             |
| 6              | 10.01 -11.0                         | 43                      | $0.232 - 0.255$                                                             |
| $\overline{7}$ | >11.01                              | 40                      | 0.25                                                                        |

*Tabelle 3: Die verwendete prozentuale Geschiebeganglinie* 

# **4. Ergebnisse der unterschiedlichen Simulationen**

Um den Geschiebetransport oberhalb der Stadt Oberwölz mit dem Modell Tom<sup>Sed</sup> zu berechnen, wurden zahlreiche Versuche durchgeführt. Die Simulation des Gerinnesystemes wurde mit unterschiedlichen Formelkombinationen durchgeführt. In weiterer Folge werden die verschiedenen Varianten zur Beschreibung der unterschiedlichen Simulationen aufgelistet.

- [Variante 1](#page-76-0) Langzeitsimulation (Abschnitt [4.1\)](#page-76-0).
- [Variante 2](#page-78-0) Simulationen ohne Berücksichtigung der Formverluste (Abschnitt [4.2\)](#page-78-0).
- [Variante 3](#page-83-0) Simulationen mit der Berücksichtigung der Formverluste nach den Ansätzen von Rickenmann (2005), sowie die Berücksichtigung der Transportkapazität mit dem Exponent α (Abschnitt [4.3\)](#page-83-0).
- [Variante 4](#page-87-0) Vergleich der ersten zwei Simulationen in der [Variante 2](#page-78-0) mit der modellierten Geschiebetransportformel [\(33\)](#page-46-0) nach Rickenmann (2001) (Abschnitt [4.4\)](#page-87-0).
- [Variante 5](#page-89-0) Vergleich der Simulationen zwischen [Variante 3](#page-83-0) und 5 (Ab-schnitt [4.5\)](#page-89-0).
- [Variante 6](#page-91-0) Simulationen mit unterschiedlichen Höhen der Deckschicht (Abschnitt [4.6\)](#page-91-0).
- [Variante 7](#page-94-0) Vergleich der Deckschicht mit unterschiedlicher Linienzahlanalyse (LZA) (Abschnitt [4.7\)](#page-94-0).
- Varianten 8 Vergleichen der Abstände zwischen den Profilen mit der Berücksichtigung der Diskretisierungslänge (Abschnitt [4.8\)](#page-96-0).
- Variante 9 Verwendung des Mehrkornmodells (Abschnitt [4.9\)](#page-97-0).

## <span id="page-76-0"></span>**4.1 Variante 1**

Im ersten Versuch sind die Abflüsse des gesamten Jahres 2013 am Hintereggertor (siehe [Abbildung 4\)](#page-13-0) berücksichtigt worden. Um die Simulationszeit zu reduzieren wurden, alle Abflüsse unter 1.5 m<sup>3</sup>/s nicht berücksichtigt, weil bei diesen geringeren Abflüssen das Modell im Gerinnesystem keinen Geschiebetransport gezeigt hat. In diesem Fall ist die angegebene Berechnungszeit für die Simulation von 365 Tage auf 139 Tage reduziert worden. Die Eingangsdaten für Abfluss und Sediment im Modell sind wie folgt dargestellt.

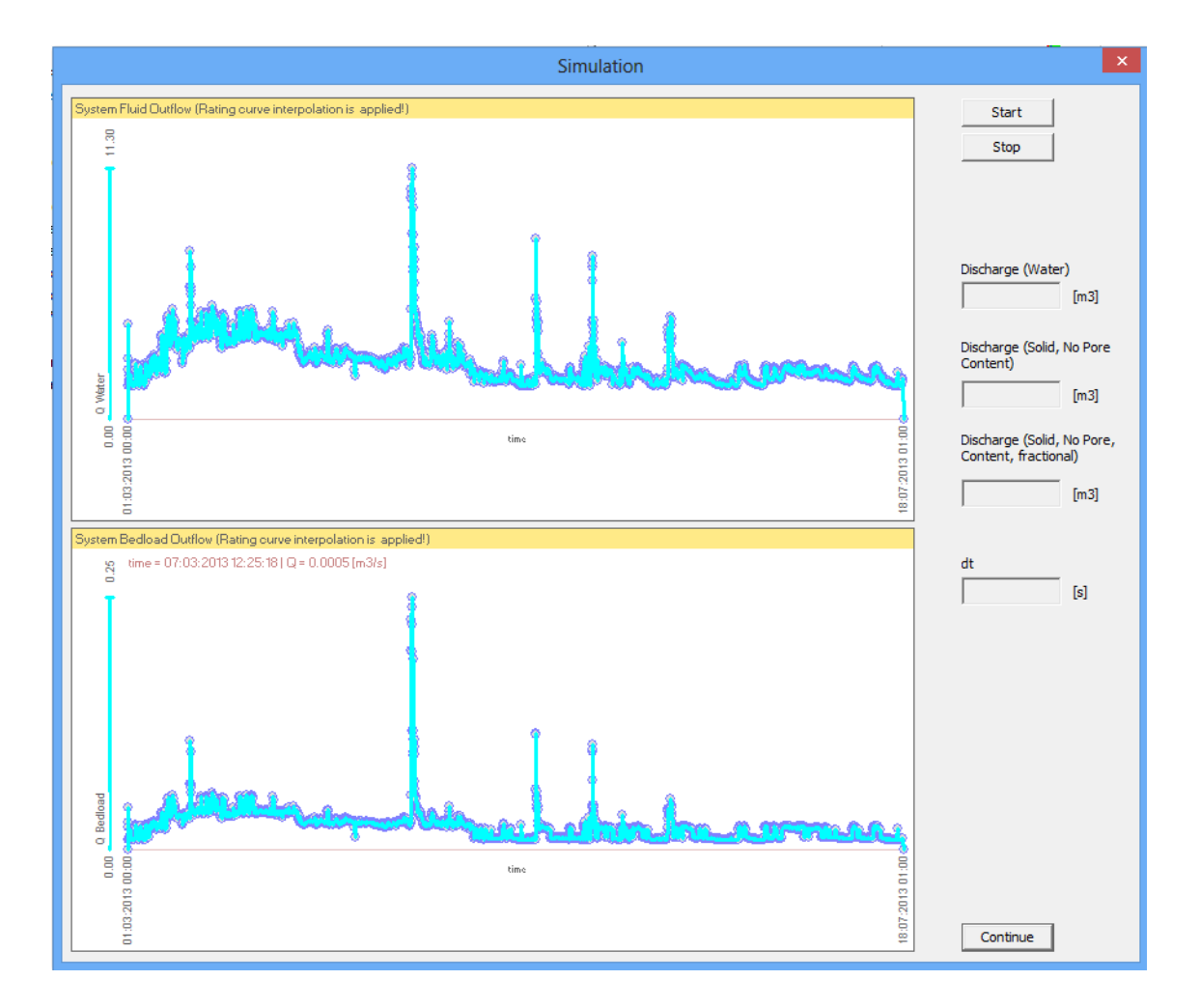

*Abbildung 45: Simulationsfile für das Jahr 2013 am Hintereggertor mit den Abflusswerten über 1.5 m³/s*

In diesem Versuch wurde das Einkornmodell verwendet, das heißt, dass alle Bodenschichten als eine einzelne Schicht betrachtet wurden. Die Formverluste wurden berücksichtigt und das Exponent α wurde im Programm Tom<sup>Sed</sup> mit dem Wert 1.0 angesetzt. Dieser Exponent ist nötig, um die reduzierte Energieliniengefälle

(beziehungsweise reduzierte Transportkapazität) infolge Formverlusten zu betrachten.

Die Simulationsdauer betrug mehr als 117 Stunden, jedoch wurden während dieser Zeit im Modell Tom<sup>Sed</sup> nur 16 von 139 Tagen (in der Natur) berechnet. Nach dieser Berechnungsdauer wurde die Simulation frühzeitig unterbrochen, mit der Erkenntnis, dass das Modell Tom<sup>Sed</sup> nicht für die Langzeitsimulation geeignet ist.

In diesem Versuch fiel nämlich auf, dass während der Simulationsberechnung das Modell immer langsamer wurde. In der ersten Simulationsstunde im Modell wurden 30 Stunden Naturzeit berechnet, in der zweiten Simulationsstunde nur mehr 21 Stunden Naturzeit. Beim Abbruch der Simulation benötigte das Modell für 1 Stunde in der Natur 1 Stunde und 10 Minuten Simulationszeit.

Obwohl die Simulation nach der angegeben Zeit abgebrochen wurde, ist die Menge des Sedimenttransports in der [Abbildung 46](#page-78-1) graphisch dargestellt. In dieser Abbildung sieht man den Sedimenttransport nach 12, 192 sowie nach 372 Simulationsstunden. Zwischen den Profilen P2\_18.1 m und P4\_64.0 m wurde am meisten Sediment transportiert. Dieser Wert liegt nach einer Simulationszeit von 372 Stunden bei etwa 44 000 m<sup>3</sup>. Da die transportierten Sedimentmengen eindeutig zu groß sind, sind die Einstellungen für diese Simulation nicht richtig vorgenommen worden.

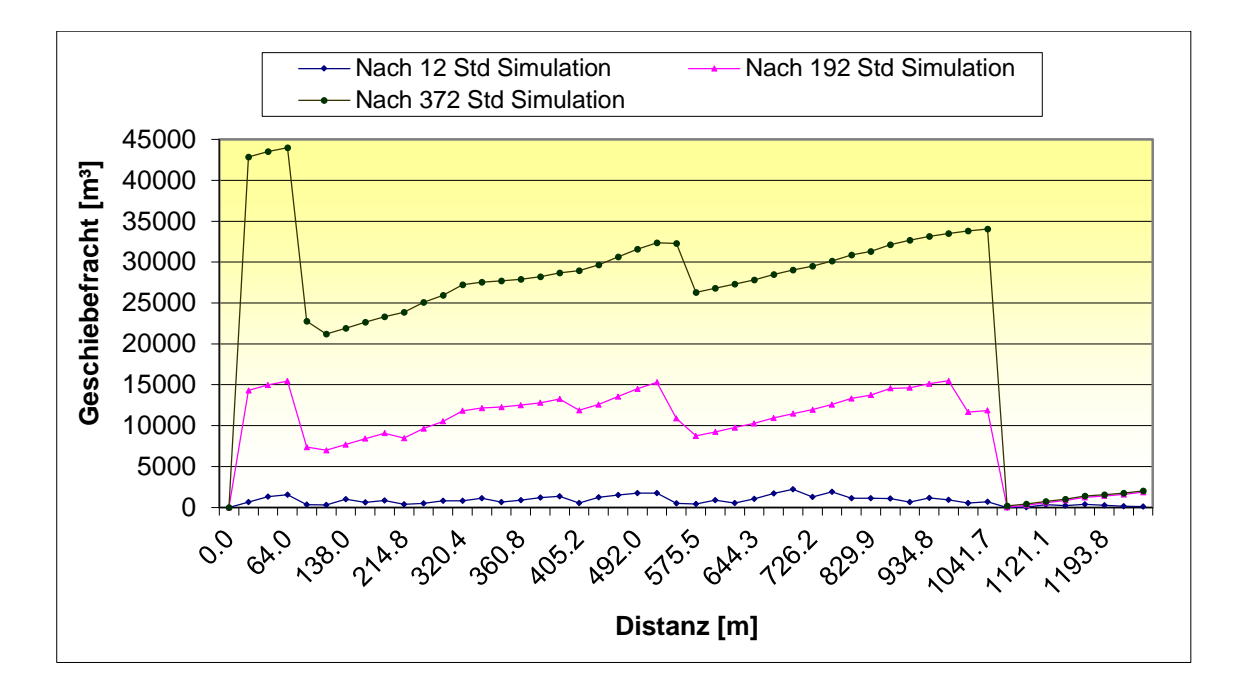

<span id="page-78-1"></span>*Abbildung 46: Geschiebefracht beim Versuch im Jahr 2013, wobei nur 16 Tage simuliert wurden*

Es wurden mehrere Versuche zur Berechnung der Langzeitsimulation durchgeführt. Am Anfang wurde die Distanz zwischen den Profilen auf 100 m, mit einer Diskretisierungslänge von 100 m bzw. 50 m festgelegt. Dennoch fiel die Simulationszeit langsamer als gedacht aus und daraufhin wurde beschlossen, in weiterer Folge nur mehr Kurzzeitsimulationen durchzuführen. Es hat sich gezeigt, dass die Software für Langzeitsimulationen offensichtlich nicht geeignet ist. In den folgenden Varianten ist die Berechnung der Sedimenttransporte nur bei den Hochwassern des Jahres 2013 am Hintereggertor durchgeführt worden.

## <span id="page-78-0"></span>**4.2 Variante 2**

Der maximale Durchfluss des Jahres 2013, mit einer Größe von 11.2 m<sup>3</sup>/s, fand am 02.06.2013, um 5 Uhr statt. In diesem Zeitraum kam es zum größten Sedimenttransport. Im Modell Tom<sup>Sed</sup> wurde für die Simulation der Zeitraum zwischen 01.06.2013 um 21:00 Uhr und 03:06:2013 um 3:Uhr ausgewählt (Simulationszeit von insgesamt 30 Stunden). Bei dieser Variante wurde das Einkornmodell verwendet und die Untersuchungen mit unterschiedlichen Formelkombinationen modelliert.

Eine Darstellung der Simulationsdiagramme ist in [Abbildung 47](#page-79-0) ersichtlich. In dieser Abbildung sind die eingegeben Signaldaten, Wasser- und Geschiebeganglinien, sowie der Verlauf des Geschiebetransports, der durch eine pinkfarbene Linie dargestellt wird, eingezeichnet.

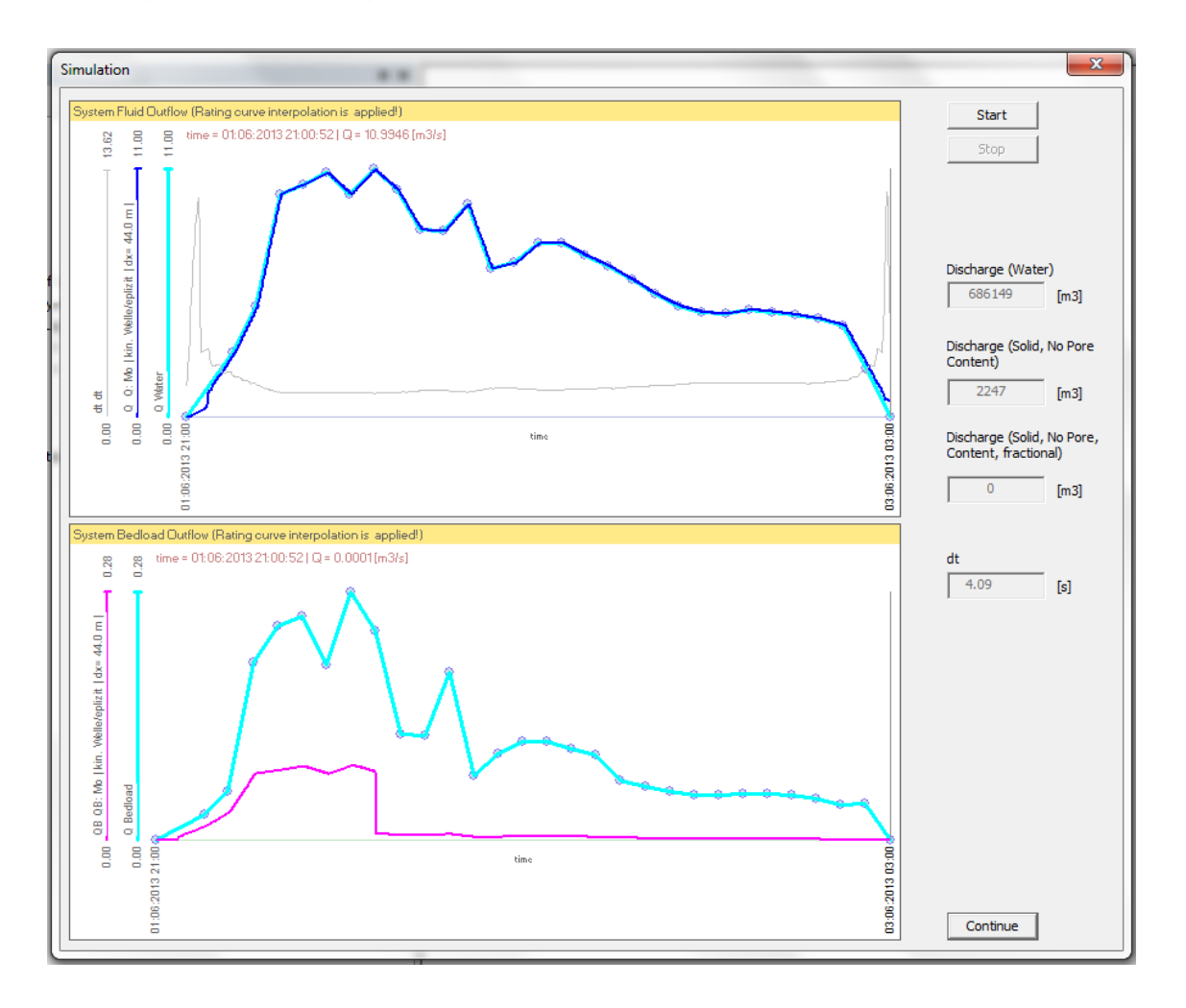

*Abbildung 47: Signal Diagramme während der Simulationen*

<span id="page-79-0"></span>Die Formelkombinationen, die für die Simulation verwendet wurden, sind in [Ta](#page-80-0)[belle 4](#page-80-0) dargestellt. In Tabelle 5 wurden die bereits in früheren Kapiteln beschriebenen Formeln nochmals zusammenfassend dargestellt. In diesem Fall wurden die Verluste aufgrund der Formrauigkeit nicht berücksichtigt. Die Simulationszeit im Modell hat bei allen Kombinationsversuchen ungefähr 1 Stunde gedauert.

<span id="page-80-0"></span>

| Simu-<br>lation | Fließge-<br>schwindig-<br>keit | Geschiebe-<br>transport | Kritische Abflüsse         | <b>Beginn des Ge-</b><br>schiebetranspor-<br>tes | Form-<br>verluste |
|-----------------|--------------------------------|-------------------------|----------------------------|--------------------------------------------------|-------------------|
|                 |                                |                         |                            |                                                  |                   |
| S <sub>1</sub>  | GL(16)                         | GL(25)                  | $0.03 - 0.05$              |                                                  |                   |
| S <sub>2</sub>  | GL(16)                         | GL(25)                  | GI.(26)                    |                                                  |                   |
| S <sub>3</sub>  | GL(16)                         | Gl. (25)                | $(0.03 - 0.05) + G1. (29)$ |                                                  |                   |
| S <sub>4</sub>  | GL(16)                         | GL(25)                  | $(0.03 - 0.05) + G1. (29)$ | GI. $(27)$                                       |                   |

*Tabelle 4: Formelkombinationen für die Simulation in der Variante 2*

*Tabelle 5: Referenztabelle für die verwendete Formelkombinationen*

<span id="page-80-1"></span>

| GI. Nr. | Gleichungen                                                                                                    | <b>Autoren</b>         |  |
|---------|----------------------------------------------------------------------------------------------------|------------------------|--|
|         |                                                                                                    |                        |  |
| (16)    | v = 2.5 · v * $\left(1 - e^{\frac{-0.05 \cdot h_m}{1^{0.5} \cdot d_{90}}}\right)^{0.5} \cdot \ln\left[\frac{12.3 \cdot h_m}{1.5 \cdot d_{20}}\right]$        | Smart und Jäggi (1983) |  |
| (25)    | $\phi_{\rm b} = \frac{3.1}{\sqrt{(s-1)}} \cdot \left(\frac{d_{90}}{d_{30}}\right)^{5.5} \cdot \theta^{0.5} (\theta - \theta_{\rm cr}) \cdot F_{\rm r}^{1.0}$ | Rickenmann (1991)      |  |
| (29)    | $\theta_{c,D} = \theta_c \cdot \left(\frac{d_{90}}{d}\right)^{2/3}$                                                                                          | Jäggi (1992)           |  |
| (27)    | $\theta_{\text{crI}} = \theta_{\text{cr}} \cdot \cos \arctan I_r \left(1 - \frac{I_r}{\tan \omega}\right)$                                                   | Steven (1976)          |  |
| (26)    | $\theta_{cr} = 0.15 \cdot I_c^{0.25}$                                                                                                    | Lamb (2008)            |  |
| (41)    | $\frac{n_r}{n_{\text{tot}}} = 0.092 \cdot I^{-0.35} \cdot \left(\frac{h}{d_{\text{on}}}\right)^{0.5}$                                                        | Rickenmann (2005)      |  |
| (42)    | $\frac{n_r}{n_{\text{tot}}} = 0.185 \cdot I^{-0.22} \cdot \left(\frac{h}{d_{\text{on}}}\right)^{0.1}$                                                        | Rickenmann (2005)      |  |

Um einen systematischen Vergleich der Formelkombinationen zu erhalten, wurde der Geschiebetransport von allen 4 Versuchen in einer Grafik dargestellt.

In dieser Variante wurde in der Simulation S1 im Querschnitt P35\_855.5 m die größte Menge an Sedimenten, mit etwas mehr als 17310 m<sup>3</sup>, transportiert. Im zweiten Simulationsversuch sind die kritisch dimensionslosen Schubspannungen nach Ansatz von Lamb modelliert. Im Vergleich zum ersten Versuch dieser Variante S1, weist S2 zwischen den Profilen P5\_85.8 m und P40\_1041.7 m, einen geringeren Sedimenttranssport auf.

In der Simulation S3 sind neben den kritisch dimensionslosen Schubspannungen auch die kritischen dimensionslosen Schubspannungen der Deckschicht (Armouring Layer) im Modell berücksichtigt. Diese können nur beim Verwenden des Einkornmodelles aktiviert werden. Durch die Aktivierung der kritischen dimensionslosen Schubspannungen der Deckschicht zeigt sich ein deutlich geringerer Sedimenttransport. Weiteres wurde in der Simulation S4 der Beginn des Geschiebetransports modelliert. [Abbildung 48](#page-81-0) zeigt die Frachten bei den unterschiedlichen Versuchen entlang der Gerinnestrecke.

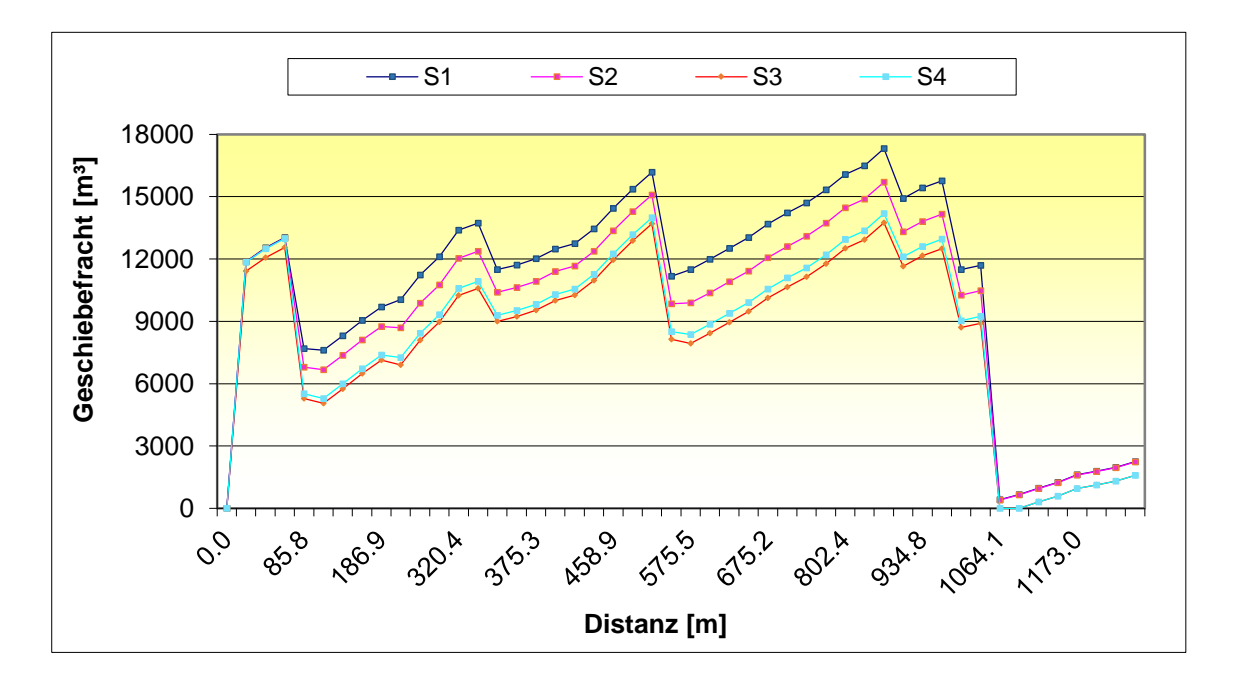

*Abbildung 48: Geschiebefracht entlang der Strecke in Variante 2*

<span id="page-81-0"></span>In den Simulationen, bei denen der Sedimenttransport geringer ist, steht eine größere Menge an Sedimenten zur Verfügung. [Abbildung 49](#page-82-0) stellt die verfügbaren Sedimenttransportmengen im Gerinnesystem dar.

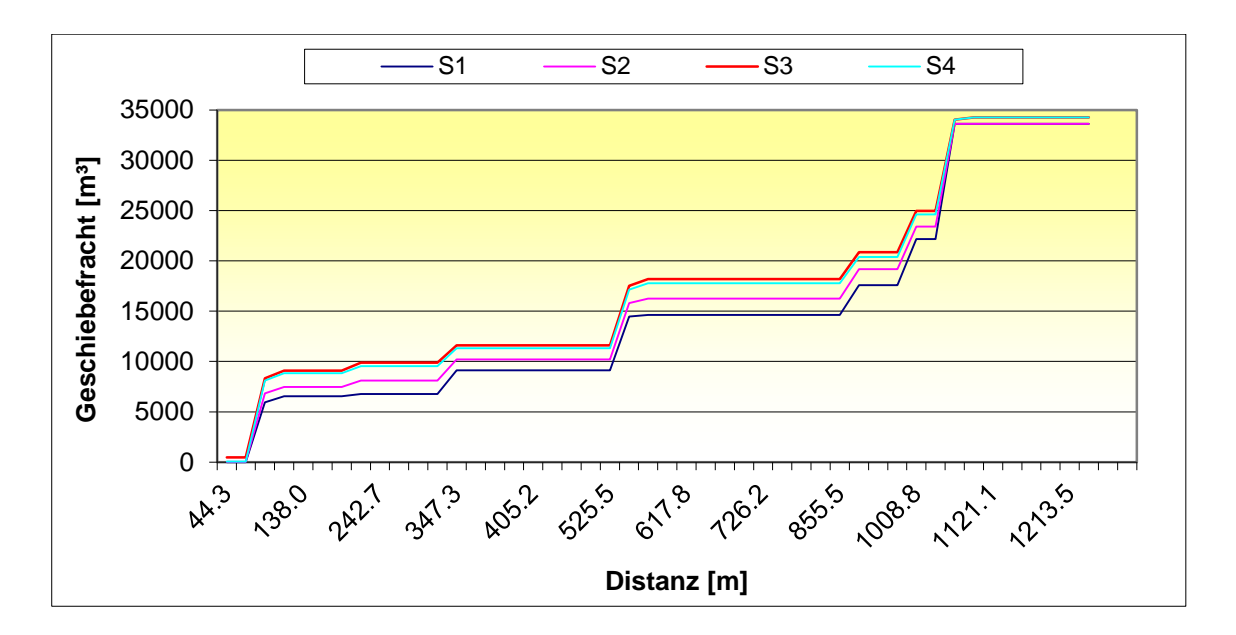

*Abbildung 49: Vergleich der verfügbaren Sedimente in Variante 2*

<span id="page-82-0"></span>In [Abbildung 50](#page-82-1) ist der zeitliche Verlauf des Sedimenttransportes im Profil P10\_214.8 m grafisch für alle Simulationen dargestellt. Dieses Profil hat mit 11.03 % die größte Längsneigung im Einzugsgebiet.

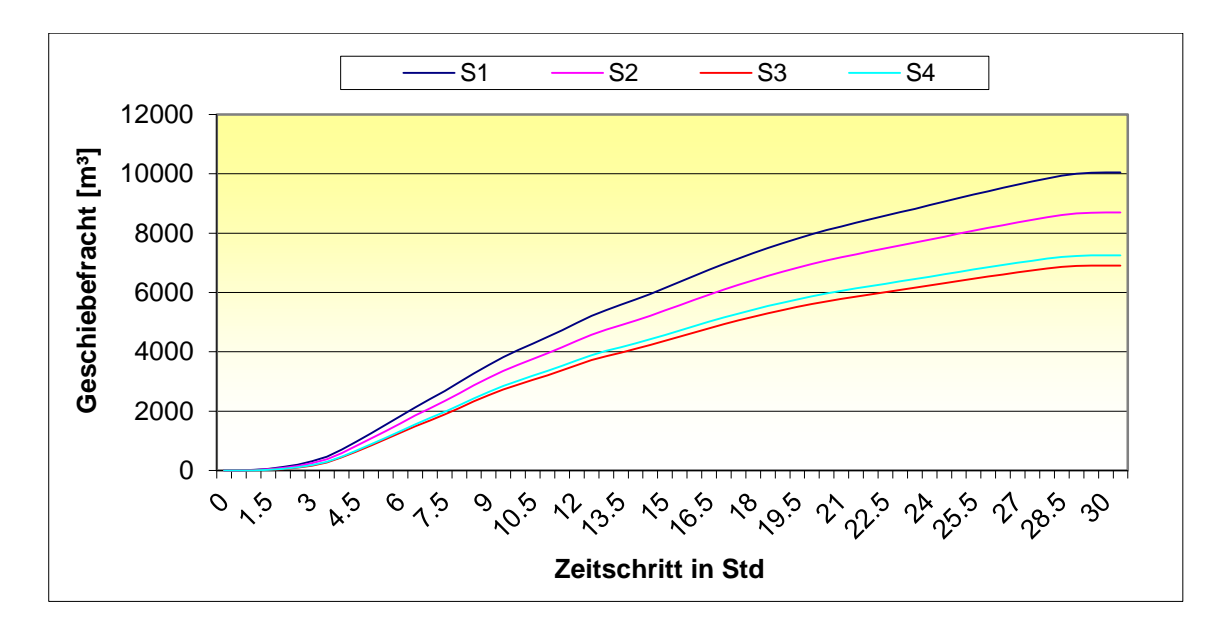

*Abbildung 50: Zeitlicher Verlauf des Sedimenttransportes in der Variante 2 am Profil P10\_214.8 m*

<span id="page-82-1"></span>Es ist nachvollziehbar, dass die Geschiebetransportrate in der Simulation S1 größer als in den anderen Simulationsversuchen ist, weil der Sedimenttransport in der [Abbildung 48](#page-81-0) große Mengen an Sedimenten aufweist. In [Abbildung 51](#page-83-1) ist die Geschiebetransportrate schematisch dargestellt.

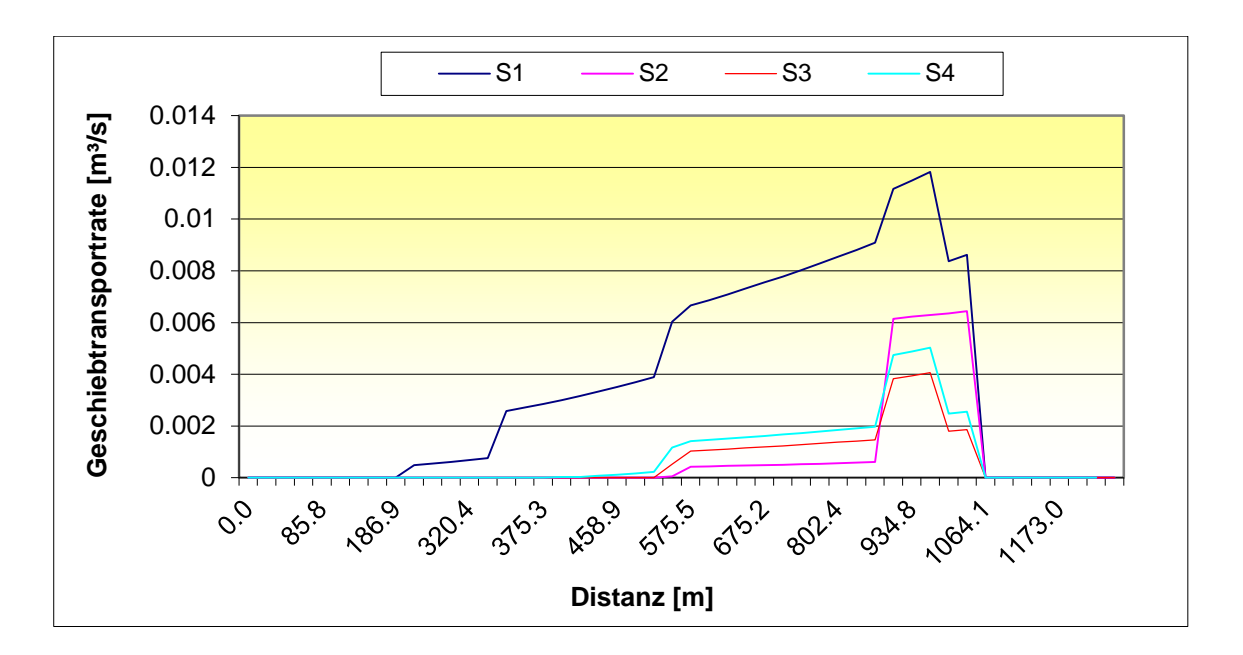

<span id="page-83-1"></span>*Abbildung 51: Vergleich der Geschiebetransportrate in Variante 2*

## <span id="page-83-0"></span>**4.3 Variante 3**

In dieser Variante sind die gleichen Signaldaten beziehungsweise die gleiche Abfluss- und Geschiebeganglinie wie in der Variante 2 verwendet worden. Die Formeln sind wiederum aus der

[Tabelle](#page-80-1) 5 zu entnehmen. Bei diesen Versuchen wurden die Simulationen mit den Gleichungen nach Rickenmann (2005) modelliert. Rickenmann entwickelte bei seinen Versuchen zwei unterschiedliche Ansätze (Gleichungen [\(41\)](#page-49-0) und [\(42\)\)](#page-49-1) zur Berechnung der Formverluste. In diesen Ansätzen wird der Anteil der Kornrauigkeit an der Gesamtrauigkeit ausgedrückt. Die Sedimenttransportmenge in diesen Ansätzen ist vom Exponent α, welcher im gewissen Maß als Kalibrierungsparameter und zur Bestimmung des reduzierten Energieliniengefälles dient, abhängig.

[Abbildung 25](#page-50-0) zeigt, dass bei der Verwendung der Gleichung (41) höhere Werte des Sedimenttransportes zu erwarten sind als bei der Verwendung der Gleichung (42). [Tabelle 6](#page-84-0) stellt die durchgeführten Simulationen dar, bei denen die Formverluste mittels der Gleichung 41 ermittelt wurden.

<span id="page-84-0"></span>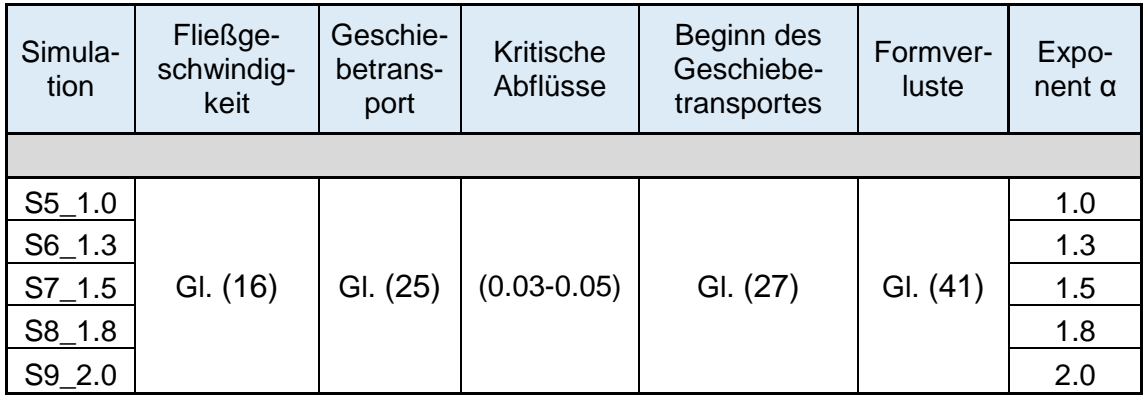

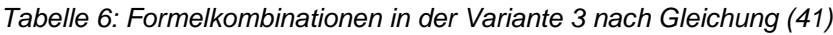

[Abbildung 52](#page-84-1) zeigt den Vergleich der fünf Simulationen. Es wird deutlich sichtbar, dass ein großer Unterschied der Transportkapazität zwischen den Simulationen S5\_1.0 und S9\_2.0 besteht. Je kleiner der Exponent α desto mehr Sedimenttransport besteht im Gerinnesystem. Auch diese Variante zeigt, dass durch die Berücksichtigung der Formverluste die Sedimentkapazität deutlich geringer ausfällt.

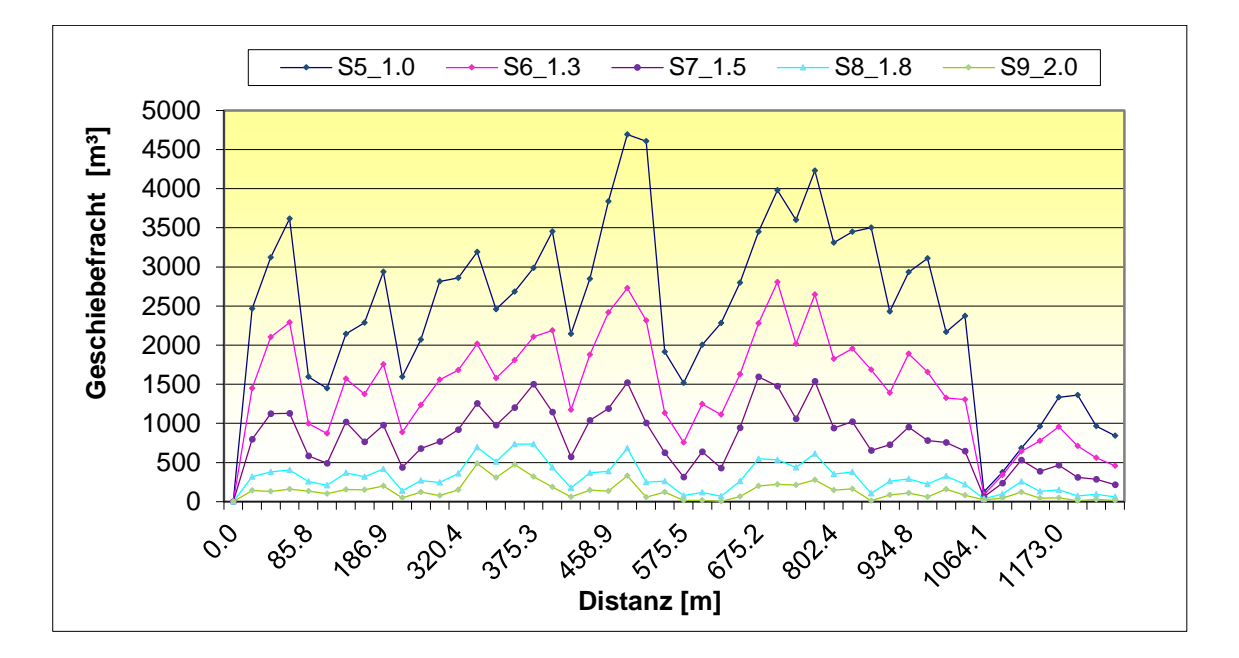

<span id="page-84-1"></span>*Abbildung 52: Geschiebefracht entlang der Strecke in Variante 3 (Berechnung der Formverluste mit der Gleichung [\(41\)\)](#page-49-0)*

Um die Geschiebetransportrate zu vergleichen, wurde das Querprofil P23\_525.5 m herangezogen, in dem das Frachtdiagramm im Simulationsversuch S5\_1.0 eine Größenordnung von mehr als 4600 m<sup>3</sup> aufweist. In [Abbildung 53](#page-85-0) kann die Geschiebetransportrate während der Simulationszeit für alle Versuchen ablesen, wobei die maximale Geschiebetransportrate, 8 Stunden nach der Startsimulation erreicht wurde.

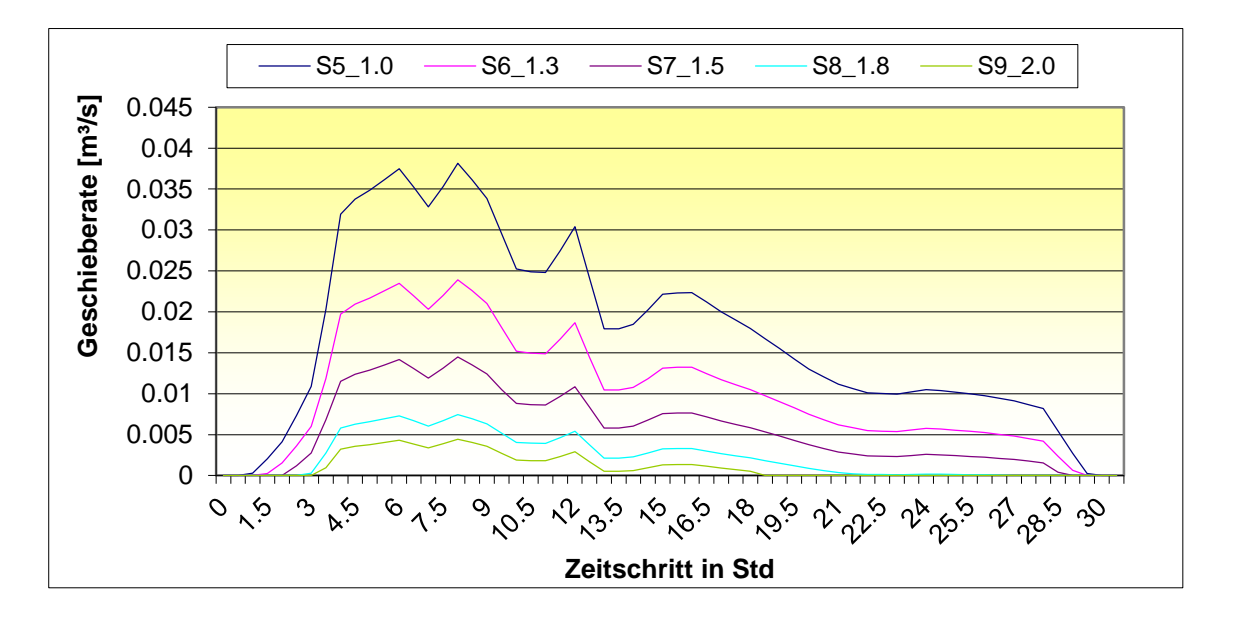

<span id="page-85-0"></span>*Abbildung 53: Vergleich der Geschiebetransportrate in Variante 3 (Berechnung der Formverluste mit Gleichung [\(41\)\)](#page-49-0)*

[Abbildung 25](#page-50-0) zeigt, dass die Modellierung des Sedimenttransportes nach Gleichung [\(42\),](#page-49-1) einen größeren Sedimenttransport als die Berechnung nach Gleichung [\(41\)](#page-49-0) aufwies. In weiterer Folge wurden nur Simulationen (Gleichung 42)), bei denen α > 1.5, modelliert. In der [Tabelle 7](#page-85-1) sind die Formelkombinationen dargestellt.

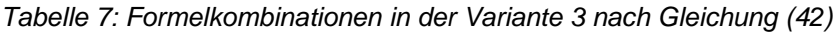

<span id="page-85-1"></span>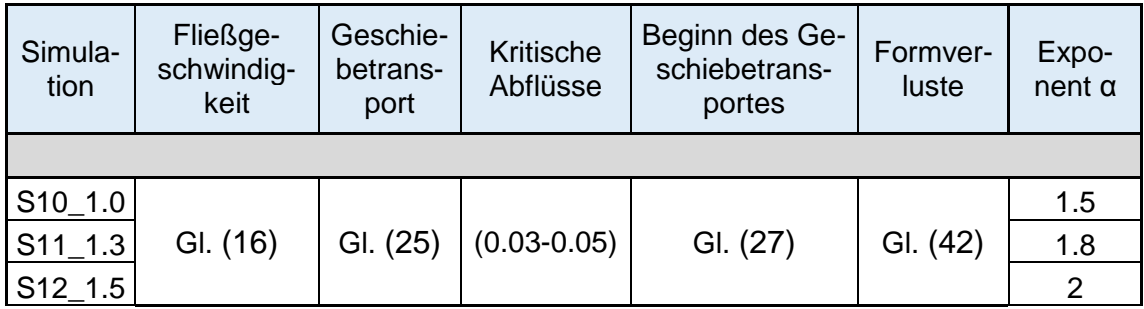

In [Abbildung 54](#page-86-0) sind die Ergebnisse der Simulationen gemäß Formelkombinationen in [Tabelle 7](#page-85-1) grafisch dargestellt.

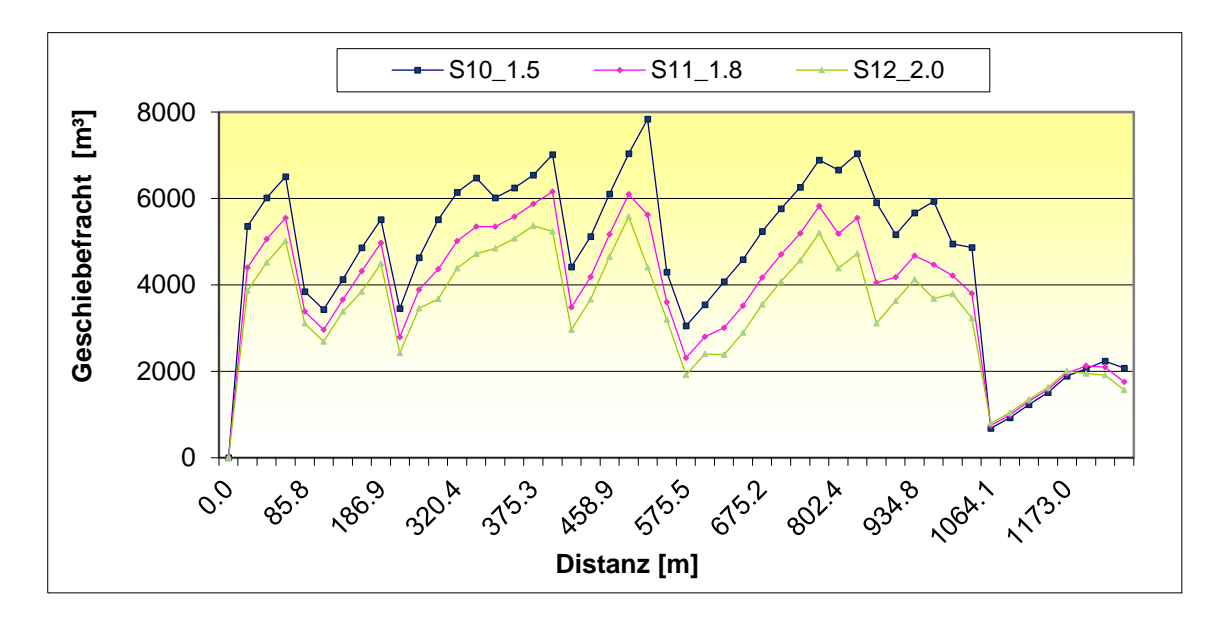

<span id="page-86-0"></span>*Abbildung 54: Geschiebefracht entlang der Strecke in Variante 3 (Berechnung der Formverluste mit Gleichung [\(42\)\)](#page-49-1)*

Vergleicht man die zwei Abbildungen 50 und 52 so kann man festhalten, dass die Modellierung des Sedimenttransportes mittels der Gleichung [\(41\)](#page-49-0) deutlich kleinere Werte hinsichtlich Sedimentfracht erhalten wurden. Dies bestätig auch Rickenmann (1996) in [Abbildung 25.](#page-50-0)

[Abbildung 55](#page-87-1) zeigt ebenfalls höhere Werte der Geschiebetransportrate im Vergleich zu [Abbildung 53.](#page-85-0) Auch bei diesen Rechenläufen ist es 8 Stunden nach dem Start der Berechnung zur maximalen Geschiebetransportrate gekommen.

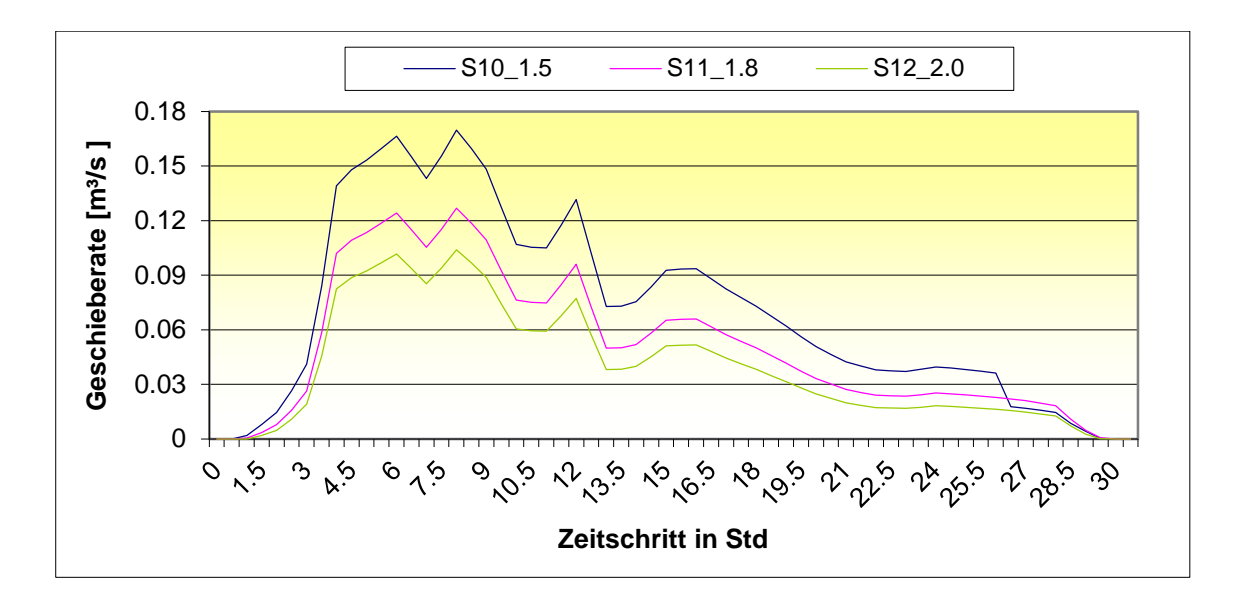

<span id="page-87-1"></span>*Abbildung 55: Vergleich der Geschiebetransportrate in Variante 3 (Berechnung der Formverluste mit Gleichung [\(42\)\)](#page-49-1)*

In diesen Simulationsversuchen kann man feststellen, dass die Berechnung der Formverluste nach dem Ansatz [\(42\)](#page-49-1) für dieses Projekt eher ungeeignet ist, da die Sedimentfracht zu groß ausgefallen ist. Auf der anderen Seite jedoch, ergibt die Berechnung der Sedimentfrachtkapazität durch die Berücksichtigung der Formverluste nach dem Ansatz [\(41\)](#page-49-0) bessere Ergebnisse.

#### <span id="page-87-0"></span>**4.4 Variante 4**

In Variante 4 wurden die Ergebnisse mit den Simulationen S1 und S2 aus der [Variante 2](#page-78-0) verglichen, um die unterschiedlichen Geschiebetransportformel nach Rickenmann (2001) (Gleichung [\(33\)\)](#page-46-0) beurteilen zu können.

Die Geschiebetransportformel nach Rickenmann (2001) ist für ein Gerinne mit einer Neigung 0.04 % bis 20 % geeignet. Das bedeutet, dass die Gleichung [\(33\)](#page-46-0) für dieses Projekt sehr gut in geeignet sein sollte.

Die verwendeten Formelkombinationen sowie die Simulationsnummern sind in [Tabelle 8](#page-88-0) dargestellt.

<span id="page-88-0"></span>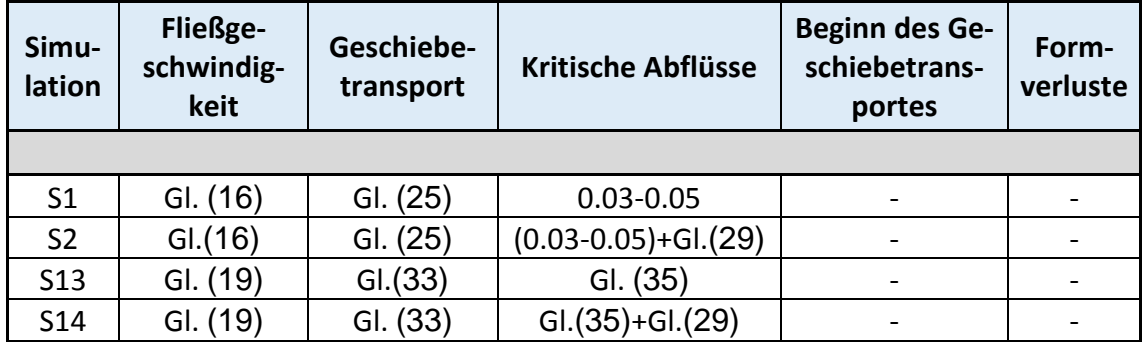

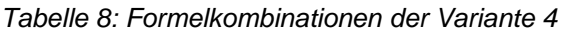

[Tabelle 9](#page-88-1) zeigt zur Wiederholung die Gleichungsnummer mit den dazugehörigen Formeln, sowie die Namen der Autoren, von denen die Formeln entwickelt wurden. Die Referenztabelle für die Formelkombinationen der Simulationen S1 und S2 ist in [Variante 2](#page-78-0) zu finden.

<span id="page-88-1"></span>*Tabelle 9: Referenztabelle für die verwendete Formelkombinationen in Variante 4 und 5*

| GI. Nr. | Gleichungen                                                                                                    | <b>Autoren</b>                   |  |
|---------|----------------------------------------------------------------------------------------------------|----------------------------------|--|
|         |                                                                                                    |                                  |  |
|         | (19) $U_{\text{tot}} = v_{\text{tot}} = \sqrt{(g \cdot h \cdot I)} \cdot \frac{6.5 \cdot 2.5 \cdot (h/d_{84})}{\sqrt{6.5^2 \cdot 2.5^2 \cdot (h/d_{84})^{5/3}}}$ | Rickenmann und Recking<br>(2011) |  |
| (33)    | $q_b = \frac{3.1}{(s-1)^{1.5}} \cdot \left(\frac{d_{90}}{d_{20}}\right)^{6.5} \cdot (q - q_c) \cdot I^{1.5}$                                                     | Rickenmann (2001)                |  |
| (35)    | $q_c = q_{c,min} = 0.065 \cdot (s-1)^{1.67} \cdot g^{0.5} \cdot d_{50}^{1.5} \cdot I_c^{-1.12}$                                                                  | Rickenmann (1990)                |  |
| (28)    | $I_c = I_0 \cdot \left[ \frac{\sin \theta_r}{\sin(\theta - \beta)} \right]$                                                                                      | 2012                             |  |
| (44)    | $I_{\text{red}} = I \cdot \left(\frac{U_{\text{tot}}}{IL}\right)^{\alpha}$                                                                                       | Rickenmann und Recking<br>(2011) |  |

Die Ergebnisse der Simulationen aus [Variante 2](#page-78-0) sind im Diagramm [\(Abbildung](#page-89-1)  [56](#page-89-1) ) mit der roten Farbe, die Versuche mit der Geschiebetransportformel aus der Variante 4 nach Rickenmann (2001), hingegen mit der blauen Farbe, dargestellt. Die [Abbildung 56](#page-89-1) zeigt den Unterschied zwischen den zwei Varianten.

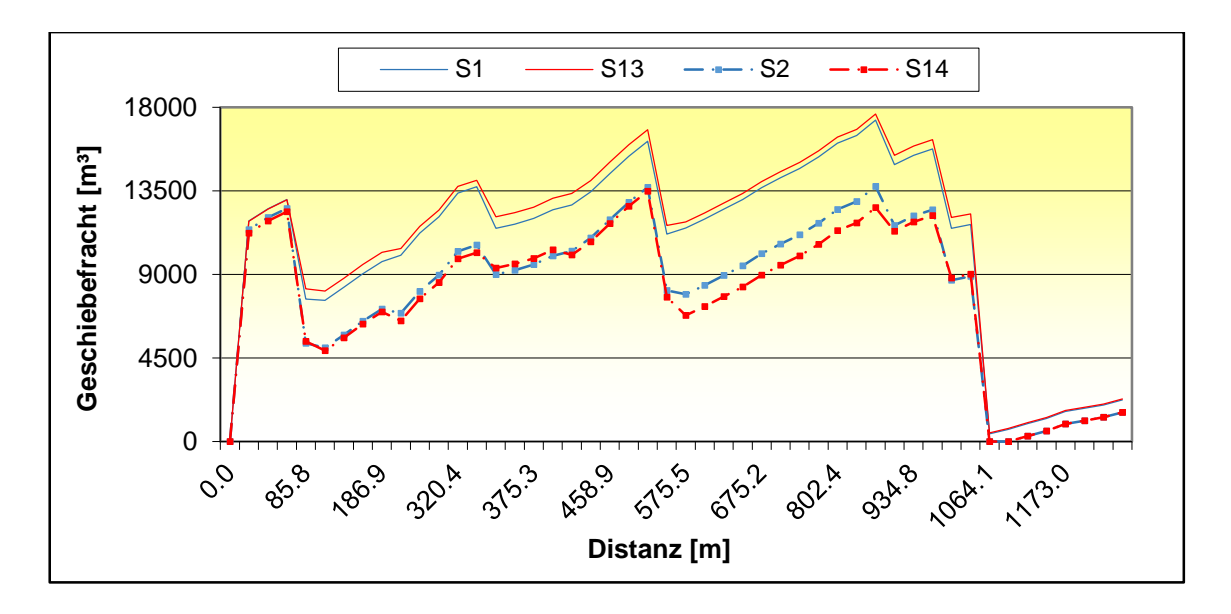

*Abbildung 56: Geschiebefracht entlang der Strecke in Variante 4*

<span id="page-89-1"></span>Die Modellierungen S13 und S14 (Gleichung [\(33\)](#page-46-0) nach Rickenmann (2001)) ergaben ähnliche Ergebnisse des Sedimenttransports wie die Simulationen S1 und S2. Während der maximale Sedimenttransport in der Simulation S1 im Profil P35\_855.5 m etwas mehr als 17 300 m<sup>3</sup> betrug, wurden in der Simulation S13 nur 325 m<sup>3</sup> mehr an Sedimenten transportiert. Ein ähnlicher Unterschied ergab sich auch bei der Aktivierung der kritisch dimensionslosen Schubspannung der Deckschicht.

## <span id="page-89-0"></span>**4.5 Variante 5**

Da der Ansatz von Rickenmann (2001) bei der Modellierung des Sedimenttransports ohne der Berücksichtigung der Formverluste in [Variante 4](#page-87-0) gute Ergebnisse ergab, wird in dieser Variante der Exponent α mit dem Fließgeschwindigkeitsansatz nach Rickenmann und Recking (2011), sowie mit dem Geschiebetransportansatz nach Rickenmann (2001) analysiert.

Die [Tabelle 10](#page-90-0) zeigt 5 Simulationsversuche mit unterschiedlichen Werten des Exponenten α. Die verwendeten Gleichungen für diese Variante wurden bereits in [Tabelle 9](#page-88-1) dargestellt.

<span id="page-90-0"></span>

| Simula-<br>tion | Fließge-<br>schwindig-<br>keit | Geschie-<br>betrans-<br>port | Kritische<br>Abflüsse | Beginn des Ge-<br>schiebetranspor-<br>tes | Form-<br>verluste | Expo-<br>nent |
|-----------------|--------------------------------|------------------------------|-----------------------|-------------------------------------------|-------------------|---------------|
|                 |                                |                              |                       |                                           |                   |               |
| $S15_1.0$       |                                |                              |                       |                                           |                   | 1.0           |
| $S16_1.3$       |                                |                              |                       |                                           |                   | 1.3           |
| $S17_1.5$       | GI. (19)                       | GI. (33)                     | GI. (35)              | GI. (28)                                  | GI. (44)          | 1.5           |
| $S18_1.8$       |                                |                              |                       |                                           |                   | 1.8           |
| S19_2.0         |                                |                              |                       |                                           |                   | 2.0           |

*Tabelle 10: Formelkombinationen der Variante 5*

[Abbildung 57](#page-90-1) zeigt, dass in den Querprofilen P41\_1064.1 m und P42\_1091.7 m kein Sedimenttransport aufgetreten ist. In diesem Bereich ist die minimale Sohlneigung im gesamten Gerinnesystem zu finden und dadurch wird die größte Menge an Sedimenten abgelagert. Auf der anderen Seite ist im Querprofil P35\_855.5 m der Sedimenttransport am stärksten.

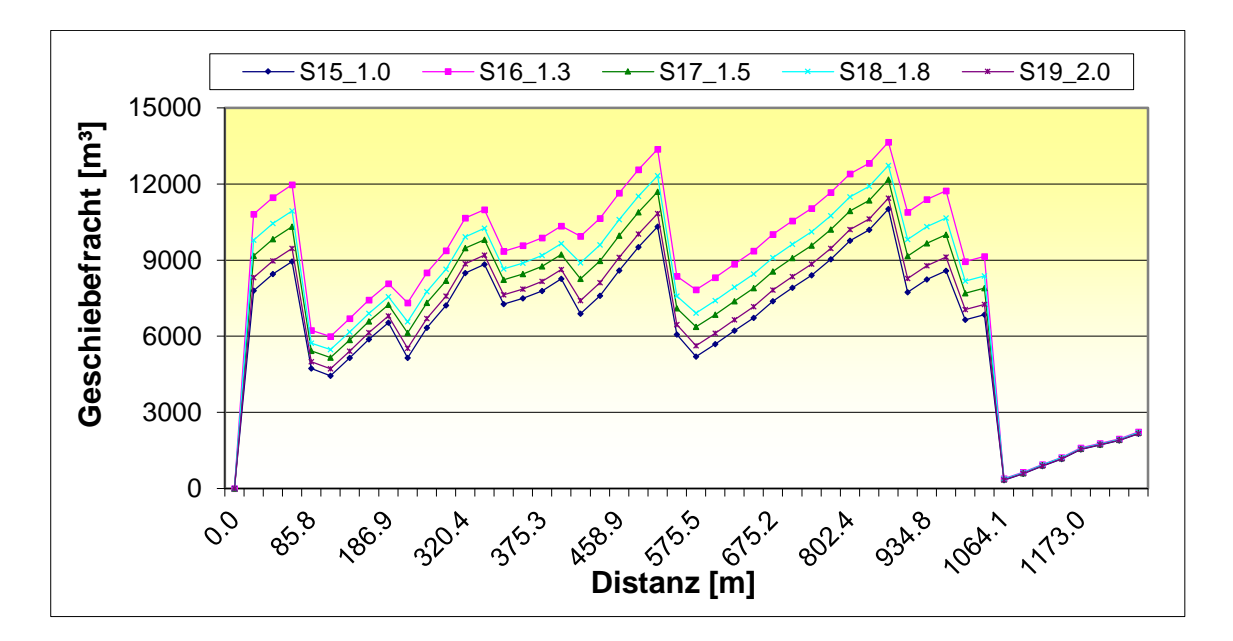

<span id="page-90-1"></span>*Abbildung 57: Geschiebefracht entlang der Strecke in Variante 5 ((Berechnung der Formverluste mit Gleichun[g\(44\)\)](#page-51-0)*

Die Simulationsversuche dieser Variante ergaben keine identischen Ergebnisse im Vergleich zu den Versuchen der Variante 3.

Die Modellierung des Geschiebetransports unter Berücksichtigung der Formverluste nach Rickenmann (2005) (enthalten in Gleichung [\(41\)\)](#page-49-0) ergab bessere Ergebnisse, als die Simulationen dieser Variante sowie die Simulationen der Variante 3, die nach dem Ansatz [\(42\)](#page-49-1) modelliert wurden.

#### <span id="page-91-0"></span>**4.6 Variante 6**

Im Kapitel [3,](#page-53-0) Abschnitt [3.5.1](#page-67-0) wurde zitiert, dass die Dicke der Deckschicht von der Korngröße abhängig ist, welche einem Wert von 2∙d<sup>90</sup> entspricht. In einigen Literaturwerken beträgt die Dicke dieser Schicht der Sohle zwischen 0.1 und 0.5 m.

In dieser Variante werden einige Simulationsversuche mit unterschiedlichen Dicken der Deckschichten modelliert, damit diese Variationen für den Sedimenttransport beurteilt werden können.

In den ersten 5 Simulationen wurden die gleichen Formeln verwendet, die Dicke der Deckschicht jedoch variierte zwischen 0.1 und 0.5 m. Die nächsten 5 Simulationen hatten die gleiche Vorgehensweise, wobei nur die Gleichung der Formverluste geändert wurde. Für die Reduzierung der Transportkapazität betrug der Exponent  $\alpha$  = 1.5. In den Simulationen wurden die gleichen Formelkombinationen wie in der [Variante 3](#page-83-0) verwendet. [Tabelle 11](#page-92-0) zeigt die Formelkombinationen sowie die Simulationsversuche dieser Variante.

<span id="page-92-0"></span>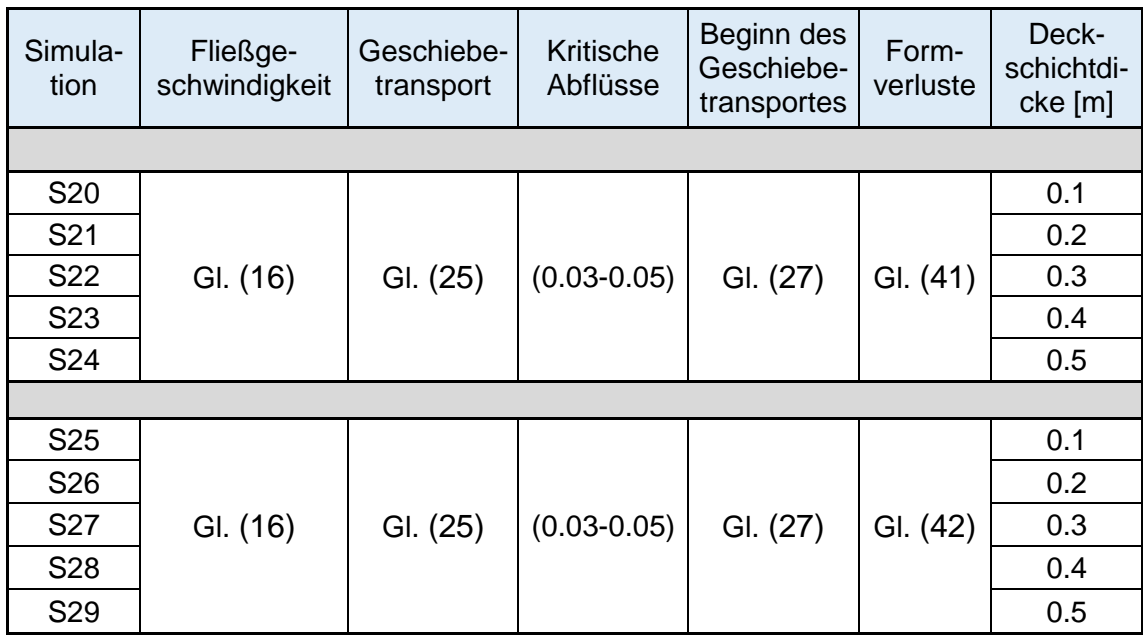

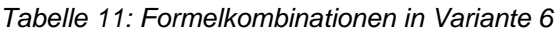

[Abbildung 58](#page-93-0) zeigt, dass durch der Verwendung des Einkornmodelles in Tom<sup>Sed</sup> die Dicke der Deckschicht keine wichtige Rolle in der Berechnung des Sedimenttransports spielt, da das Einkornmodell alle Schichten des Bodens als einzelne Schicht betrachtet. Zwischen den Simulationen S20 und S24 sowie zwischen den Simulationen S25 und S29 wurden die gleichen Sedimenttransportfrachten ermittelt.

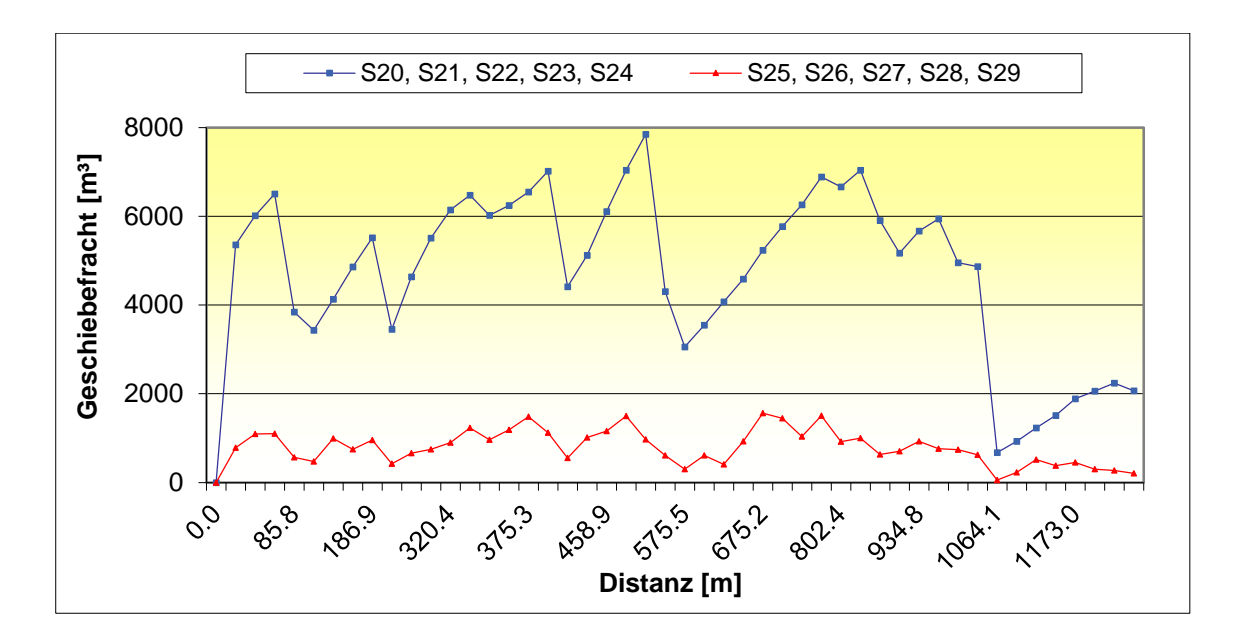

*Abbildung 58: Geschiebefracht entlang der Strecke in Variante 6*

<span id="page-93-0"></span>Auch das vorhandene Sediment im Gerinnesystem ändert sich mit der Änderungen der Dickschichten in Modell nicht. Aus diesen Simulationsversuchen kann man entnehmen, dass das Modell Tom<sup>Sed</sup> die Deckschicht für die Berechnungen des verfügbaren Sedimenttransportes nicht berücksichtigt.

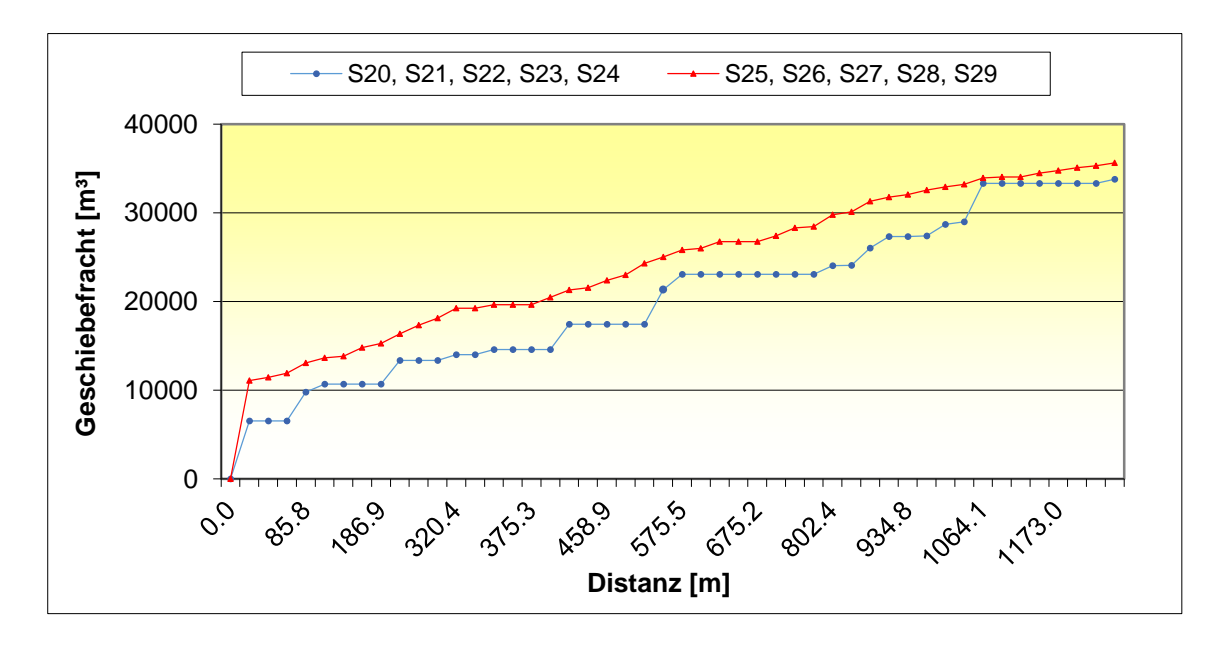

*Abbildung 59: Vergleich der verfügbaren Sedimente in 6*

## <span id="page-94-0"></span>**4.7 Variante 7**

[Abbildung 31](#page-59-0) im Abschnitt [3.4.1](#page-58-0) zeigt die in dieser Arbeit verwendeten Korngrößenverteilungskurven. Die Korngrößenverteilungskurven LZA1 und LZA2 wurden im Projektgebiet gemessen. Man kann davon ausgehen, dass die ermittelten Korngrößenverteilungen Abschnitte im Gewässer mit kleineren Korngrößen definieren. Aus diesem Grund wurde eine weitere Korngrößenverteilungskurve LZA\_Grob von Autor angenommen und definiert, um die Änderungen der Transportfracht bei groben Gesteinen beobachten zu können.

In dieser Variation sind Simulationsversuche mit unterschiedlichen Sohlschichten modelliert, um die Abhängigkeit der Korngrößen beurteilen zu können. In [Tabelle](#page-94-1)  [12](#page-94-1) sind die maßgeblichen Kennzahlen dargestellt.

<span id="page-94-1"></span>

|                  | $d_{30}$ | $d_{50}$ | $\mathsf{d}_{84}$ | d <sub>90</sub> | $d_{m}$ | kst           |
|------------------|----------|----------|-------------------|-----------------|---------|---------------|
|                  |          |          | [cm]              |                 |         | $[m^{1/3}/s]$ |
| LZA1             | 1.9      | 3.5      | 8.75              | 13.5            | 4.38    | 24.7          |
| LZA <sub>2</sub> | 1.5      | 3.4      | 9                 | 11              | 4.22    | 25.55         |
| LZA<br>Grob      | 2.2      | 3.5      | 20                | 34.78           | 17.153  | 21.09         |

*Tabelle 12: Korndurchmesser - Kornkennzahlen*

[Tabelle 13](#page-94-2) zeigt die Simulationsnummer für jeden Versuch sowie die verwendeten Korngrößenverteilungskurven in der jeweiligen Sohlschicht.

*Tabelle 13: Simulationsnummer mit der jeweiligen verwendeten Linienzahlanalyse* 

<span id="page-94-2"></span>

| Simulationen       | S <sub>1</sub> | S5 1.0 | <b>S30</b>          | S31  | S <sub>32</sub>  | S <sub>33</sub>     |
|--------------------|----------------|--------|---------------------|------|------------------|---------------------|
|                    |                |        |                     |      |                  |                     |
| <b>Deckschicht</b> | LZA1           | I 7A1  | LZA Grob   LZA Grob |      | LZA <sub>2</sub> | LZA2                |
| Unterschicht       | LZA2           | l 7A2  | . 7A2               | LZA2 |                  | LZA Grob   LZA Grob |

In [Tabelle 14](#page-95-0) sind die Formelkombination dieser Varianten dargestellt, in der die Simulation S1 aus [Variante 2](#page-78-0) und die Simulation S5\_1.0 aus [Variante 3](#page-83-0) herangezogen und mit den Simulationen dieser Variante verglichen wurden.

<span id="page-95-0"></span>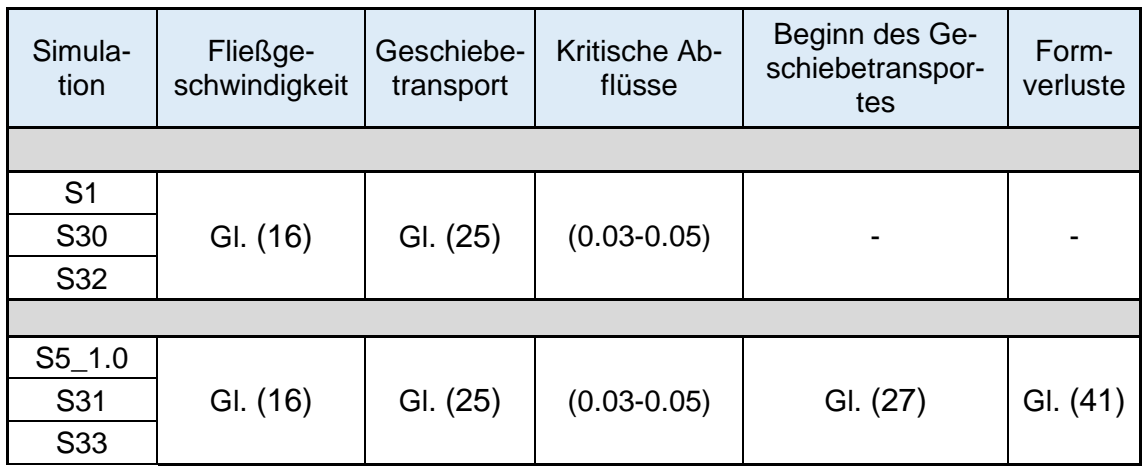

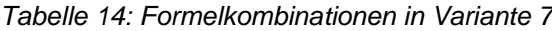

[Abbildung 60](#page-95-1) zeigt, dass je feiner die Sohlschicht (besonderes die Deckschichte) ist, desto größer ist das Transportpotenzial der Sedimente. Die zwei blauen Linien S30 sowie S31 wurden mit der selbst festgelegten groben Korngroßverteilungskurve simuliert. Der Simulationsversuch S31, in welchem Formverluste nicht berücksichtigt wurden, weist deutlich weniger Sedimenttransport als die zwei anderen Versuche mit einer feineren Deckschicht auf. Das gleiche gilt auch für die Simulationen mit der Berücksichtigung der Formverluste, wobei S30 nur im Profil P17\_375.3 m 42.05 m<sup>3</sup> transportieren konnte.

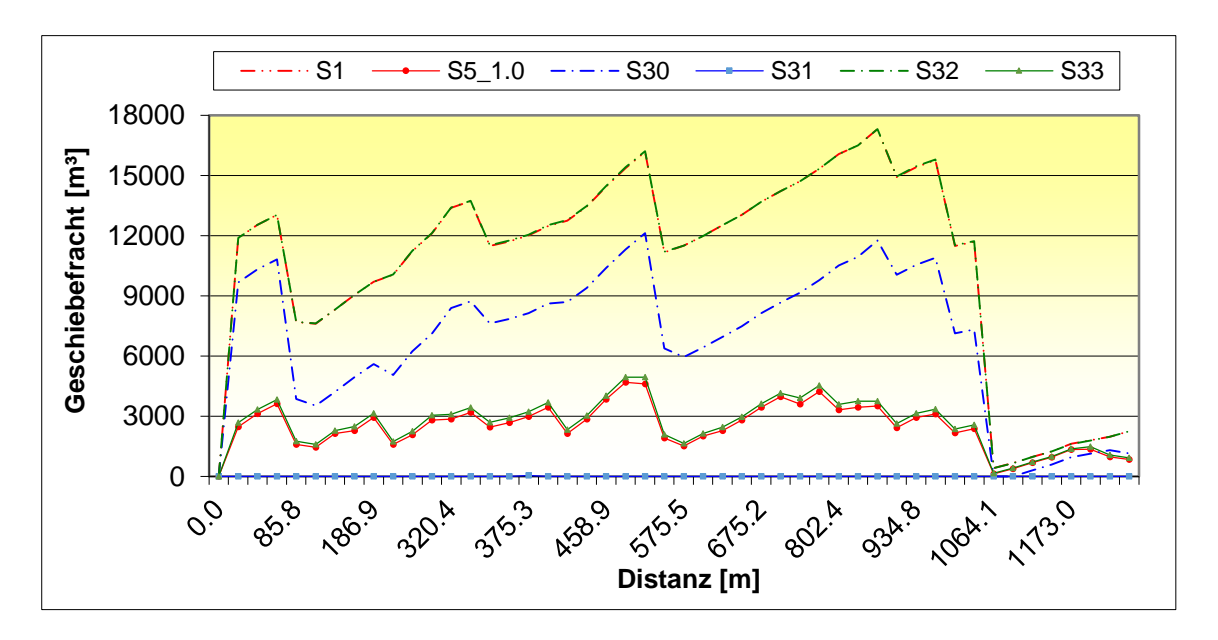

<span id="page-95-1"></span>*Abbildung 60: Geschiebefracht entlang der Strecke in Variante 7*

## <span id="page-96-0"></span>**4.8 Variante 8**

Eine ganz besondere Bedeutung in diesem Projekt kommt dem Abstand zwischen Profilen zu sowie der Diskretisierungslänge, die in der Gleichung von [Courant-Zahl](#page-51-1) seine Anwendung findet.

In dieser Variante wurde das Gerinne nur zwischen den Querprofilen P1\_0 m und P7\_128 m simuliert. Zuerst wurde das Gerinne mit unterschiedlichen Abständen zwischen den Querschnitten simuliert. Im zweiten Simulationsversuch, wurde die Distanz zwischen den Profilen mit 42.9 m festgelegt. Ziel dieses Versuchs war, den Sedimenttransport in beiden Fällen zu vergleichen und die Abhängigkeit der Ergebnisse vom Profilstand zu beurteilen. In [Abbildung 61](#page-96-1) sind die Profillagen dieser zwei Simulationsversuche dargestellt.

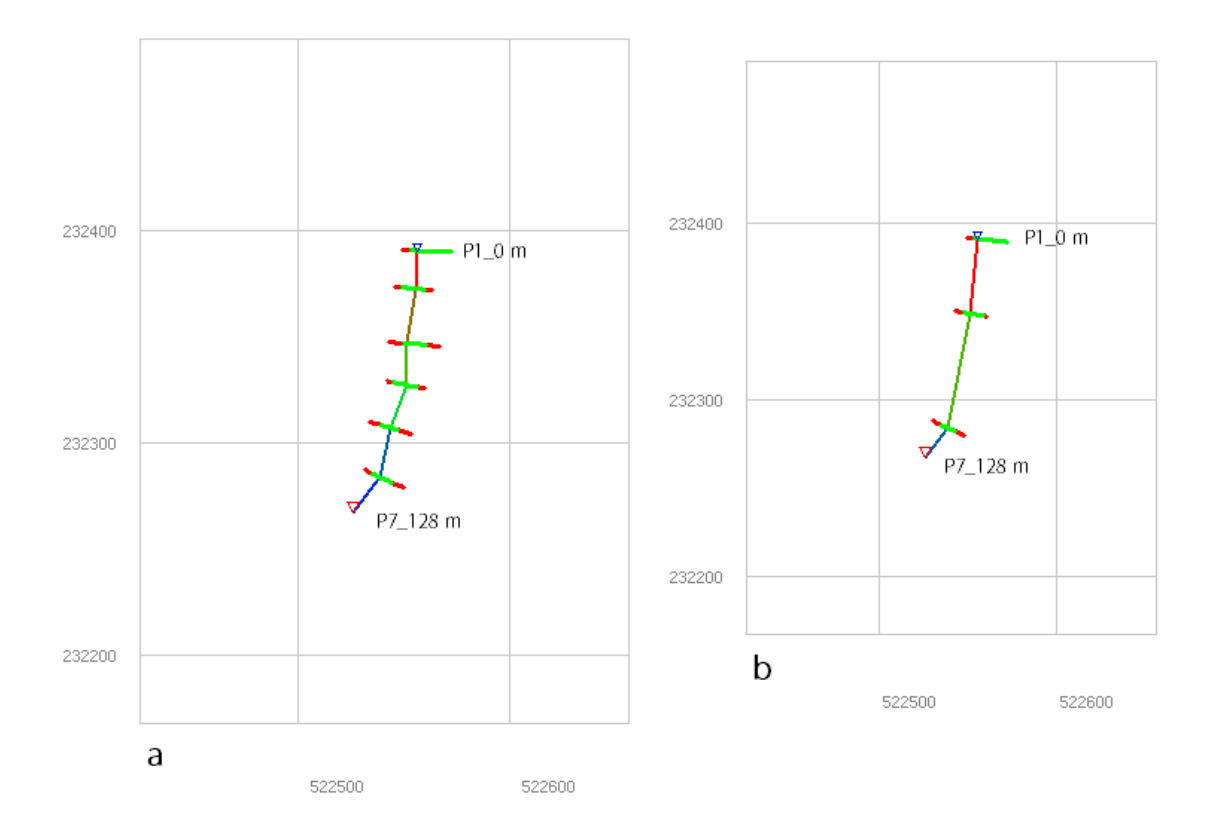

<span id="page-96-1"></span>*Abbildung 61: Gerinnesystem a) Profile mit unterschiedlichen Abstande b) Profile mit gleichen Distanzabständen*

Die beiden Simulationsversuche dieser Variante wurden ohne Formverluste modelliert und die gleichen Formelkombinationen wie in Simulation S1 in [Variante 2](#page-78-0) verwendet.

In [Abbildung 62](#page-97-1) ist die Geschiebefracht im Querprofil P7\_128.0 m für diese Simulationsversuche grafisch dargestellt. Die [Abbildung 62](#page-97-1) zeigt, dass in der Simulation mit den gleichen Distanzabständen zwischen den Profilen 750 m<sup>3</sup> mehr an Sedimenten transportiert wird als in der Simulation mit unterschiedlichen Distanzabständen.

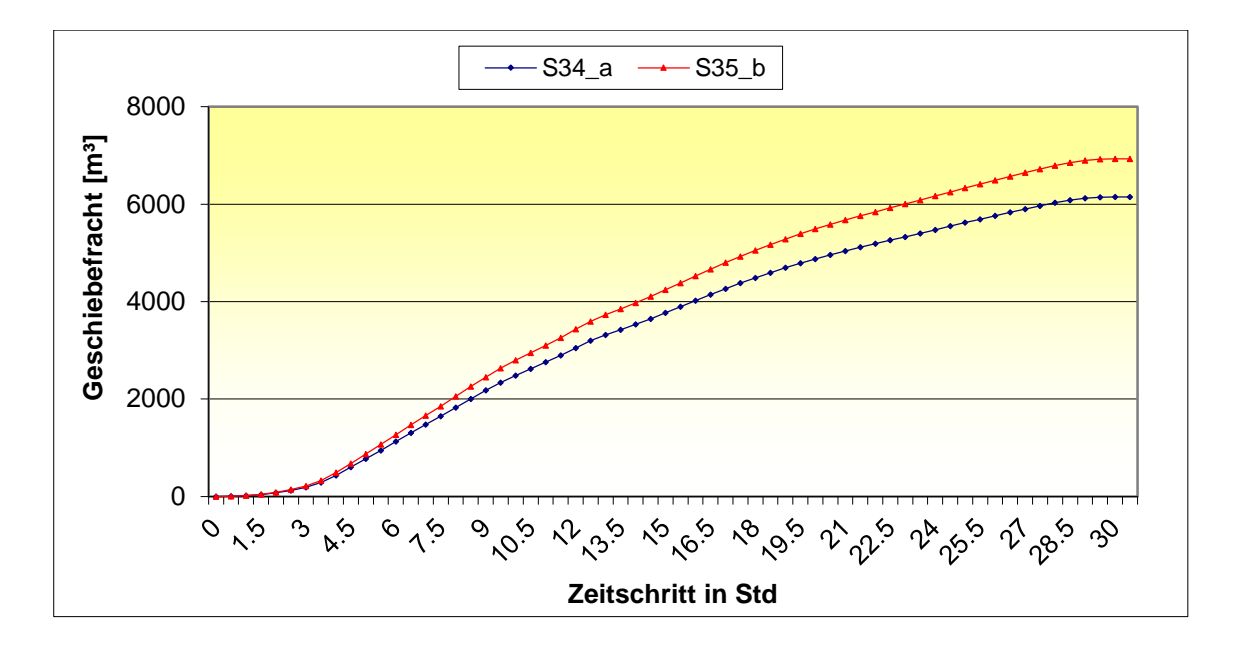

<span id="page-97-1"></span>*Abbildung 62: Zeitliche Verlauf der Sedimenttransportes in Variante 8 am Profile P7\_128.0 m* 

## <span id="page-97-0"></span>**4.9 Variante 9**

In dieser Variante wurde das Mehrkornmodell bei der Modellierung des Gerinnesystemes angesetzt. Während das Einkornmodell alle Sohlschichten als einzelne Schicht betrachtet, unterscheidet das Mehrkornmodell zwischen einer aktiven Deckschicht und erodierbaren Unterschicht. Als Ergebnis in der Simulation mit dem Mehrkornmodell werden die Resultate betreffend der Änderungen der Korngröße der einzelnen Fraktionen in einer Textdatei abgespeichert.

In dieser Variante wurden zwei unterschiedlichen Simulationen unter Verwendung des Mehrkornmodells simuliert, wobei die erste Simulation S36 ohne Berücksichtigung des Formverlusts und mit Aktivierung der Erosion der Sohle durchgefügt wurde. Diese Simulation beinhaltet die gleiche Formelkombinationen wie Simulation S1, welche in [Variante 2](#page-78-0) modelliert wurde.

Der zweite Simulationsversuch S37 beinhaltet die selbe Formelkombination wie die Simulation S10\_1.5 in [Variante 3.](#page-83-0)

In [Abbildung 63](#page-98-0) sind die Simulationsdiagramme der Versuche S36 dargestellt. Zu sehen sind die Signalganglinien des Abflusses und des Geschiebes, sowie zwei weitere Linien, die den Verlauf des Geschiebetransportes während der Simulationszeit zeigen. Die Simulationszeit hat in diesem Simulationsversuchen etwas mehr als 3 Stunden gedauert, hingegen benötigte das Einkornmodell nur 1 Stunde für dieselben Signaldaten.

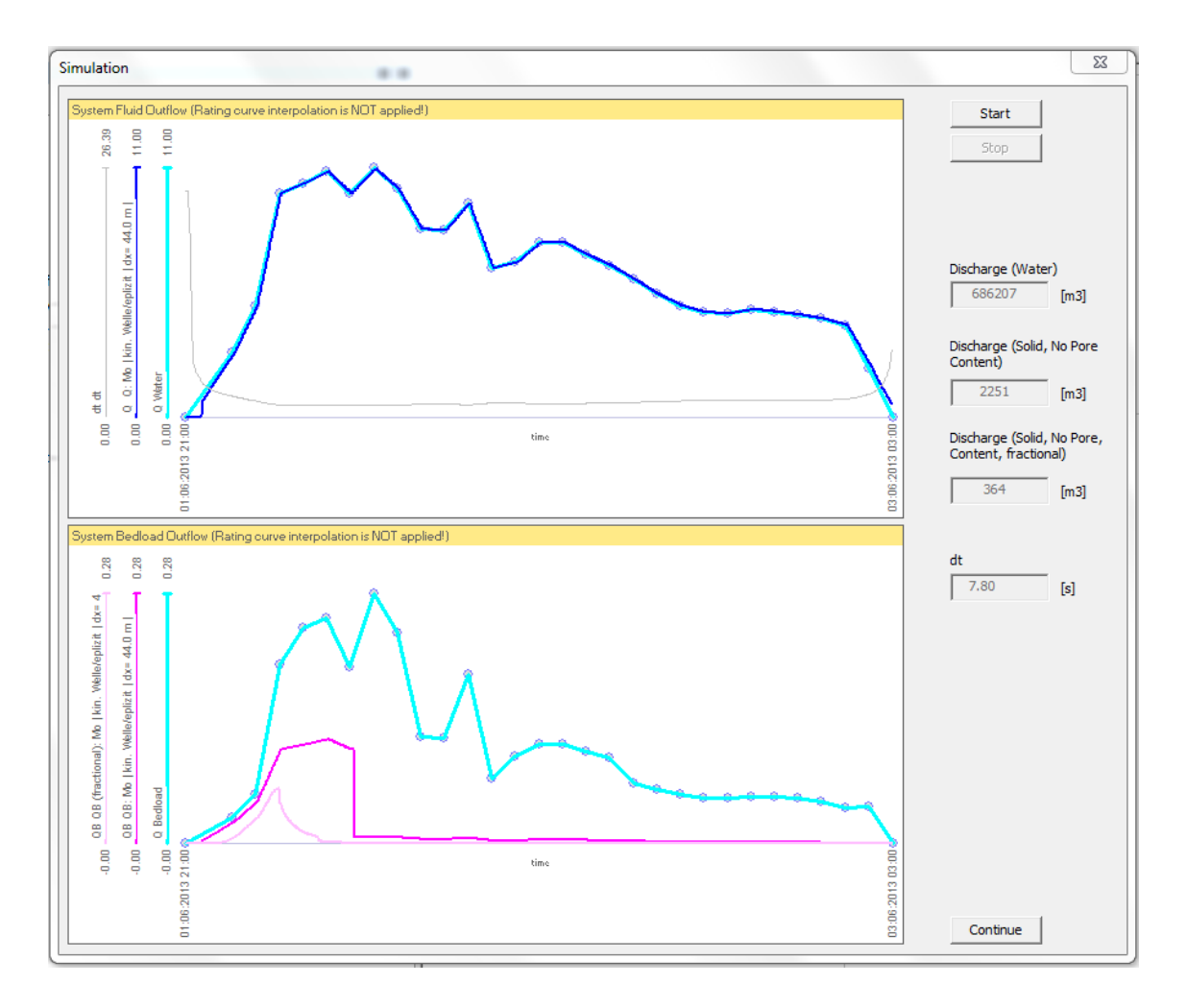

*Abbildung 63: Simulationsdiagramm beim Mehrkornmodell*

<span id="page-98-0"></span>Die Textdatei von Tom<sup>Sed</sup> beinhaltet Information über die Sedimenttransportmenge für das Einkornmodell und keine Daten des Verlaufs des Mehrkornmodells. Das Mehrkornmodell in Tom<sup>Sed</sup> wirft nur ein Ergebnis aus, nämlich die Sedimenttransportmenge am Ende der Simulationszeit und für das letzte Querprofil des Gerinnes.

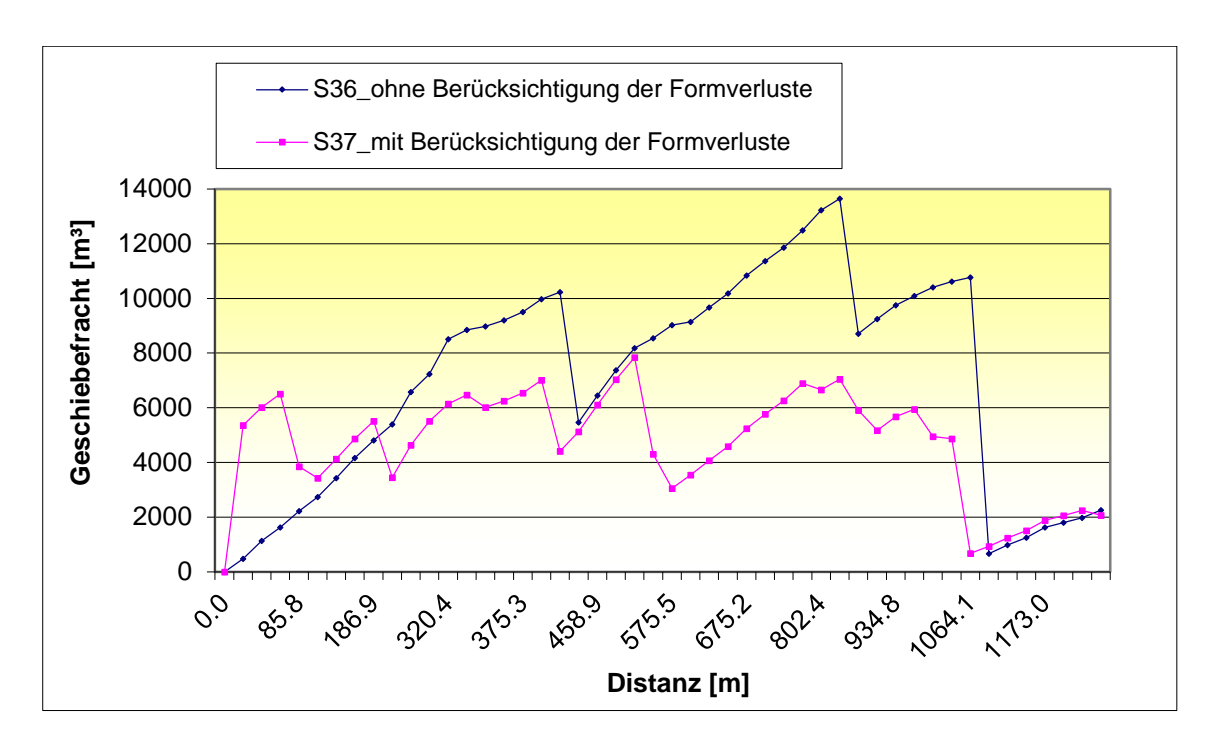

In [Abbildung 64](#page-99-0) sind die Frachten dieser Simulationsversuche dargestellt.

*Abbildung 64: Geschiebefracht entlang der Strecke in Variante 8*

<span id="page-99-0"></span>Die Simulation S37 zeigt die gleichen Ergebnisse wie die Simulation S10\_1.5 aus [Variante 3,](#page-83-0) bis auf den Unterschied, dass beim Verwenden des fraktionsweisen Geschiebetransportes, die Änderungen der Korngrößen während der Simulationen ersichtlich sind. In [Abbildung 65](#page-100-0) sind die Änderungen der Korngrößenverteilungskurven in Simulation S37 bei maximaler Transportkapazität im Querprofil P23\_525.5 m dargestellt.

Weiters sind im Anhang die Korngrößenverteilungskurven für das Profil P1\_0 m sowie das Profil mit minimaler Transportkapazität P41\_1064.1 m zu sehen.

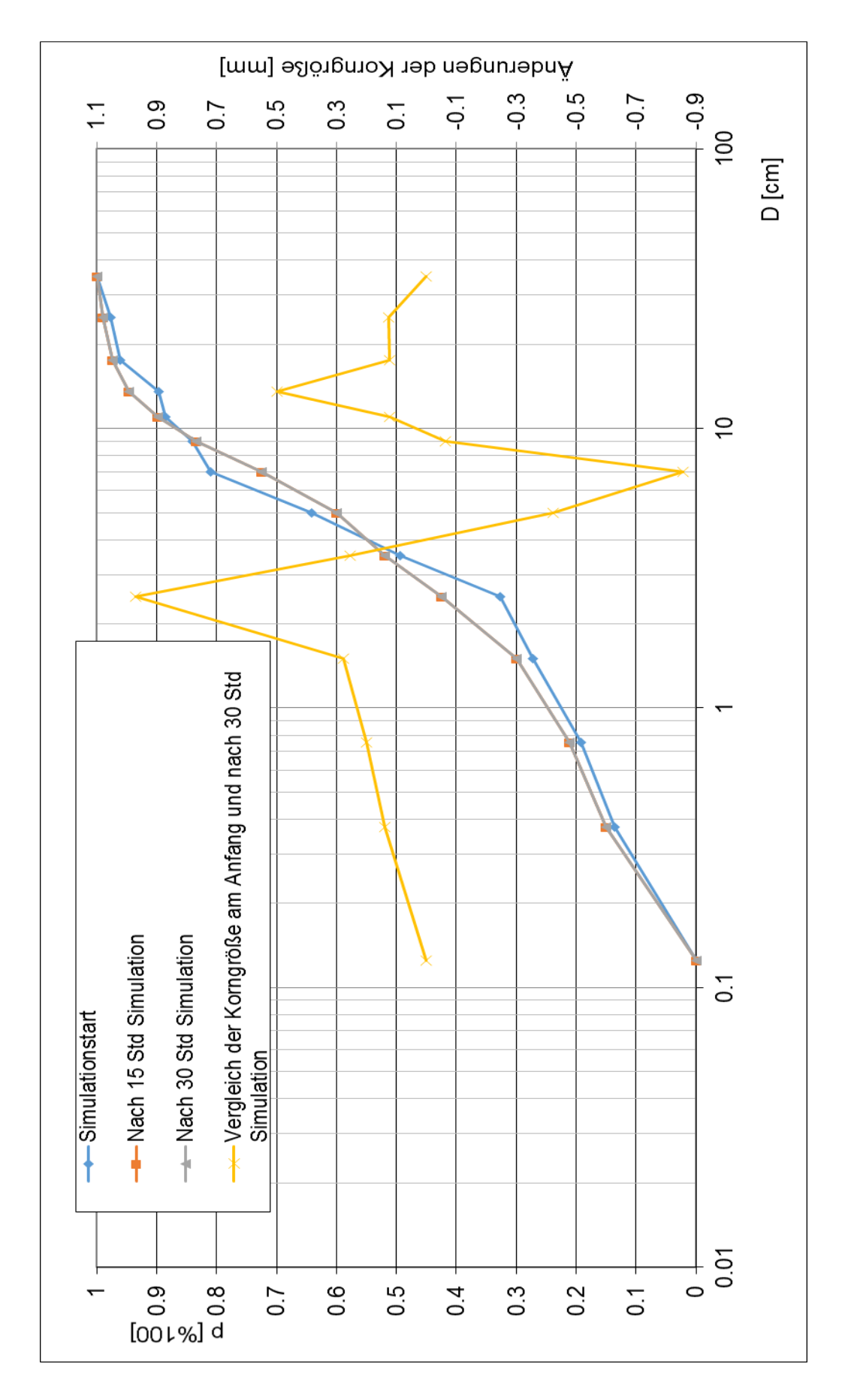

<span id="page-100-0"></span>*Abbildung 65: Korngroßverteilungskurve nach dem Simulationszeit in Querprofil P23\_525.5 m*

# **5. Schlussfolgerung**

Die Durchführung verschiedener Simulationsvarianten ergab unterschiedliche Ergebnisse, welche auf der Verwendung der verschiedenen Formelkombinationen basierten.

Die Simulationsversuche, in denen die Formverluste infolge der Kornrauigkeit nicht berücksichtigt sind, lieferten bei allen Formelkombinationen Resultate, welche nur geringe Unterschiede untereinander aufwiesen, jedoch ergab das Modell TomSed stark variierende Simulationsergebnisse bei der Berücksichtigung der Formverluste im Gerinnesystem.

Eine wichtige Rolle bei der Varianz der Ergebnisse spielt das reduzierte Energieliniengefälle bzw. die reduzierte Transportkapazität, welche vom Exponent α abhängig ist. Dieser Exponent ist ein pauschaler Wert, der Benutzer kann in TomSed Werte von 1 bis 2 wählen.

Da die Modellierung des Sedimenttransports bei Verwendung der Gleichung [\(41\)](#page-49-0) nach Rickenmann (2005) eine geringere Sedimentfracht als bei Verwendung der Gleichung [\(42\)](#page-49-1) nach Rickenmann (2005) sowie bei Gleichung [\(44\)](#page-51-0) nach Rickenmann und Recking (2011) aufgewiesen hat, werden in den folgenden Abbildungen die besten Simulationen des Versuches S5\_1.0 grafisch dargestellt. S5\_1.0 basierend auf Gleichung [\(41\)](#page-49-0) lieferte die realistischsten Sedimentfrachten. Im Versuch S5\_1.0 wurden feinere Korngrößenverteilungskurven angesetzt.

Als Begründung dafür, dass der Simulationsversuch S5\_1.0 die realistischsten Resultate liefert, liegt daran, dass im Jahr 2013 insgesamt 17 000 m<sup>3</sup> aus dem Rückhalteraum des Gerinnesystemes seitens der "Wildbach- und Lawinenverbauung" entfernt wurden

Da alle Simulationen ohne Berücksichtigung der Formverluste ähnliche Transportfrachten ergeben haben, wird in diesem Kapitel beispielhaft die Simulation S1 grafisch dargestellt, um sie mit dem Simulationsversuch S5\_1.0 zu vergleichen.

Für die Simulation wurde der Zeitraum von 30 Stunden gewählt, in welchem das größte Hochwasser im Jahre 2013 auftrat. Das Resultat des Simulationsversuches S5\_1.0 ergibt, dass insgesamt 4693 m<sup>3</sup> Sedimente transportiert werden.

Im selben Jahr gab es noch zwei weitere Ereignisse mit ähnlich hohem Abfluss, welche zusammen mit dem Abfluss während des obig genannten Ereignisses ungefähr 12.000 m<sup>3</sup> Sedimente transportiert hätten. Würde man das gesamte Jahr im Simulationsmodell berücksichtigen, müsste man mit einer Sedimentfracht von 36.000m<sup>3</sup> rechnen. Da man jedoch davon ausgehen kann, dass die den Simulationen zugrunde gelegten Kornverteilungen zu feinkörnig sind (siehe auch Kapitel [4.7\)](#page-94-0) und in Variante 7 schon gezeigt wurde, dass bei gröberen Kornverteilungen weniger Sedimente transportiert werden, sind die geschätzten Frachten von 36.000 m<sup>3</sup> jedenfalls als zu hoch einzuschätzen.

[Abbildung 66](#page-102-0) zeigt den Unterschied der Sedimenttransportmenge zwischen Simulation S1 und S5\_1.0 beziehungsweise Simulationen mit und ohne Berücksichtigung der Formverluste.

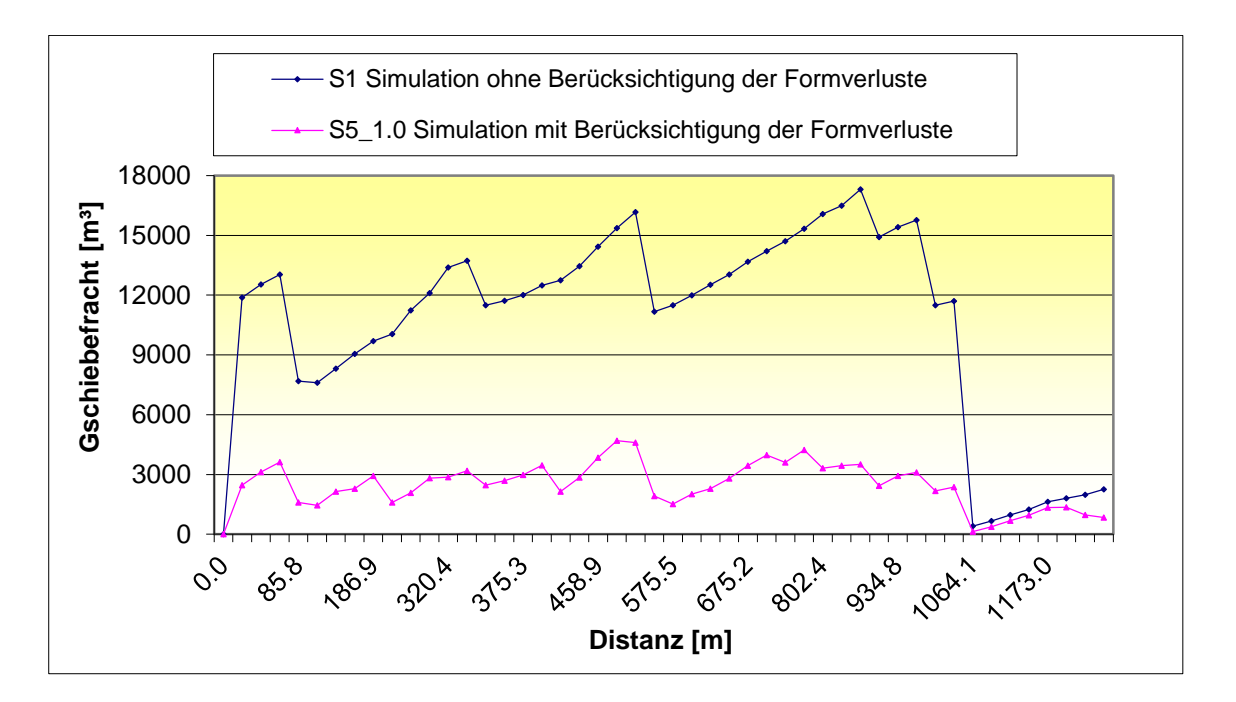

<span id="page-102-0"></span>*Abbildung 66: Geschiebefracht entlang der Strecke in den Simulationen S1 und S5\_1.0*

[Abbildung 67](#page-103-0) zeigt die Menge der Geschiebefracht in Versuch S1 nach 10, 20 und 30 Stunden Simulationszeit entlang der Strecke des Gerinnes. In diesem Fall wurden die Formverluste nicht berücksichtigt.

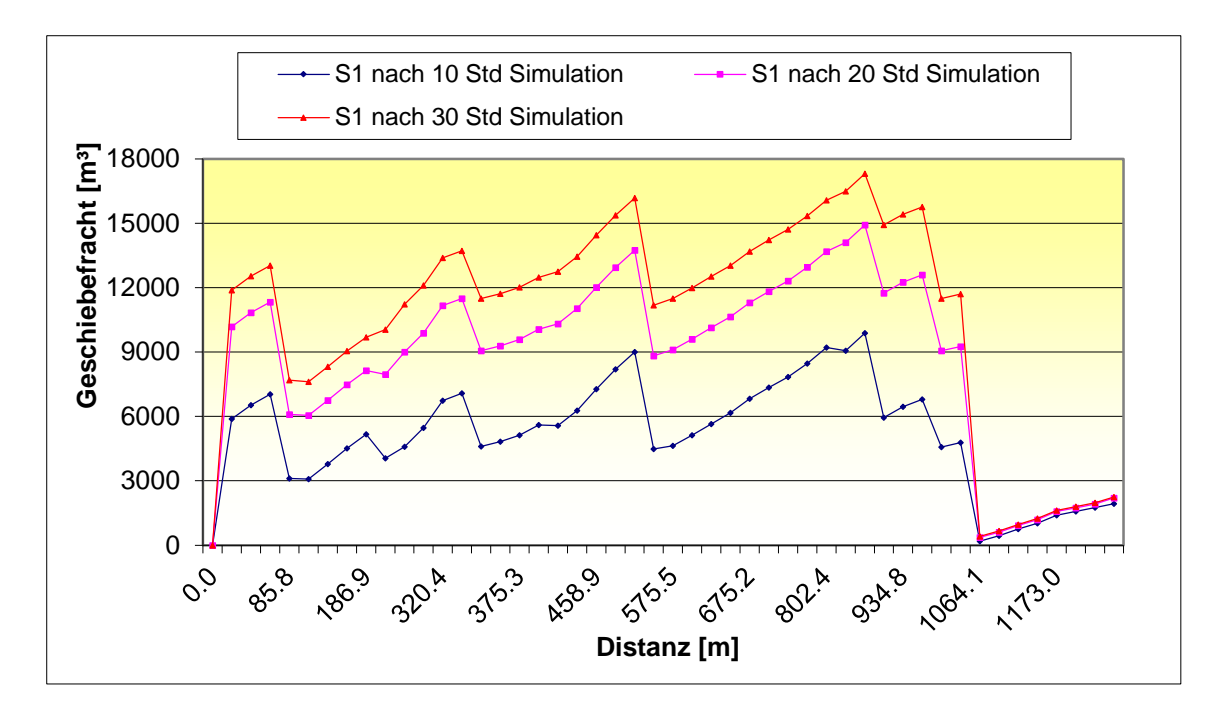

<span id="page-103-0"></span>*Abbildung 67: Geschiebefracht entlang der Strecke in Simulation S1*

[Abbildung 68](#page-104-0) beschreibt wiederum die Menge der Geschiebefracht mit Berücksichtigung der Formverluste entlang der Strecke im Versuch S5\_1.0 nach 10, 20 und 30 Stunden Simulationszeit. Man kann feststellen, dass die maximale Geschiebefracht immer im Profil P\_492 m auftritt.

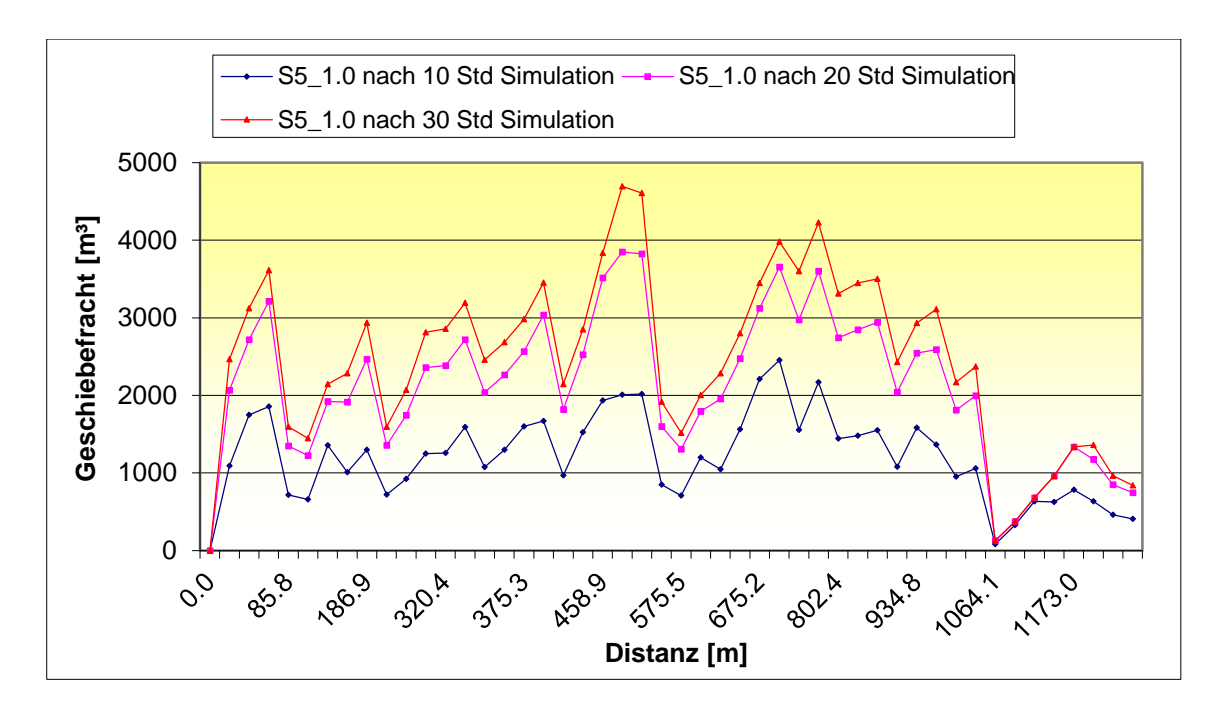

*Abbildung 68: Geschiebefracht entlang der Strecke in Simulation S5\_1.0* 

<span id="page-104-0"></span>Bei der Modellierung des Sedimenttransportes ist es wichtig, die Änderungen der Sohlenhöhe entlang des Längsschnittes zu berechnen und zu beurteilen. Diese sind in [Abbildung 69](#page-105-0) dargestellt. Die maximale Anlandungshöhe befindet sich im Querprofil P31\_762.4 m, mit einer Sohländerung von 2.75 cm. In diesem Profil wurden insgesamt 4227 m<sup>3</sup> Sedimente transportiert. [Abbildung 69](#page-105-0) zeigt die Sohländerungen in jedem Querprofil am Ende der Simulationszeit.

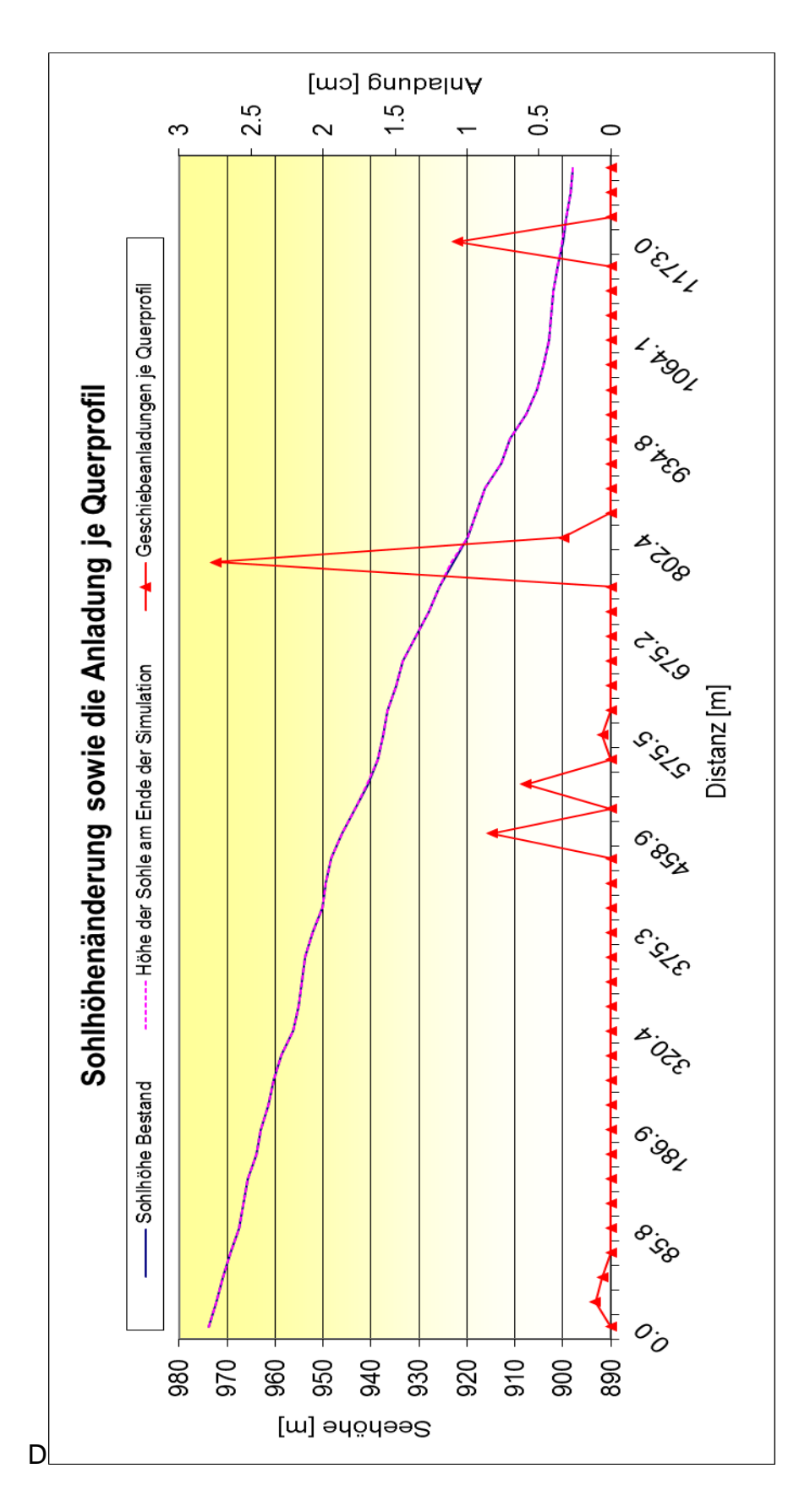

<span id="page-105-0"></span>*Abbildung 69: Sohlhöhenänderung und Geschiebeanlandungshöhen im Längsschnitt der Simulation S5\_1.0*

Alle Simulationen, bei denen das Einkornmodell verwendet wurde, zeigen dieselben Geschiebeanladungshöhen im Längsschnitt, obwohl die Sedimentfracht anderes ist. Eine Abbildung über den Geschiebeanladungshöhen im Längsschnitt für das Mehrkornmodell ist im Anhang zu finden.

In [Abbildung 70](#page-106-0) ist die Fließgeschwindigkeit sowie die Geschiebetransportrate im Querprofil P22\_492 m dargestellt. Diese Abbildung zeigt, dass die maximale Fließgeschwindigkeit sowie die maximale Geschiebetransportrate 8.5 Stunden nach der Startsimulation erreicht wurden.

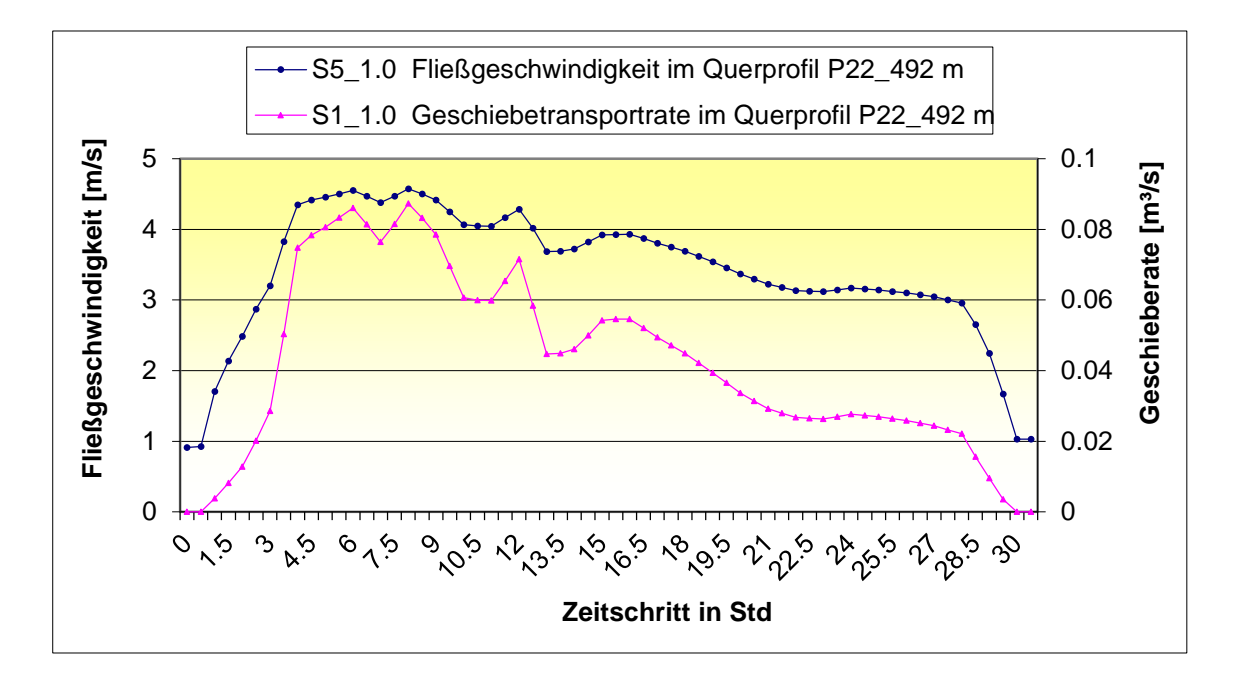

<span id="page-106-0"></span>*Abbildung 70: Fließgeschwindigkeit und die Geschiebetransportrate im Querprofil P22\_492 m*

Abschließend wird in [Abbildung 71](#page-107-0) die Wassertiefe in den Querprofilen P4\_63.0 m, P22\_492.0 m und P41\_1064.1 m, grafisch dargestellt. Die Grafik zeigt, dass die Wassertiefe im Profil P41\_1064.1 m am größten ist, gleichzeitig hat das Profil die minimale Sohlneigung von nur 0.96 %. Zudem wurde im Profil P22\_492.0 m der maximale Sedimenttransport erreicht. In diesem Profil war die Wassertiefe kleiner im Vergleich zu den anderen zwei Querprofilen

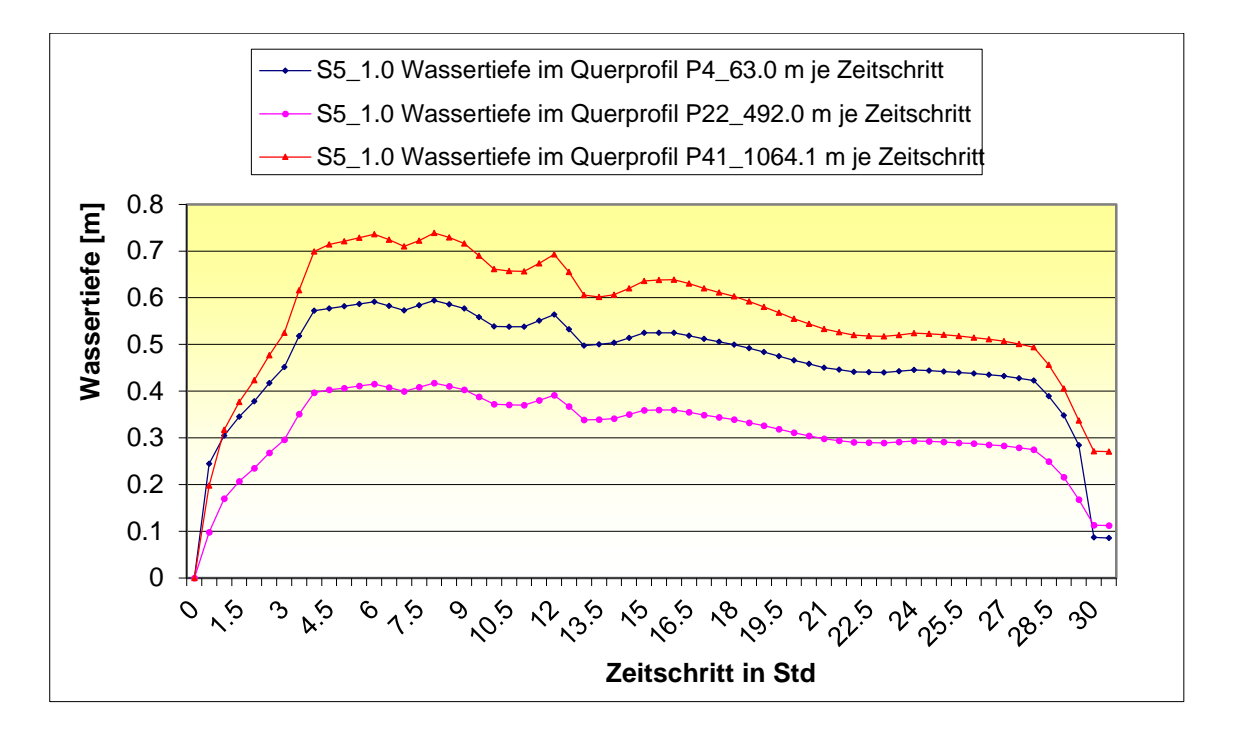

<span id="page-107-0"></span>*Abbildung 71: Wassertiefe in einzelnen Profilen je Zeitschritt*
#### **6. Zusammenfassung und Ausblick**

Im Vergleich zu Flüssen sind Wildbäche Gerinneströmungen mit steilem Gefälle sowie mit großem Sedimenttransportpotential. Wildbäche kann man in Einzugsgebiet, Gerinnesystem und Schwemmkegel einteilen.

Die Stadt Oberwölz wurde im Jahr 2011 überflutet, es wurden große Mengen an Sedimenten transportiert, welche großen Schäden in der Stadt verursachten.

Im Zuge dieser Naturkatastrophe wurde ein Kooperationsprojekt zwischen der Karl-Franzens-Universität Graz und der Technischen Universität Graz, namens "ClimCatch – Sedimentfracht und Klimawandel in alpinen Einzugsgebieten" ins Leben gerufen. Ziel dieses Projekts ist die Erforschung des Geschiebetransports an zwei Wildbächen, nämlich dem Schöttlbach und dem Krumeggerbach.

In Rahmen des Projektes "ClimCatch" wurde diese Masterarbeit durchgeführt, wobei im Mittelpunkt dieser Arbeit die Simulation des Geschiebetransports mit den Abflussdaten des Jahres 2013 im Einzugsgebiet des Schöttlbaches stand. Die Berechnung des Sedimenttransports erfolgt durch Anwendung eines eindimensionalen, numerischen Modelles namens Tom<sup>Sed</sup>. Die Software ist die neueste Entwicklung der Universität für Bodenkultur Wien und wurde zum ersten Mal am Institut für Wasserbau und Wasserwirtschaft der TU Graz verwendet. Ziel dieser Masterarbeit ist die Berechnung des Sedimenttransports mit unterschiedlichen Formelkombinationen sowie der Test der Modelle in Tom<sup>Sed</sup>, ohne jedoch den Anspruch zu erheben, dass die Ergebnisse der Realität entsprechen. Es handelt sich um eine Art von Sensitivitätsanalyse.

Um den Sedimenttransport berechnen zu können, werden hydraulische Kenntnisse in offenen Gerinnen vorausgesetzt, zum Beispiel die Klassifizierung von Gerinneströmungen, wie auch Kenntnisse über die Fließformeln, welche für die Bestimmung der mittleren Strömungsgeschwindigkeit zur Anwendung kommen. Des Weiteren werden Kenntnisse über Geschiebetransportformeln vorausgesetzt, mit welchen das eingetragene Sediment im Gerinnesystem berechnet werden kann. Auch muss das Know-how zur Ermittlung des Beginns des Sedimenttransports vorhanden sein. Die Formverluste spielen eine wichtige Rolle bei der Modellierung des Geschiebetransportes, welche abhängig vom Exponenten α

sind, welcher wiederum benötigt wird, um die reduzierten Energieliniengefälle zu ermitteln.

Um mit dem Modell in Tom<sup>Sed</sup> arbeiten zu können, muss man für die geometrischen Daten drei Eingabedateien, welche mittels ArcMap-GIS bestimmt wurden sowie eine Eingabedatei für die Korngrößenverteilungskurven, welche mit Hilfe der Linienzahlanalyse als Input bereit haben. Alle aufgerufenen Daten müssen \*.xml Dateien sein. Um die Simulation starten zu können, sind zwei Eingabefiles notwendig, welche für die Signaldaten benutzt werden. Eine Datei beinhaltet die Daten der Wasserganglinie und das andere Daten die Geschiebeganglinie. Nachdem alle Eingabedateien im Modell aufgerufen wurden, ist es möglich, den Geschiebetransport im Gerinnesystem zu berechnen.

Bei der Berechnung des Geschiebetransports kann man im Modell Tom<sup>Sed</sup> zwischen Einkornmodell und Mehrkornmodell wählen. Das Mehrkornmodell unterscheidet zwischen einer aktiven Deckschicht und einer erodierbare Unterschicht. Bei Wahl des Einkornmodelles sind diese beiden Schichten im Modell als einzelne Schicht zu implementieren. Es wurden zahlreiche Simulationsversuche mit verschiedene Formelkombinationen durchgeführt.

Im Zuge dieser Simulationsversuche wurde als erstes die Modellierung des Sedimenttransports mit den Abflusswerten des Jahres 2013 am Hintereggertor simuliert. Um die Simulationszeit zu reduzieren, wurden alle Abflüsse unter 1.5 m<sup>3</sup>/s nicht berücksichtigt, weil in diesem Abflussbereich das Modell im Gerinnesystem keinen Geschiebetransport gezeigt hat. Die angegebene Berechnungszeit für die Simulation wurde somit von 365 Tage auf 139 Tage reduziert. Die Simulation lief mehr als 117 Stunden, jedoch wurden im Modell nur 16 von 139 Tagen in der Natur berechnet. Nach dieser Erkenntnis wurde die Simulation frühzeitig unterbrochen und festgestellt, dass Tom<sup>Sed</sup> nicht für die Langzeitsimulation geeignet ist. Alle anderen Varianten wurden nur für 30 Stunden Simulationszeit mit dem maximalen Abfluss des Jahres 2013 am Hintereggertor modelliert

In der zweiten Variante wurden einige Simulationsversuche, ohne Berücksichtigung der Formverluste gestartet, welche eine große Sedimenttransportmenge aufwiesen.

Des Weiteren wurden Simulationen mit unterschiedlichen Formelkombinationen unter Berücksichtigung der Formverluste durchgeführt, mit dem Ergebnis, dass man festhalten kann, dass die Geschiebetransportmenge von dem Exponenten  $\alpha$  abhängig ist. Dieser Exponent dient zur Reduzierung der Sedimenttransportmenge. Auf der anderen Seite haben die Simulationen unterschiedliche Ergebnisse hinsichtlich Sedimenttransport gezeigt. Aus all diesen Versuchen kann man feststellen, dass die Simulation S5\_1.0 in der [Variante 3](#page-83-0) die besten Ergebnisse aufweisen konnte. In dieser Simulation wurde eine maximale Geschiebefracht mit 4600 m<sup>3</sup> erreicht. Die Größenordnung kann als realistisch eingeschätzt werden.

Bei der Verwendung des Mehrkornmodels in Variante 9 wird erkennbar, dass die Textdatei aus Tom<sup>Sed</sup> Informationen über die Sedimenttransportmenge für das Einkornmodell und keine Daten des Verlaufs des Mehrkornmodells beinhaltet. Zudem ist die Simulationszeit beim Einsatz des Mehrkornmodelles länger.

Abschließend muss betont werden, dass die Distanz zwischen den Profilen gleich groß sein sollte, weil die Simulationszeit von der Diskretisierungslänge und der Courant Zahl abhängig ist**.** 

Bei der vorliegenden Arbeit handelt es sich um einen ersten Einsatz des Modelles TomSed im Rahmen des Projektes ClimCatch. Es wurden unterschiedliche Kombinationen getestet und die Ergebnisse grob mit vorhandenen Richtwerten hinsichtlich tatsächlich aufgetretenem Sedimenttransport verglichen, um eine Grundlage für weitere numerische Sedimenttransportberechnungen zu schaffen.

### **Literaturverzeichnis**

Badoux, A. & Rickenmann, D., 2008. Berechnungen zum Geschiebetransport während der Hochwasser 1993 und 2000 im Walli. In: Baden: Wasser Energie Luft, Heft 3, CH-5401.

Barbas, T., 2014. Untersuchung des Geschiebetransports in Wildbächen mittels Tracerverfahren. In: T. U. G. f. W. u. W. Wasserwirtschaft, Hrsg. *Masterarbeit.*  Jänner: s.n.

Bathurst, J., Graf, W.H & Cao, H., 1987. Bed load discharge equations for steep mountain rivers. In Sediment Transport in Gravel-Bed Rivers, edited by C. R. Thorne. In: s.l.:s.n.

Böll, A., 2008. Beurteilung der Wirkung von Schutzmassnahmen gegen Naturgefahren als Grundlage für ihre Berücksichtigung in der Raumplanung. In: *TEIL E: WILDBÄCHE.* s.l.:National Plattform Natyrgefahren PLANET Swiss Confederation.

Böll, A., Kienholz, H. & Romang, H., 2008. Beurteilung der Wirkung von Schutzmassnahmen gegen Naturgefahren als Grundlage für ihre Berücksichtigung in der Raumplanung. In: *Teil E: Wildbäche.* s.l.:National Plattform Natyrgefahren PLANET Swiss Confederation.

Brummer, C. & Montgomery, D., 2003. Downstream coarsening in headwater channels. *Water Resources Research*.

Chiari, M., 2008. Numerical modelling of bedload transport in torrents and Mountain streams. In: Wien: Institute of Mountain Risk Engineering University of Natural Resources and Life Sciences, Vienna (BOKU), p. 212.

Chiari, M. & Rickenmann, D., 2009. *Modellierung des Geschiebetransportes mit dem Modell SETRAC für das Hochwasser im August 2005 in Schweizer Gebirgsflüssen.* Baden-Schweiz: Wasser Energie Luft – 101. Heft 4,.

ClimCatch, P., 2011. *ACRP – 4th Call. From Part A1. Version 1.* [Online] [Zugriff am April 2014].

Courant, R., Friedrichs, K. & Lewy, H., 2014. [Online] Available at: http://de.wikipedia.org/wiki/CFL-Zahl

DIN 18196, 2014. *Korngrößenklassifikation.* [Online] Available at: http://de.wikipedia.org/wiki/Korngr%C3%B6%C3%9Fe [Zugriff am 10 April 2014].

DIN 19663, 1985. Wildbachverbauung: Begriffe, Planung und Bau. In: Berlin: Normenausschuss Wasserwesen (NAW) im Deutschen Institut für Normung (DIN).

Fleißner, R. & Dorfmann, C., 2013. *Bed Load Analyzer-Software zur Berechnung von hydraulischen und sedimentologischen Parametern in gegliederten Querschnitten.* Graz: Institut für Wasserbau und Wasserwirtschaft.

Friedl, K. & Chiari, M., 2013. *A one-dimensional bedload transport model for steep slopes.* Wien: bedload.at.

Friedl, K. & Chiari, M., 2013. A One-Dimensional Bedload Transport Model For Steep Slopes. In: *Manual TomSed Version beta.0.2.* s.l.:ce-tools.at and bedload.at.

GUNT Hamburg, 2014. *Basiswissen Grundlagen des Sedimenttransports.*  s.l.:www.gunt.de/download/sediment%20transport\_german.

Habersack, D. S., 2002. *Wall roughness effects on flow and scouring in curved channels with gravel bed.* Lausanne: École polytechnique fédérale de Lausanne.

Habersack, H. M. & Laronne, J. B., 2002. Evaluation and improvement of bedload discharge formulas based on Helley-Smith sampling in an alpine gravel bed river.. In: U. u. W. S. 1. 1. W. Ö. W. u. A. (Bundesministerium für Land- und Forstwirtschaft, Hrsg. *Hydraulic Engineering.* s.l.:s.n.

Hübl, J., 2011. Report 143: Ereignisdokumentation und Ereignisanalyse Wölzerbach. In: Wien: Universität für Bodenkultur Wien Department Bautechnik und Naturgefahren Institut für Alpine Naturgefahren (IAN), p. 72.

Hunziker, R. P., 1995. *Fraktionsweiser Geschiebetransport.* Zürich: Versuchsanstalt für Wasserbau, Hydrologie und Glaziologie (VAW) der Eidgenössischen Technischen Hochschule Zürich.

Jirka, G. H., 2007. *Einfürung in die Hydromechanik.* Klasruhe: Kalsruhe Universität.

Jirka, G. H. & Lang, C., 2009. *Einführung in die Gerinnehydraulik.* Kalsruhe: Universitätsverlag Karlsruhe.

Klima und Energiefonds, 2011. *Der Klima- und Energiefonds der Bundesregierung.*[Online] Available at: http://www.klimafonds.gv.at/ [Zugriff am 2013 07 2013].

Meyer-Peter, E. & Müller, R., 1948. *Formulas for bedload transport.* Stockholm, Sweden: Hydraulic Structures Research.

Minor, H.-E., 2007. Blockrampen Anforderungen und Bauweisen. In: Zürich: Versuchsanstalt für Wasserbau, Hydrologie und Glaziologie (VAW), ETH Zürich, p. 161.

Palt, S., 2001. *Sedimenttransporte im Himalaya-Karakorum und ihre Bedeutung für Wasserkraftanlagen.* Nr. 209 Hrsg. s.l.:Mitteilungen des Instituts für Wasserwirtschaft und Kulturtechnik, Universität Karlsruhe.

Patt, H. & Gonzowski, P., 2010. *Wasserbau Grundlagen von wassserbaulichen Bauwerken und Anlagen.* Bonn und Basel: Springer.

Patt, H., Jürging, P. & Kraus, W., 2011. *Feststofftransport in Fließgewässern.*  [Online] Available at:

https://www.springerprofessional.de/buchkapitel\_dossier\_bishan\_park/3022098. html# [Zugriff am 13 April 2014].

Rickenmann, D., 1990. Bedload transport capacity of slurry flows at steep slopes. In: ETH Zürich: The Swiss Federal Institute of Technology, p. 150.

Rickenmann, D., 1996. Fliessgeschwindigkeit in Wildbächen und Gebirgsflüssen. In: s.l.:Wasser Energie Luft.

Rickenmann, D., 2005. Geschiebetransport bei steilen Gefällen. In: *In: Mitteilungen der Versuchs- anstalt für Wasserbau, Hydrologie und Glaziologie.*  ETH Zurich: s.n.

Rouse, H., 1950. Engineering hydraulics. In: New York: s.n.

Solari, L. P. G., 2000. The curious case of mobility reversal in sediment mixtures. *Journal of Hydraulic Engineering.*

Stevens, M., Lewis, G. & Simons, D., 1976. Safety factors for riprap protection. Journal of the Hydraulics Division. In: s.l.:s.n.

Universität Karlsruhe, 2004. *Hydraulik naturnaher Fließgewässer, Teil 2 – Neue Berechnungsverfahren für naturnahe Gewässerstrukture.* Karlsruhe: Universität Karlsruhe (TH), Institut für Wasserwirtschaft und Kulturtechnik.

Vischer, D. & Huber, A., 1993. *Wasserbau.* Zürich: Springer.

# **Abbildungsverzeichnis**

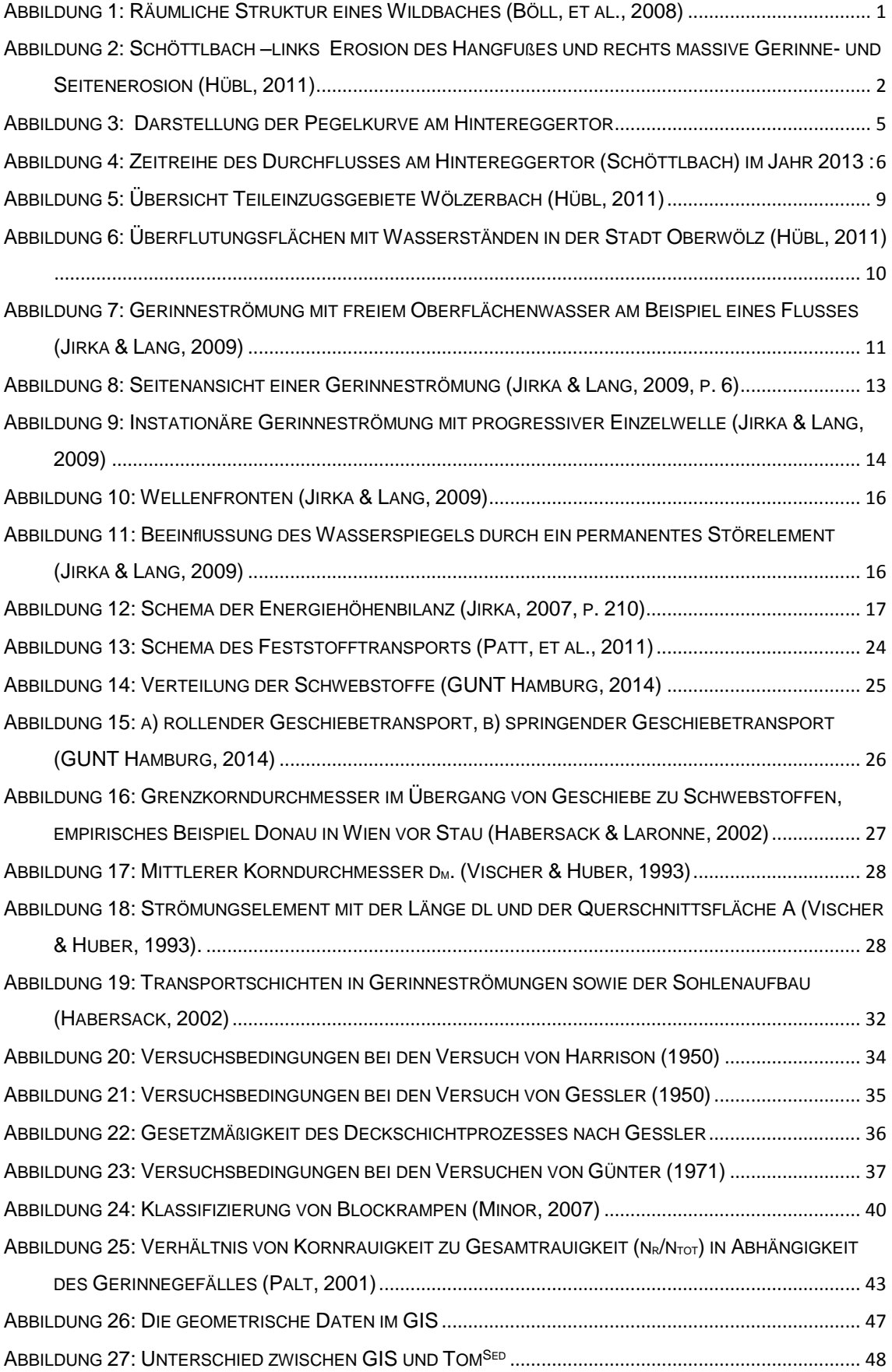

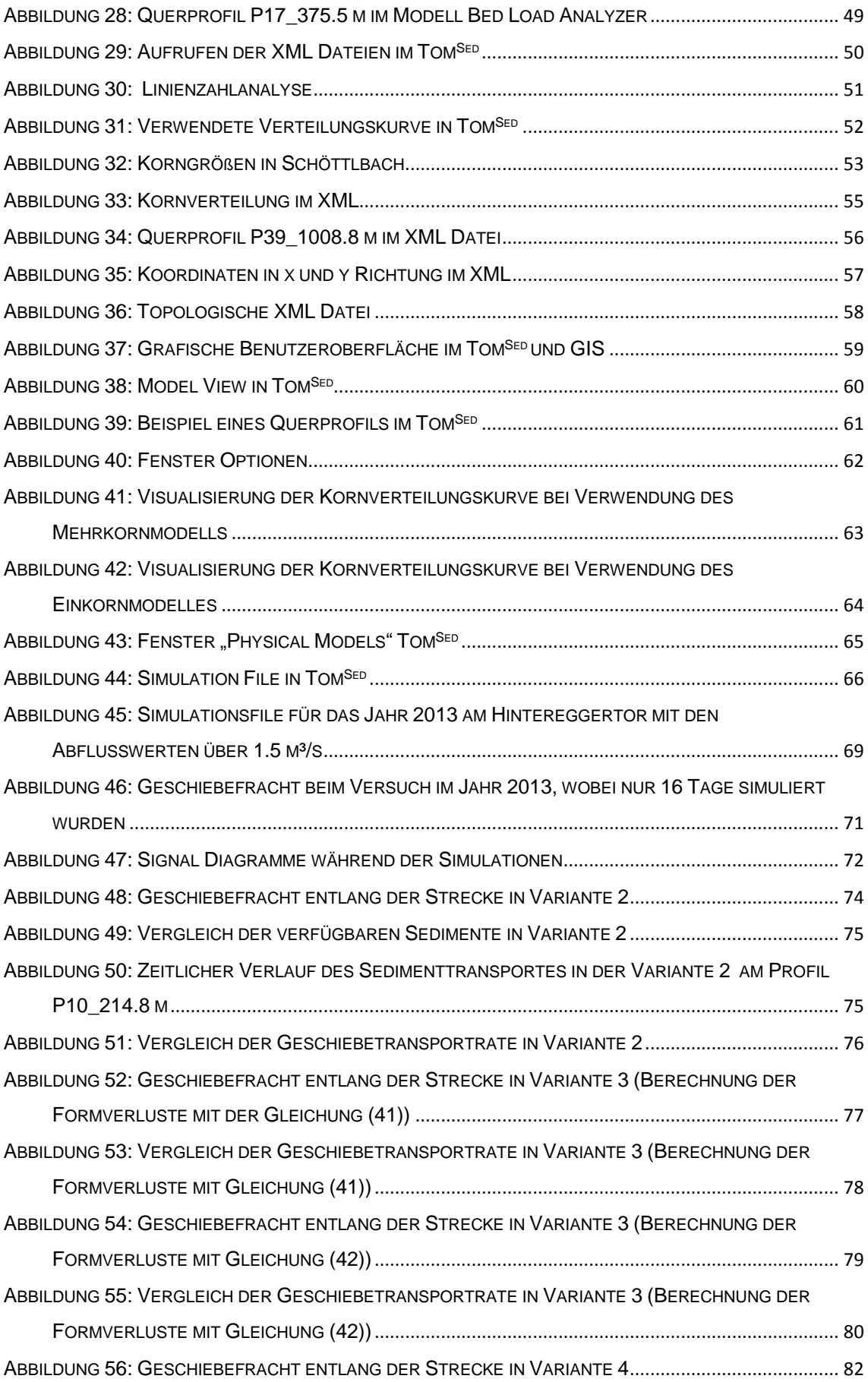

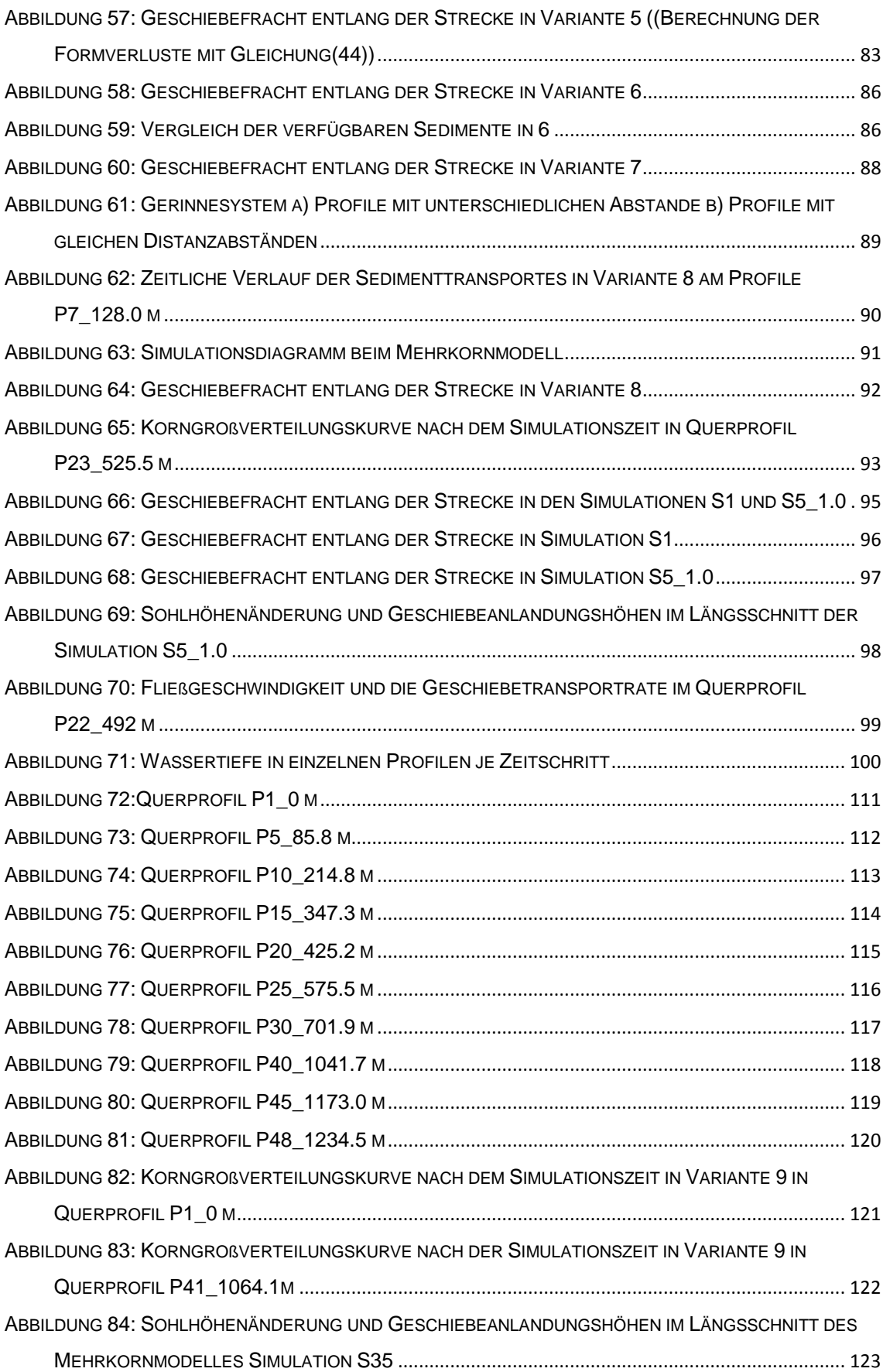

# **Tabellenverzeichnis**

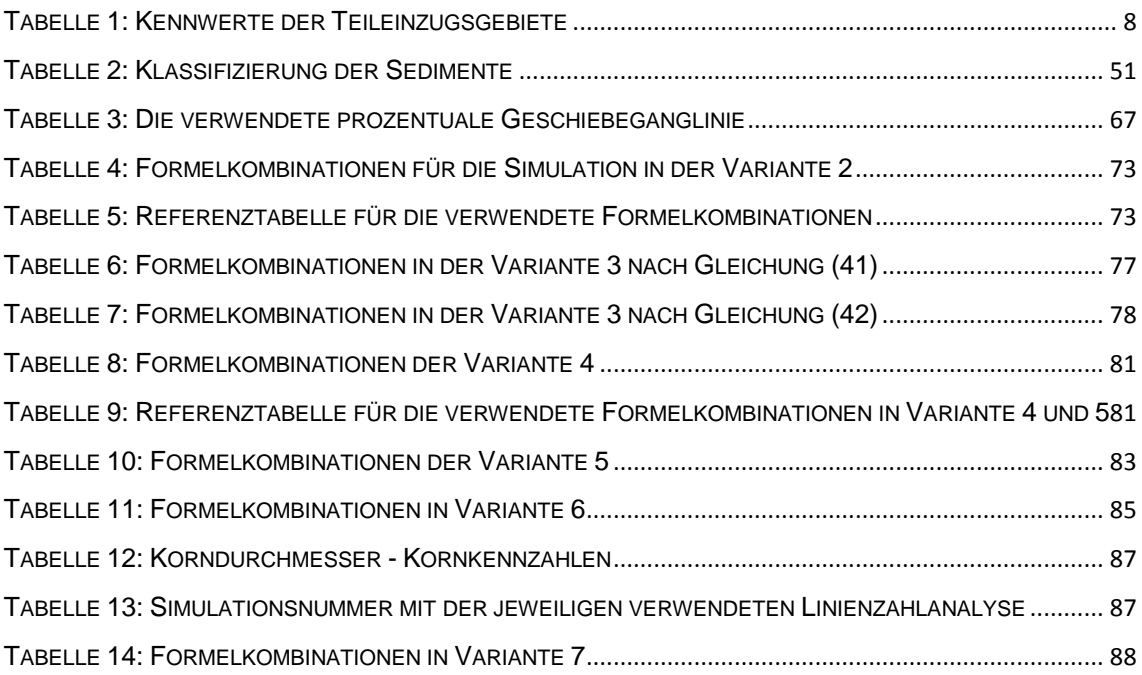

## **Anhang**

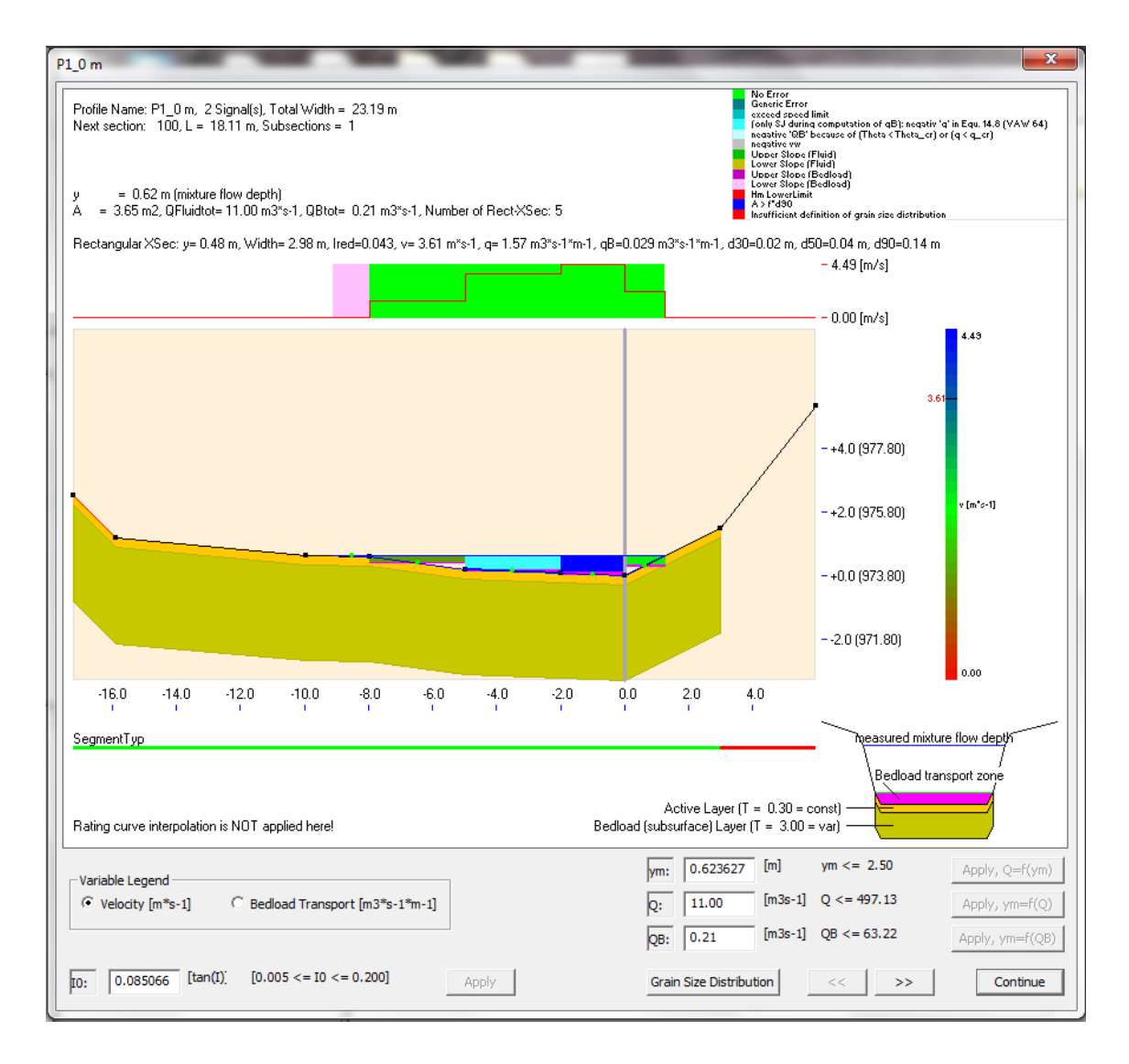

<span id="page-118-0"></span>*Abbildung 72:Querprofil P1\_0 m*

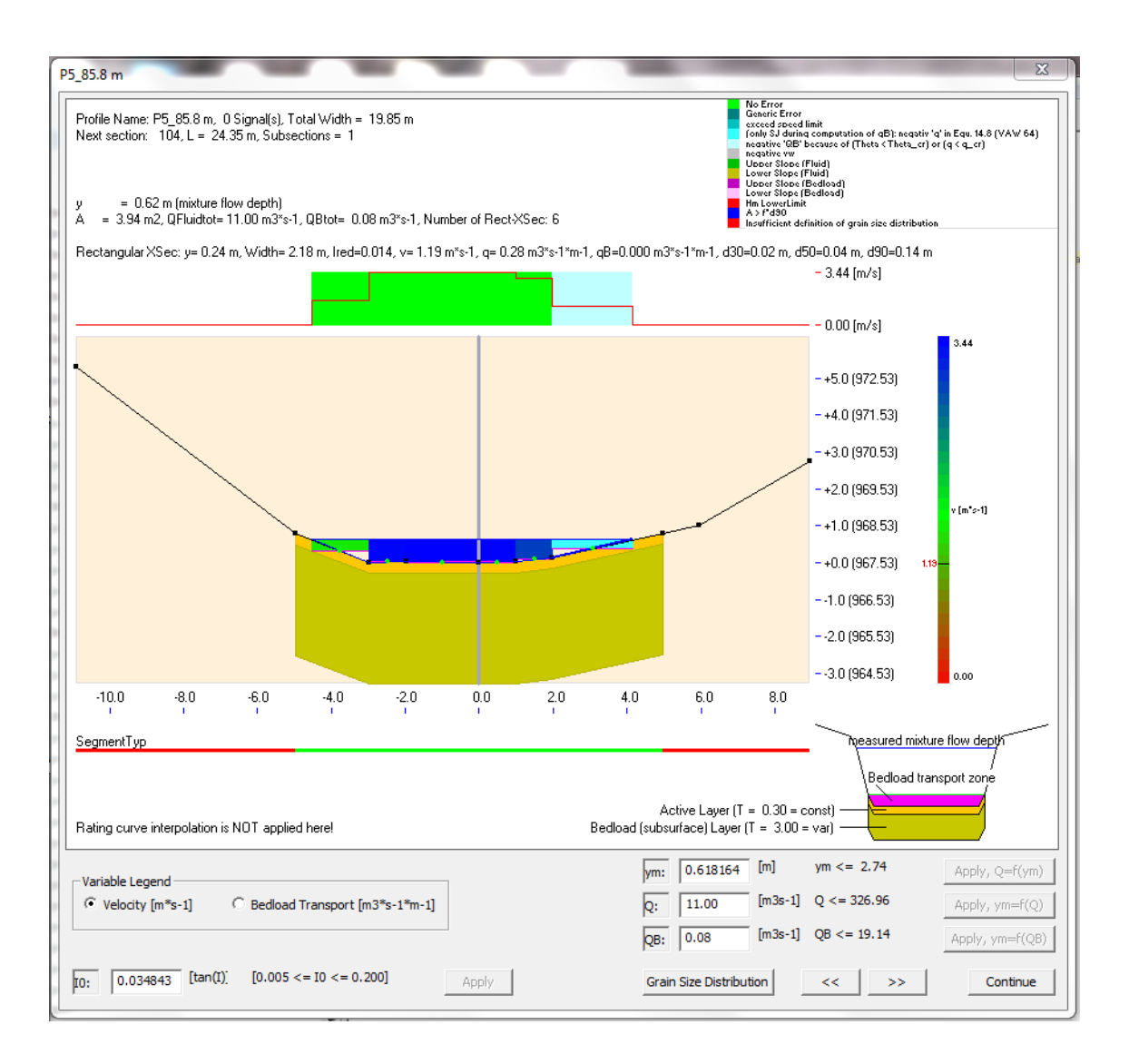

<span id="page-119-0"></span>*Abbildung 73: Querprofil P5\_85.8 m*

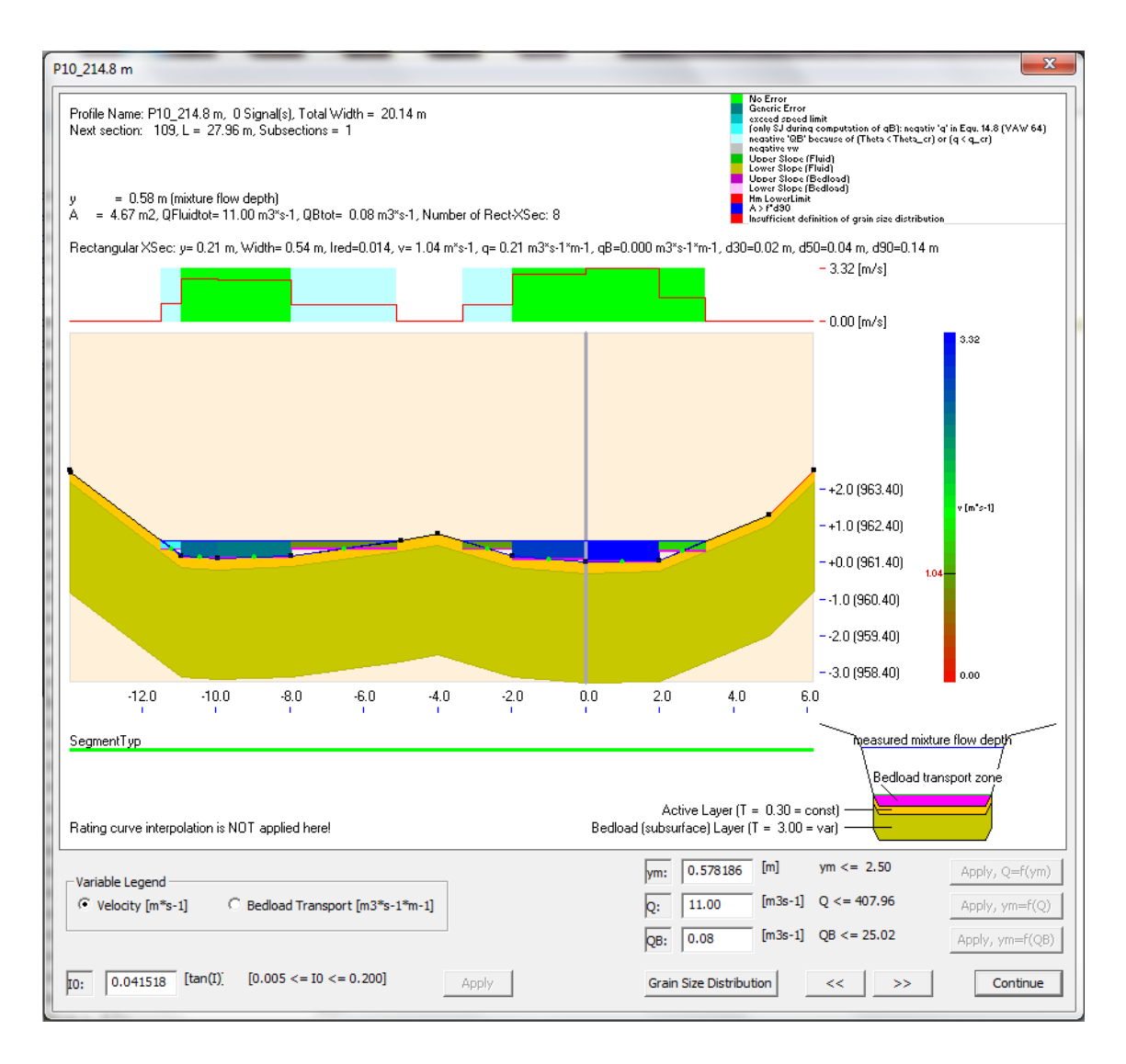

<span id="page-120-0"></span>*Abbildung 74: Querprofil P10\_214.8 m*

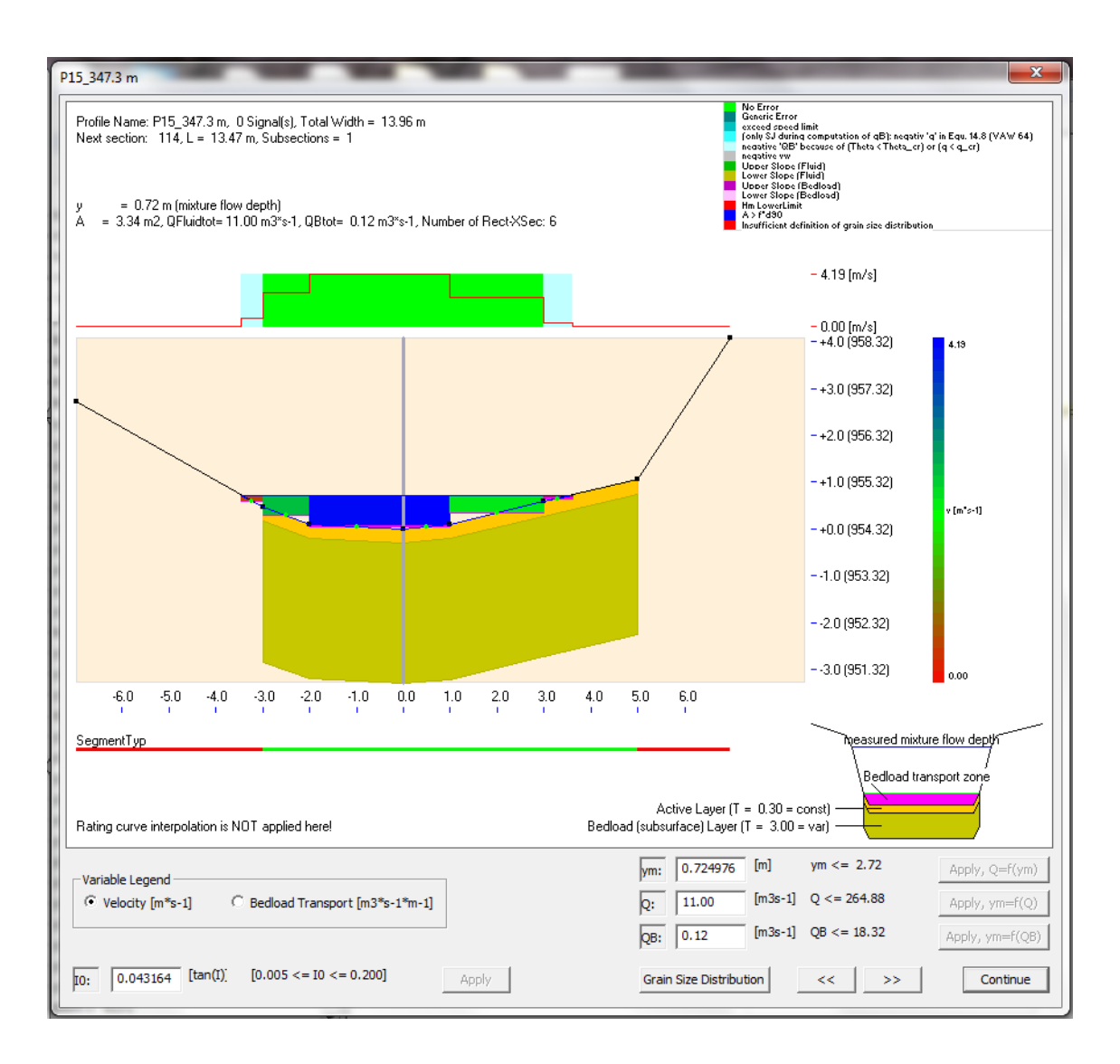

<span id="page-121-0"></span>*Abbildung 75: Querprofil P15\_347.3 m*

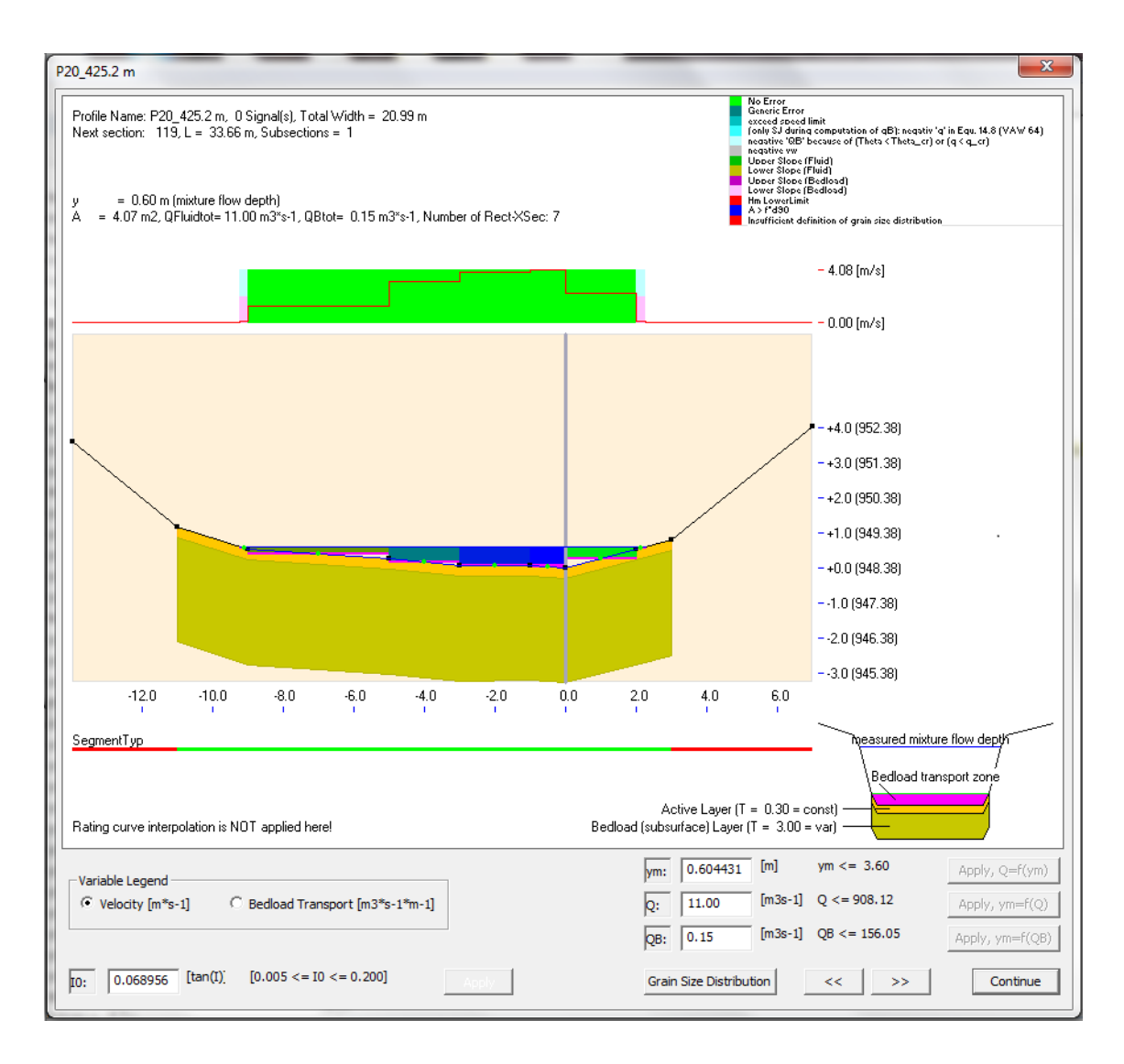

<span id="page-122-0"></span>*Abbildung 76: Querprofil P20\_425.2 m*

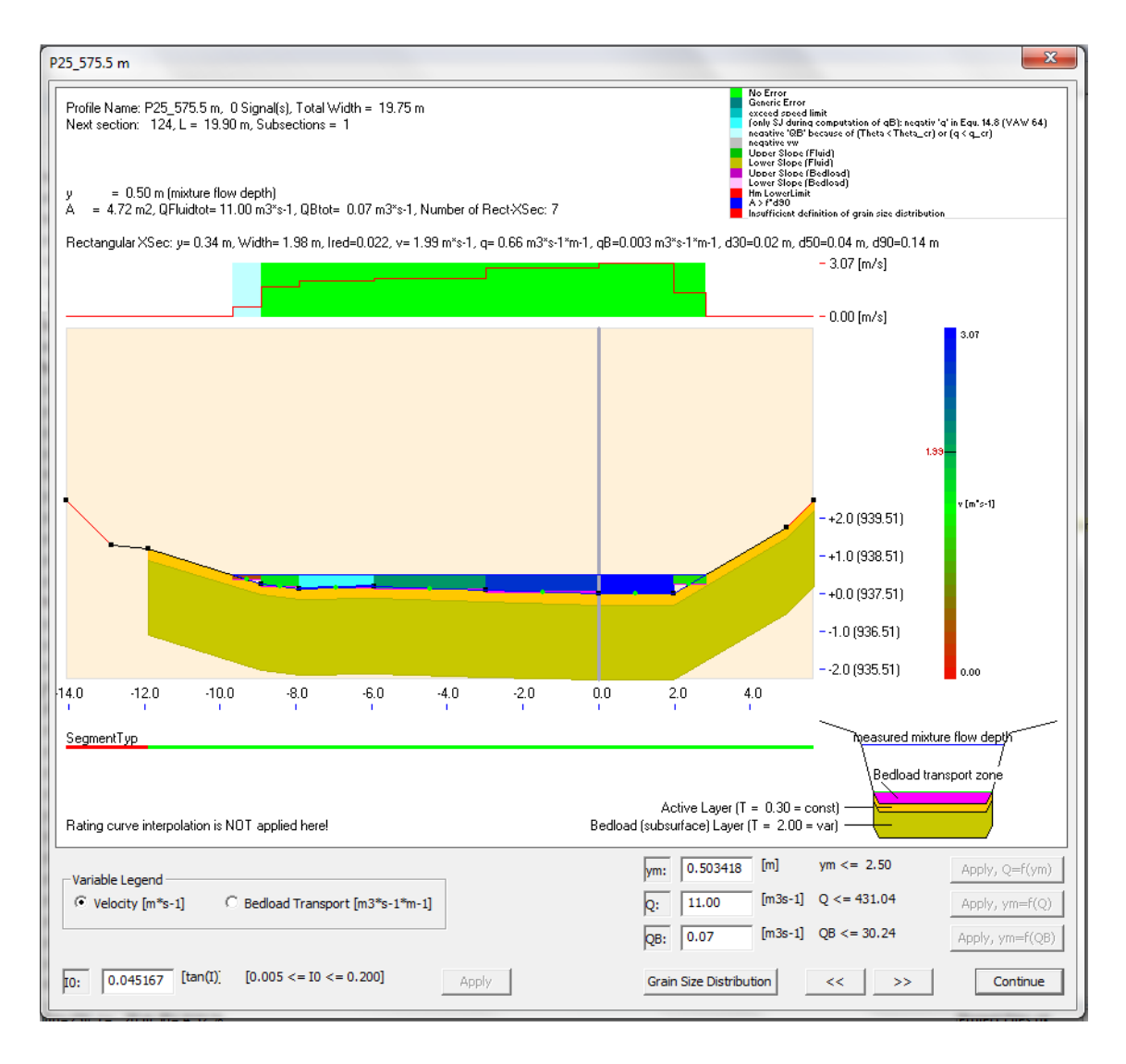

<span id="page-123-0"></span>*Abbildung 77: Querprofil P25\_575.5 m*

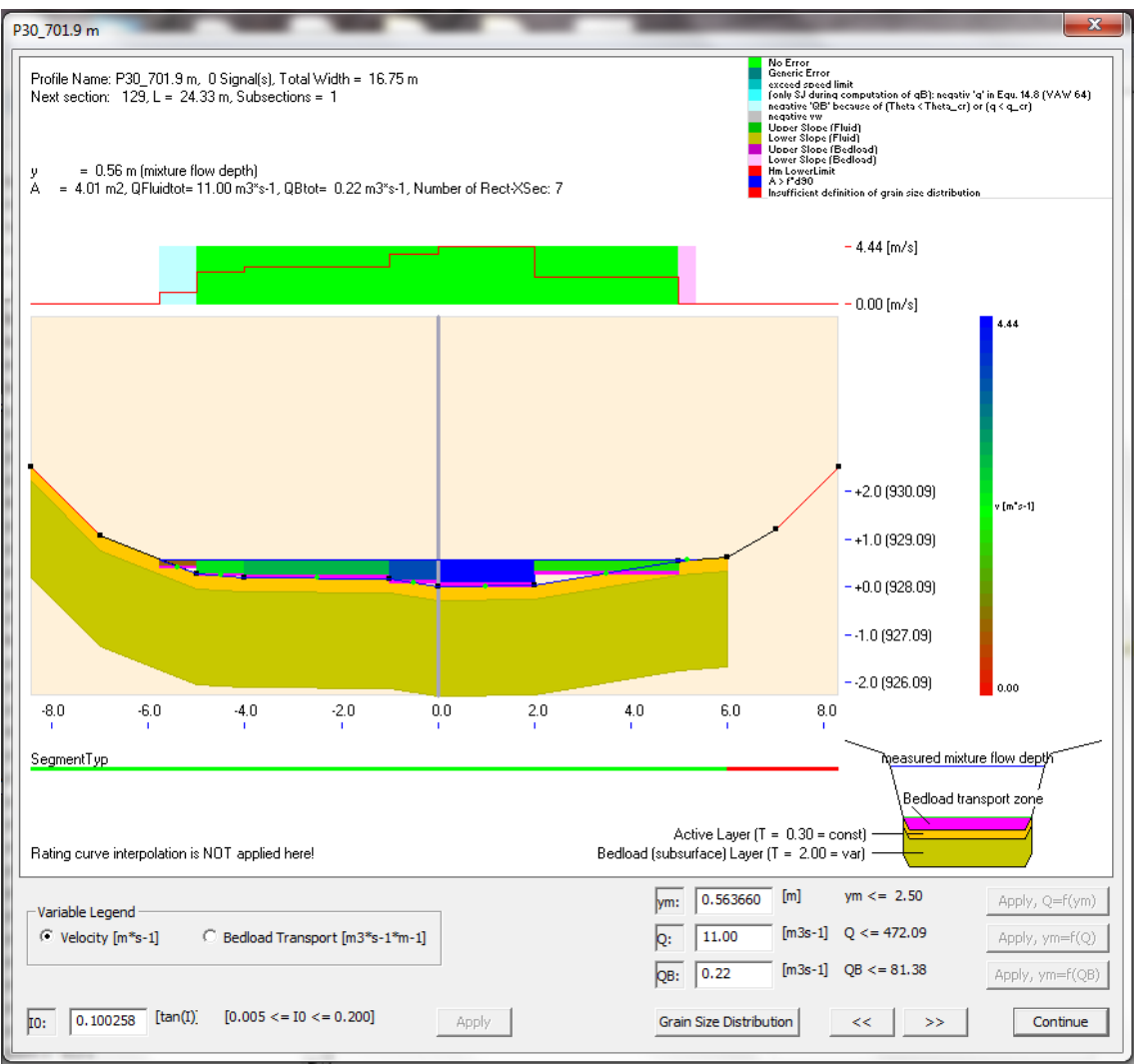

<span id="page-124-0"></span>*Abbildung 78: Querprofil P30\_701.9 m*

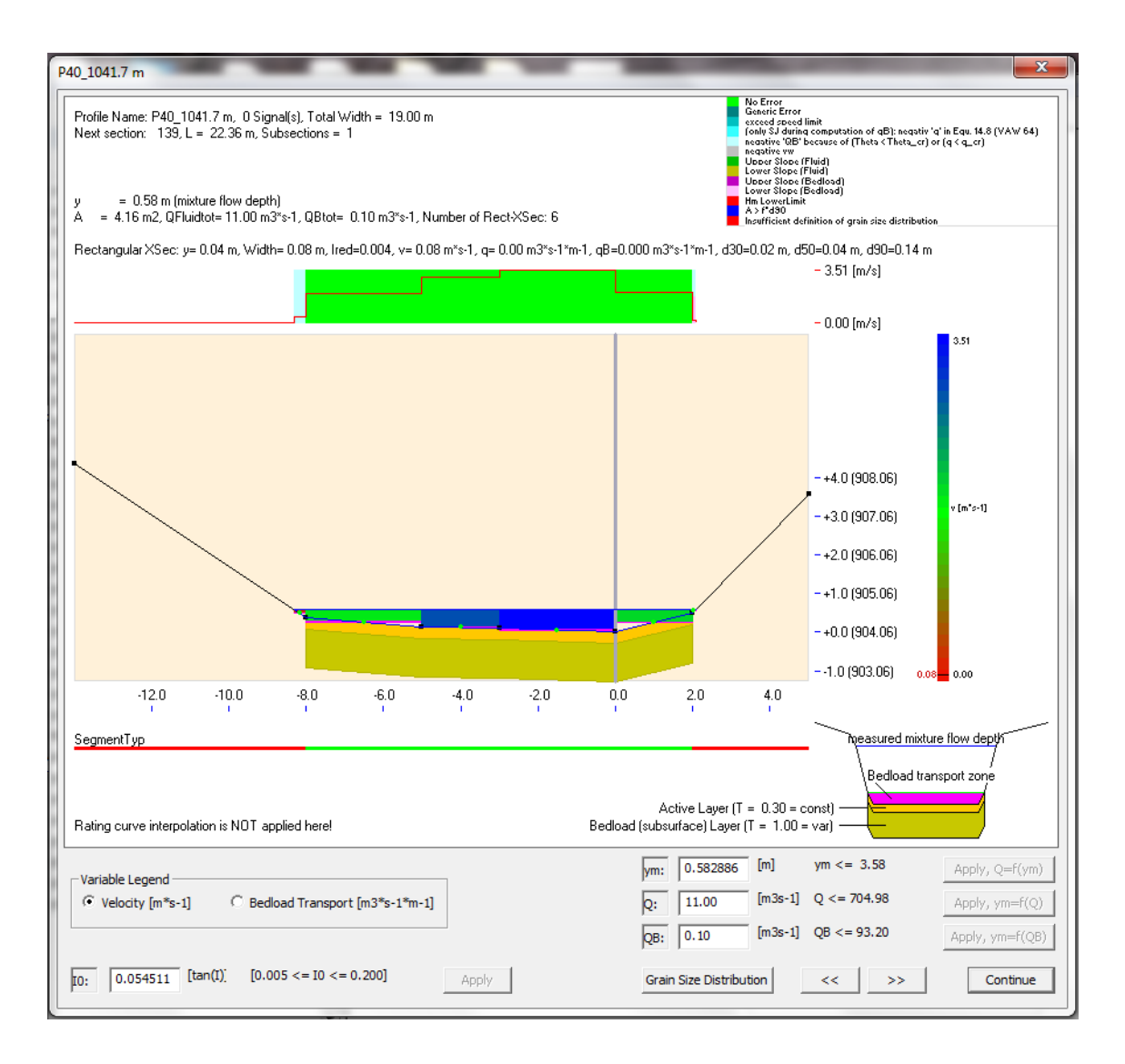

<span id="page-125-0"></span>*Abbildung 79: Querprofil P40\_1041.7 m*

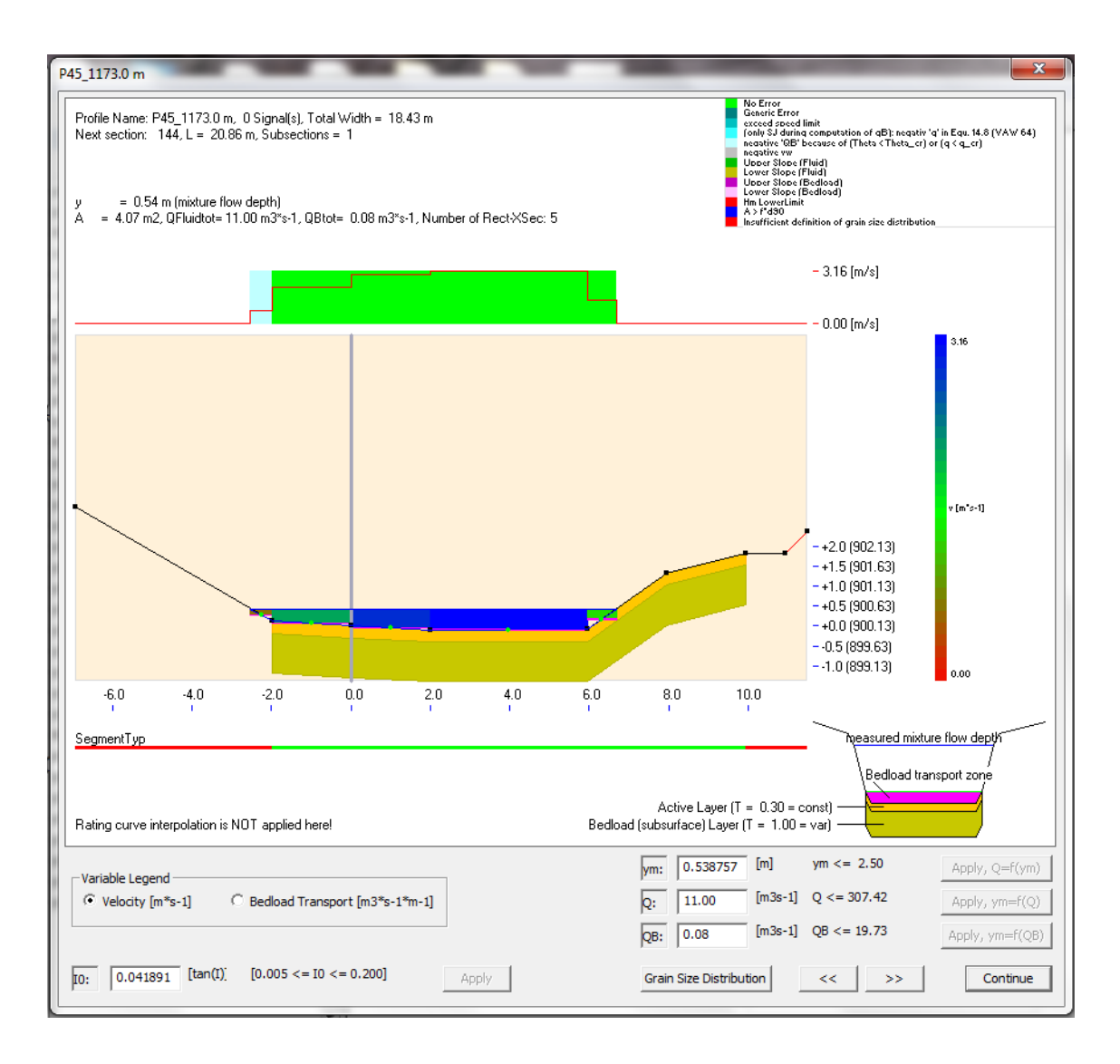

<span id="page-126-0"></span>*Abbildung 80: Querprofil P45\_1173.0 m*

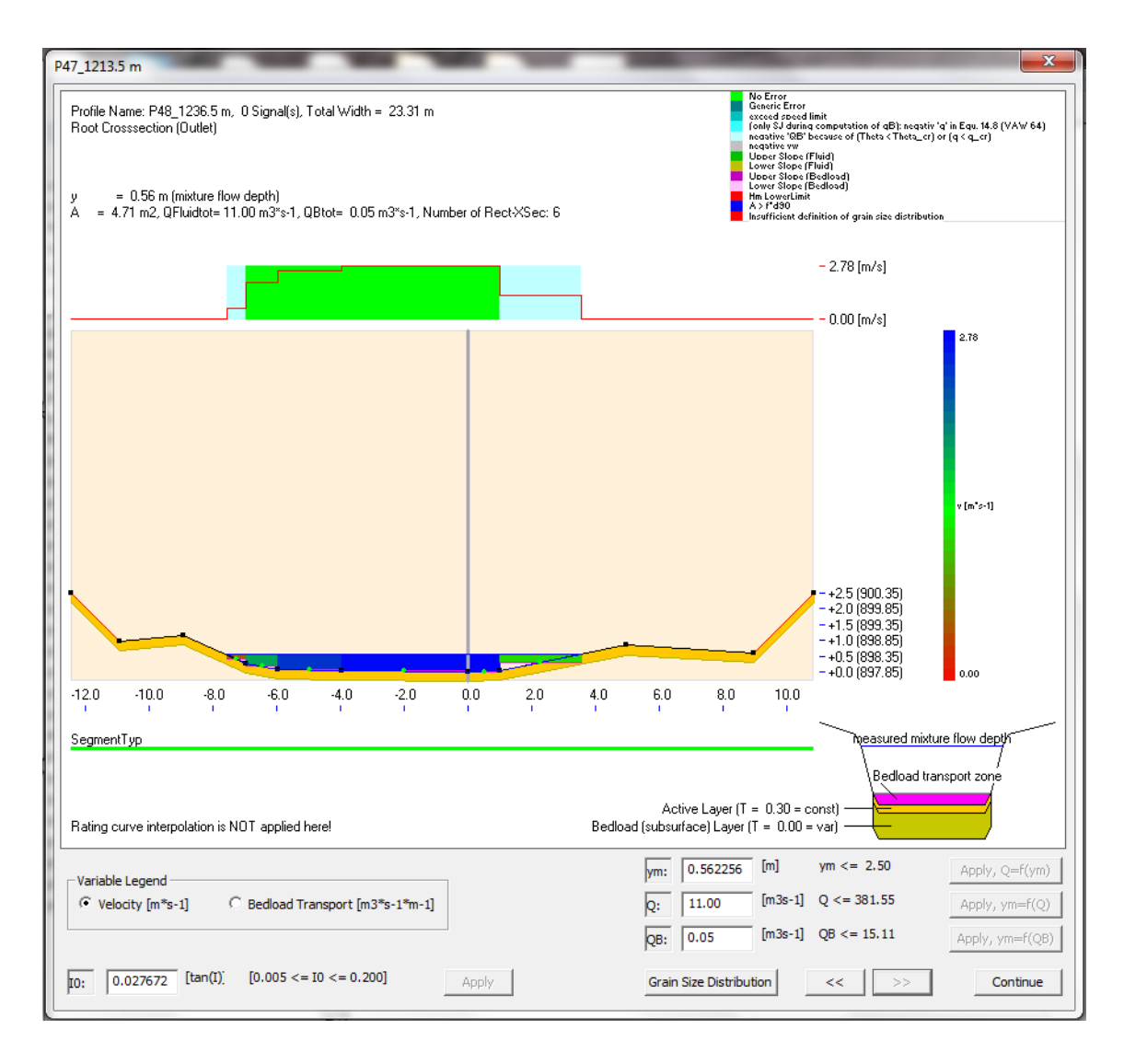

<span id="page-127-0"></span>*Abbildung 81: Querprofil P48\_1234.5 m*

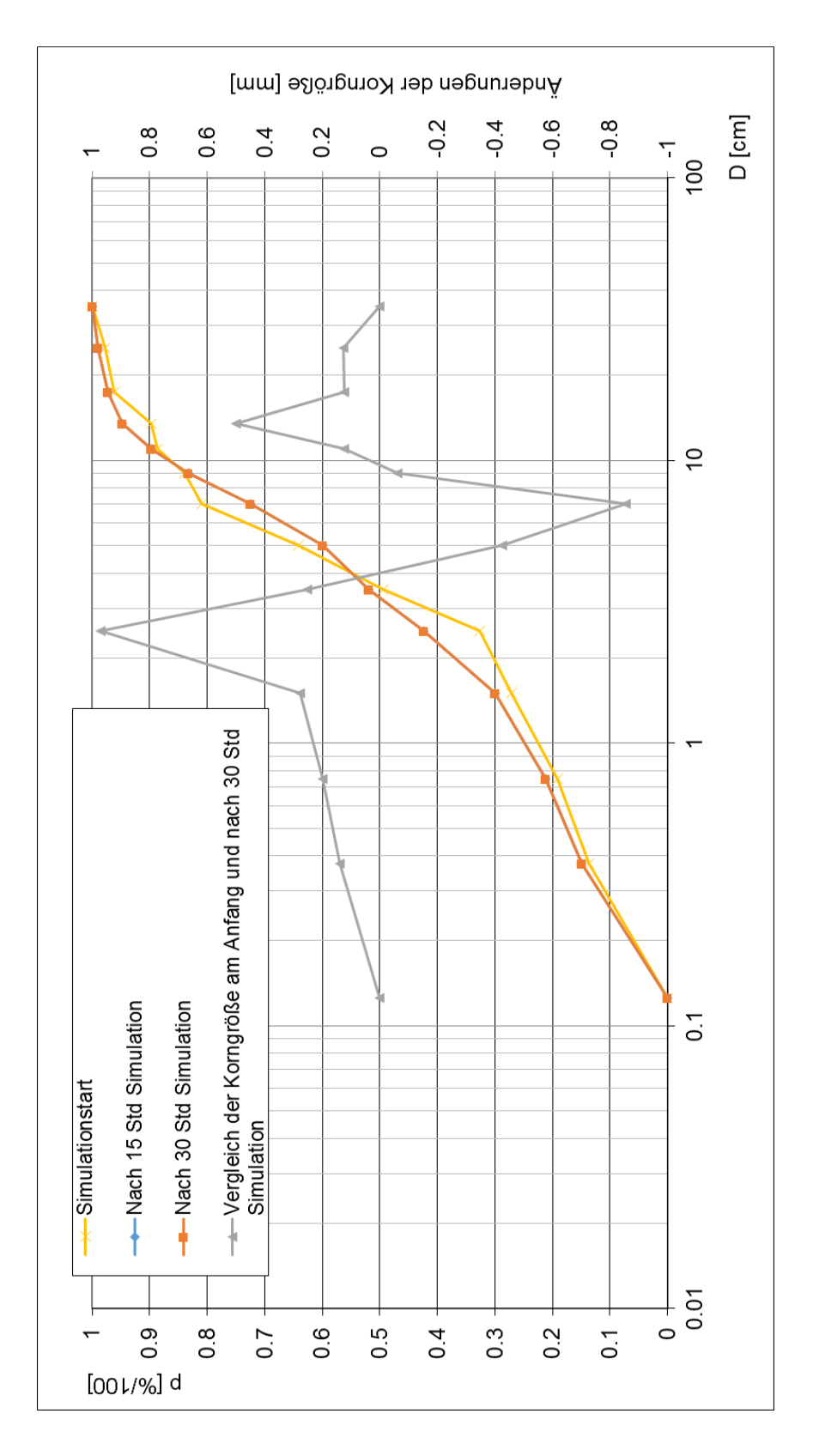

<span id="page-128-0"></span>*Abbildung 82: Korngroßverteilungskurve nach dem Simulationszeit in Variante 9 in Querprofil P1\_0 m*

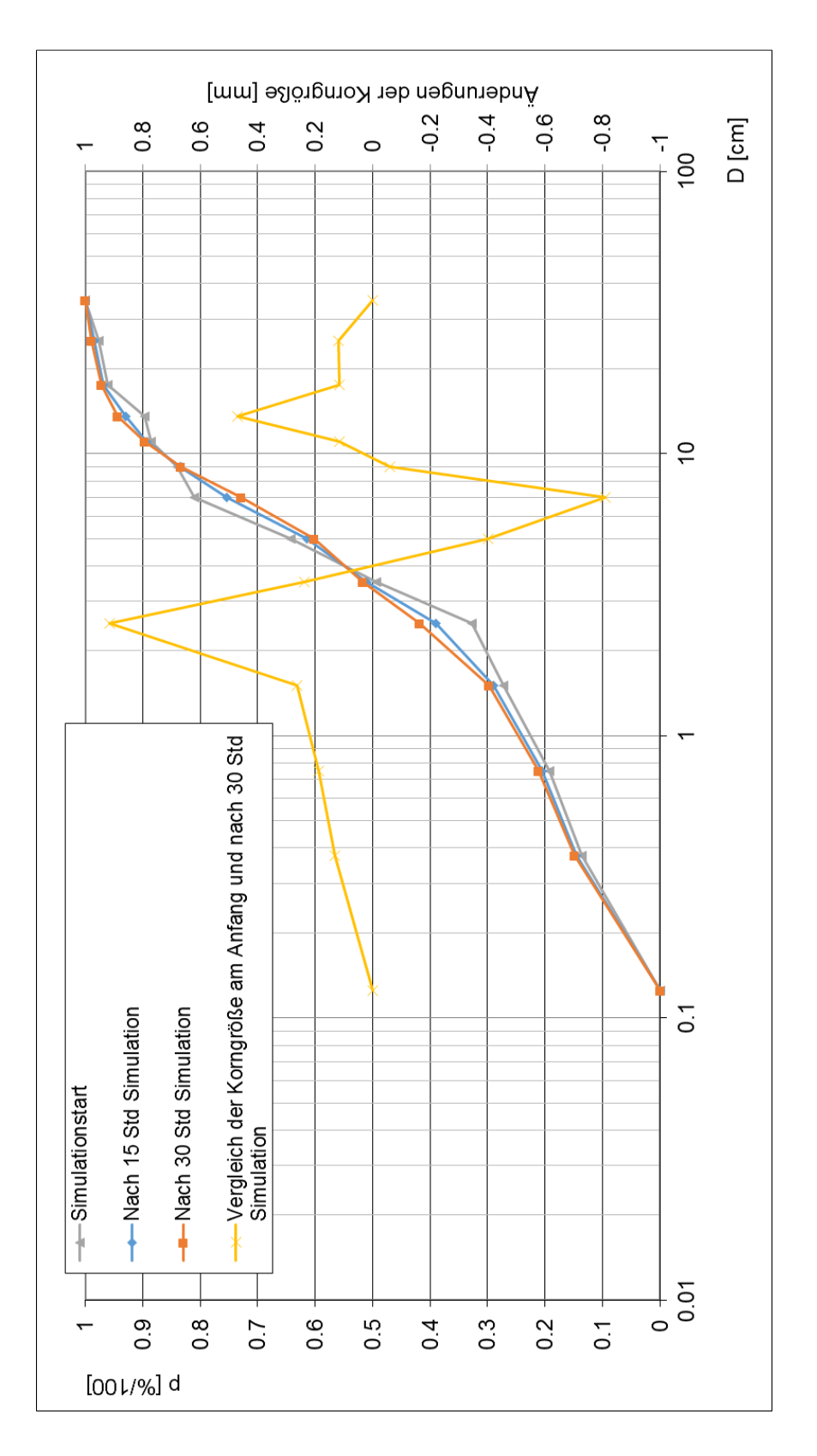

<span id="page-129-0"></span>*Abbildung 83: Korngroßverteilungskurve nach der Simulationszeit in Variante 9 in Querprofil P41\_1064.1m*

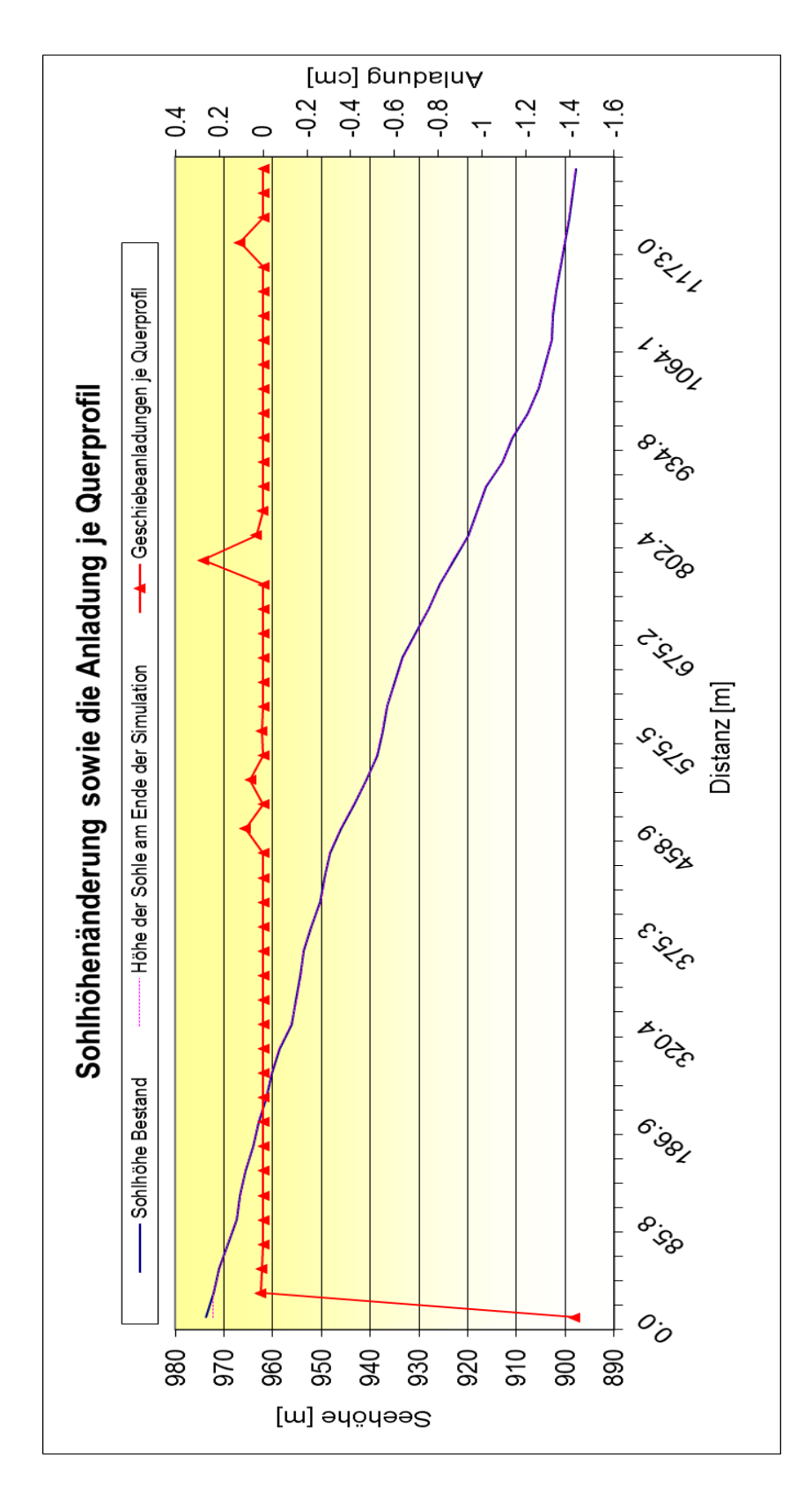

<span id="page-130-0"></span>*Abbildung 84: Sohlhöhenänderung und Geschiebeanlandungshöhen im Längsschnitt des Mehrkornmodelles Simulation S35*